# **astroplan Documentation**

*Release 0.1.dev174+g1613268*

**Astroplan developers**

**Apr 05, 2024**

# **CONTENTS**

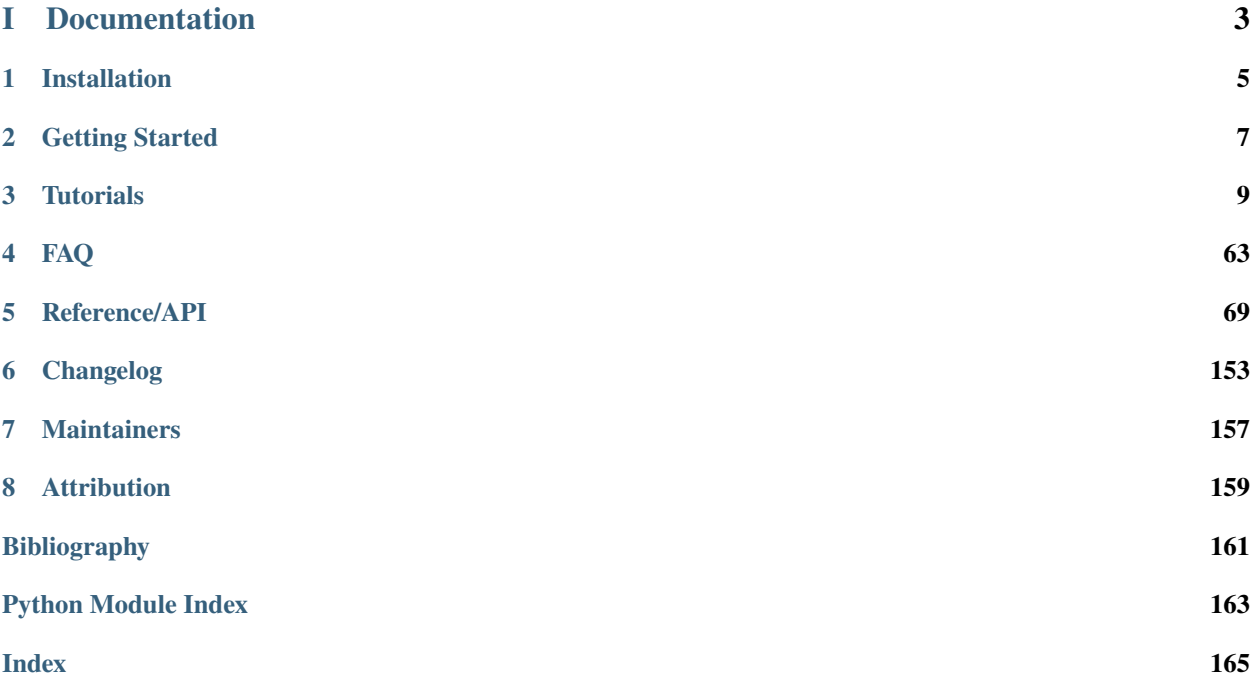

**astroplan** is an open source Python package to help astronomers plan observations.

The goal of astroplan is to make a flexible toolbox for observation planning and scheduling. When complete, the goal is to be easy for Python beginners and new observers to to pick up, but powerful enough for observatories preparing nightly and long-term schedules.

Features:

- Calculate rise/set/meridian transit times, alt/az positions for targets at observatories anywhere on Earth
- Built-in plotting convenience functions for standard observation planning plots (airmass, parallactic angle, sky maps).
- Determining observability of sets of targets given an arbitrary set of constraints (i.e., altitude, airmass, moon separation/illumination, etc.).
- [astropy](https://astropy.org) powered!
- [Source code](https://github.com/astropy/astroplan)
- [Docs](https://astroplan.readthedocs.io/)
- [Issues](https://github.com/astropy/astroplan/issues)

License: BSD-3

# **Part I**

# <span id="page-6-0"></span>**Documentation**

### **CHAPTER**

**ONE**

# **INSTALLATION**

# <span id="page-8-0"></span>**1.1 Requirements**

**astroplan** works on Linux, Mac OS X and Windows. It requires Python 3.7+ as well as numpy, astropy, pytz, and six. Additional features are available when you install [Matplotlib](http://www.matplotlib.org) and [astroquery.](https://astroquery.readthedocs.io)

First-time Python users may want to consider an all-in-one Python installation package, such as the [Anaconda Python](http://continuum.io/downloads) [Distribution](http://continuum.io/downloads) which provides all of the above dependencies.

## **1.2 Installation**

You can install the stable version of astroplan from PyPI with:

```
pip install astroplan
```
or from anaconda:

conda install -c conda-forge astroplan

Alternatively, you can install the latest developer version of astroplan by cloning the git repository:

```
git clone https://github.com/astropy/astroplan
```
. . .then installing the package with:

```
cd astroplan
pip install .
```
## **1.3 Testing**

If you want to check that all the tests are running correctly with your Python configuration, run the following from the command line:

tox -e test

If there are no errors, you are good to go!

Note: If you want to run the tests that access the internet, you'll need to replace the last line above with tox -e test -- --remote-data and have an active connection to the internet. Also, if you want the tests that check plotting to work, you need [Matplotlib](http://www.matplotlib.org) and [pytest-mpl.](https://pypi.python.org/pypi/pytest-mpl)

# **1.4 More**

astroplan follows [astropy'](https://astropy.org)s guidelines for affiliated packages–installation and testing for the two are quite similar! Please see astropy's [installation page](http://astropy.readthedocs.io/en/latest/install.html) for more information.

#### **CHAPTER**

### **GETTING STARTED**

### <span id="page-10-0"></span>**2.1 General Guidelines**

[astroplan](#page-72-1) is based on [astropy](https://astropy.org) and was built around the creation of Python objects that contain all the information needed to perform certain tasks. You, the user, will create and manipulate these objects to plan your observation. For instance, an [Target](#page-139-0) object contains information associated with targets, such as right ascension, declination, etc.

Objects representing celestial bodies like stars (which, if we ignore proper motion, are fixed on the celestial sphere) are created (or "instantiated") via an [FixedTarget](#page-93-0) object:

```
from astropy.coordinates import SkyCoord
from astroplan import FixedTarget
coordinates = SkyCoord('19h50m47.6s', '+08d52m12.0s', frame='icrs')
altair = FixedTarget(name='Altair', coord=coordinates)
```
Alternatively, for objects known to the CDS name resolver, you can quickly retrieve their coordinates with [from\\_name](#page-93-1):

```
altair = FixedTarget.from_name('Altair')
```
Similarly, an [Observer](#page-101-0) object contains information about the observatory, telescope or place where you are observing, such as longitude, latitude, elevation and other optional parameters. You can initialize an [Observer](#page-101-0) object via the [at\\_site](#page-105-0) class method:

```
from astroplan import Observer
observer = Observer.at_site('subaru')
```
Or you can specify your own location parameters:

```
import astropy.units as u
from astropy.coordinates import EarthLocation
from pytz import timezone
from astroplan import Observer
longitude = '-155d28m48.900s'
latitude = '+19d49m42.600s'
elevation = 4163 \times u.mlocation = EarthLocation.from_geodetic(longitude, latitude, elevation)
observer = Observer(name='Subaru Telescope',
               location=location,
               pressure=0.615 * u.bar,
```
(continued from previous page)

```
relative_humidity=0.11,
temperature=0 * u.deg_C,
timezone=timezone('US/Hawaii'),
description="Subaru Telescope on Maunakea, Hawaii")
```
[astroplan](#page-72-1) makes heavy use of certain [astropy](https://astropy.org) machinery, including the [coordinates](https://docs.astropy.org/en/stable/coordinates/ref_api.html#module-astropy.coordinates) objects and transformations and [units](https://docs.astropy.org/en/stable/units/ref_api.html#module-astropy.units). Most importantly for basic use of [astroplan](#page-72-1) is the representation of dates/times as [Time](https://docs.astropy.org/en/stable/api/astropy.time.Time.html#astropy.time.Time) objects (note that these are in the UTC timezone by default):

**from astropy.time import** Time time = Time(['2015-06-16 06:00:00'])

## **2.2 Doing More**

Now that you know the basics of working with [astroplan](#page-72-1), check out our *[Tutorials](#page-12-0)* page for high-level examples of using [astroplan](#page-72-1), as well as the *[Reference/API](#page-72-0)* section for more exhaustive documentation and lower-level usage examples.

### **CHAPTER**

### **THREE**

# **TUTORIALS**

<span id="page-12-0"></span>If you'd like to see how [astroplan](#page-72-1) is used in the context of real observation planning examples, this is the page for you!

Can't find what you're looking for here? Check out our *[Reference/API](#page-72-0)*.

Is there something you think we should add here? Consider [posting an issue](https://github.com/astroplanners/astroplan/issues) on GitHub asking for it. . . Or better yet, write it yourself, and become a project contributor!

<span id="page-12-2"></span>We currently have the following tutorials:

# **3.1 Observing the Summer Triangle**

Note: Your calculated rise/set and other times may differ slightly from those in this tutorial, on the order of ~1 second. This is a normal variance in precision due to several factors, including varying *[IERS tables](#page-66-1)* and machine architecture.

### **3.1.1 Contents**

- *[Defining Objects](#page-12-1)*
- *[Observable?](#page-13-0)*
- *[Optimal Observation Time](#page-15-0)*
- *[Sky Charts](#page-18-0)*

### <span id="page-12-1"></span>**3.1.2 Defining Objects**

Say we want to look at the Summer Triangle (Altair, Deneb, and Vega) using the Subaru Telescope.

First, we define our [Observer](#page-101-0) object:

```
>>> from astroplan import Observer
>>> subaru = Observer.at_site('subaru')
```
Then, we define our [FixedTarget](#page-93-0)'s, since the Summer Triangle is fixed with respect to the celestial sphere (if we ignore the relatively small proper motion). We will use the [from\\_name](#page-93-1) class method, which queries the CDS name resolver for your target's coordinates (giving you the power of SIMBAD!):

```
>>> from astropy.coordinates import SkyCoord
>>> from astroplan import FixedTarget
>>> altair = FixedTarget.from_name('Altair')
>>> vega = FixedTarget.from_name('Vega')
```
For objects that can't be resolved with [from\\_name](#page-93-1), you can enter coordinates manually:

```
>>> coordinates = SkyCoord('20h41m25.9s', '+45d16m49.3s', frame='icrs')
>>> deneb = FixedTarget(name='Deneb', coord=coordinates)
```
We also have to define a [Time](https://docs.astropy.org/en/stable/api/astropy.time.Time.html#astropy.time.Time) (in UTC) at which we wish to observe. Here, we pick 2AM local time, which is noon UTC during the summer:

```
>>> from astropy.time import Time
>>> time = Time('2015-06-16 12:00:00')
```
*[Return to Top](#page-12-2)*

### <span id="page-13-0"></span>**3.1.3 Observable?**

Next, it would be handy to know if our targets are visible from Subaru at the time we settled on. In other words–are they above the horizon while the Sun is down?

```
>>> subaru.target_is_up(time, altair)
True
>>> subaru.target_is_up(time, vega)
True
>>> subaru.target_is_up(time, deneb)
True
```
... They are!

What if we weren't sure if the Sun is down at this time:

```
>>> subaru.is_night(time)
True
```
 $\ldots$  It is!

However, we may want to find a window of time for tonight during which all three of our targets are above the horizon *and* the Sun is below the horizon (let's worry about light pollution from the Moon later).

Let's define the window of time during which all targets are above the horizon.

Note that because of the precision limitations of rise/set calculations (altitudes at these times won't equal precisely zero, but will be off by a few arc seconds), we'll manually adjust rise/set times by a few minutes.

```
>>> import numpy as np
>>> import astropy.units as u
>>> altair_rise = subaru.target_rise_time(time, altair) + 5*u.minute
```
(continued from previous page)

```
>>> altair_set = subaru.target_set_time(time, altair) - 5*u.minute
>>> vega_rise = subaru.target_rise_time(time, vega) + 5*u.minute
>>> vega_set = subaru.target_set_time(time, vega) - 5*u.minute
>>> deneb_rise = subaru.target_rise_time(time, deneb) + 5*u.minute
>>> deneb_set = subaru.target_set_time(time, deneb) - 5*u.minute
>>> all_up_start = np.max([altair_rise, vega_rise, deneb_rise])
>>> all_up_end = np.min([altair_set, vega_set, deneb_set])
```
Now, let's find sunset and sunrise for tonight (and confirm that they are indeed those for tonight):

```
>>> sunset_tonight = subaru.sun_set_time(time, which='nearest')
>>> sunset_tonight.iso
'2015-06-16 04:59:11.267'
```
This is '2015-06-15 18:59:11.267' in the Hawaii time zone (that's where Subaru is).

```
>>> sunrise_tonight = subaru.sun_rise_time(time, which='nearest')
>>> sunrise_tonight.iso
'2015-06-16 15:47:35.822'
```
This is '2015-06-16 05:47:35.822' Hawaii time.

Sunset and sunrise check out, so now we define the limits of our observation window:

```
>>> start = np.max([sunset_tonight, all_up_start])
>>> start.iso
'2015-06-16 06:28:40.126'
>>> end = np.min([sunrise_tonight, all_up_end])
>>> end.iso
'2015-06-16 15:47:35.822'
```
So, our targets will be visible (as we've defined it above) from '2015-06-15 20:28:40.126' to '2015-06-16 05:47:35.822' Hawaii time. Depending on our observation goals, this window of time may be good enough for preliminary planning, or we may want to optimize our observational conditions. If the latter is the case, go on to the Optimal Observation Time section (immediately below).

*[Return to Top](#page-12-2)*

### <span id="page-15-0"></span>**3.1.4 Optimal Observation Time**

There are a few things we can look at to find the best time to observe our targets on a given night.

#### **Airmass**

To get a general idea of our targets' airmass on the night of observation, we can plot it over the course of the night (for more on plotting see *[Plotting with Astroplan](#page-22-0)*):

```
>>> from astroplan.plots import plot_airmass
>>> import matplotlib.pyplot as plt
>>> plot_airmass(altair, subaru, time)
>>> plot_airmass(vega, subaru, time)
>>> plot_airmass(deneb, subaru, time)
>>> plt.legend(loc=1, bbox_to_anchor=(1, 1))
>>> plt.show()
```
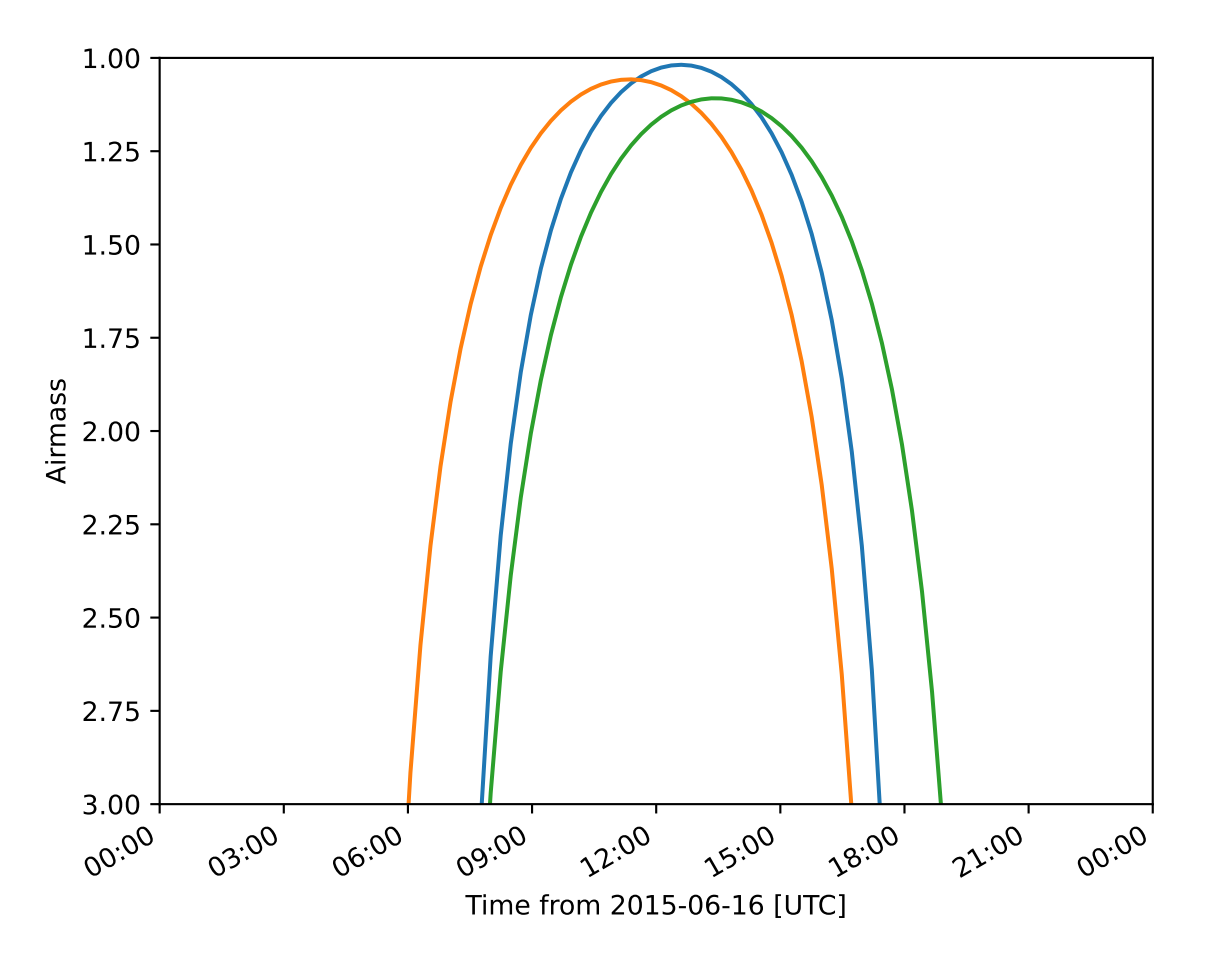

We want a minimum airmass when observing, and it looks like sometime between 9:00 and 15:00 UTC (or 23:00 on the 15th to 5:00 on the 16th, US/Hawaii) would be the best time to observe all three targets.

However, if we want to define a more specific time window based on airmass, we can calculate this quantity directly. To get airmass measurements, we need to use the AltAz frame:

```
>>> subaru.altaz(time, altair).secz
<Quantity 1.0302347952130682>
>>> subaru.altaz(time, vega).secz
<Quantity 1.0690421636016616>
>>> subaru.altaz(time, deneb).secz
<Quantity 1.167753811648361>
```
Behind the scenes here, subaru.altaz(time, altair) is actually creating an [AltAz](https://docs.astropy.org/en/stable/api/astropy.coordinates.AltAz.html#astropy.coordinates.AltAz) object in the AltAz frame, so if you know how to work with [coordinates](https://docs.astropy.org/en/stable/coordinates/ref_api.html#module-astropy.coordinates) objects, you can do lots more than just computing airmass.

#### **Parallactic Angle**

To get a general idea of our targets' parallactic angle on the night of observation, we can make another plot (again, see *[Plotting with Astroplan](#page-22-0)* for more on customizing plots and the like):

```
>>> import matplotlib.pyplot as plt
>>> from astroplan.plots import plot_parallactic
>>> plot_parallactic(altair, subaru, time)
>>> plot_parallactic(vega, subaru, time)
>>> plot_parallactic(deneb, subaru, time)
>>> plt.legend(loc=2)
>>> plt.show()
```
We can also calculate the parallactic angle directly:

```
>>> subaru.parallactic_angle(time, altair)
<Angle -0.6404957821112053 rad>
>>> subaru.parallactic_angle(time, vega)
<Angle -0.46542183982024 rad>
>>> subaru.parallactic_angle(time, deneb)
<Angle 0.7297067855978494 rad>
```
The [Angle](https://docs.astropy.org/en/stable/api/astropy.coordinates.Angle.html#astropy.coordinates.Angle) objects resulting from the calls to parallactic\_angle() are subclasses of the [Quantity](https://docs.astropy.org/en/stable/api/astropy.units.Quantity.html#astropy.units.Quantity) class, so they can do everything a [Quantity](https://docs.astropy.org/en/stable/api/astropy.units.Quantity.html#astropy.units.Quantity) can do - basically they work like numbers with attached units, and keep track of units so you don't have to.

For more on the many things you can do with these, take a look at the [Astropy](https://astropy.org) documentation or tutorials. For now the most useful thing is to know is that angle.degree, angle.hourangle, and angle.radian give you back Python floats (or [numpy](https://numpy.org/doc/stable/reference/index.html#module-numpy) arrays) for the angle in degrees, hours, or radians.

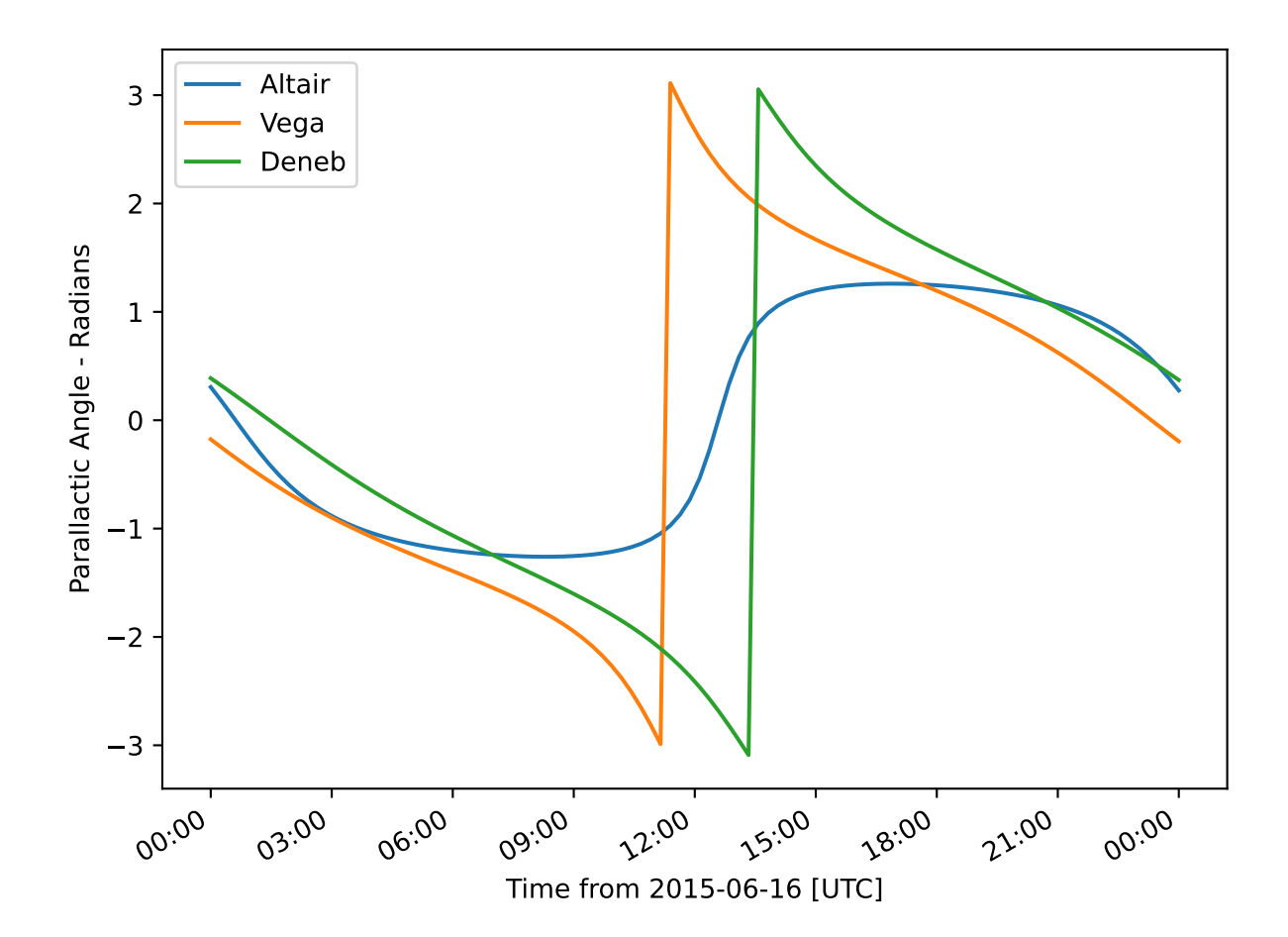

#### **The Moon**

If you need to take the Moon into account when observing, you may want to know when it rises, sets, what phase it's in, etc. Let's first find out if the Moon is out during the time we defined earlier:

```
>>> subaru.moon_rise_time(time)
<Time object: scale='utc' format='jd' value=2457190.1696768994>
>>> subaru.moon_set_time(time)
<Time object: scale='utc' format='jd' value=2457189.684134357>
```
We could also look at the Moon's alt/az coordinates:

```
>>> subaru.moon_altaz(time).alt
<Latitude -45.08860929634166 deg>
>>> subaru.moon_altaz(time).az
<Longitude 34.605498354422686 deg>
```
It looks like the Moon is well below the horizon at the time we picked before, but we should check to see if it will be out during the window of time our targets will be visible (again–as defined at the beginning of this tutorial):

```
>>> visible_time = start + (end - start)*np.linspace(0, 1, 20)
>>> subaru.moon_altaz(visible_time).alt
<Latitude [-25.21127325,-30.68088873,-35.82145644,-40.53415037,
           -44.68898859,-48.12296182,-50.64971858,-52.08946099,
           -52.31849772,-51.31548444,-49.17038499,-46.04862654,
           -42.13887599,-37.61479774,-32.61875342,-27.26048709,
           -21.62215227,-15.76463668, -9.73313141, -2.19408792] deg>
```
Looks like the Moon will be below the horizon during the entire time.

*[Return to Top](#page-12-2)*

### <span id="page-18-0"></span>**3.1.5 Sky Charts**

Now that we've determined the best times to observe our targets on the night in question, let's take a look at the positions of our objects in the sky.

We can use  $plot\_sky$  as a sanity check on our target's positions or even just to better visualize our observation run.

Let's take the start and end of the time window we determined *[earlier](#page-13-0)* (using the most basic definition of "visible" targets, above the horizon when the sun is down), and see where our targets lay in the sky:

```
>>> from astroplan.plots import plot_sky
>>> import matplotlib.pyplot as plt
>>> altair_style = {'color': 'r'}
>>> deneb_style = {'color': 'g'}
>>> plot_sky(altair, subaru, start, style_kwargs=altair_style)
>>> plot_sky(vega, subaru, start)
>>> plot_sky(deneb, subaru, start, style_kwargs=deneb_style)
```
(continued from previous page)

```
>>> plt.legend(loc='center left', bbox_to_anchor=(1.25, 0.5))
>>> plt.show()
>>> plot_sky(altair, subaru, end, style_kwargs=altair_style)
>>> plot_sky(vega, subaru, end)
>>> plot_sky(deneb, subaru, end, style_kwargs=deneb_style)
>>> plt.legend(loc='center left', bbox_to_anchor=(1.25, 0.5))
>>> plt.show()
```
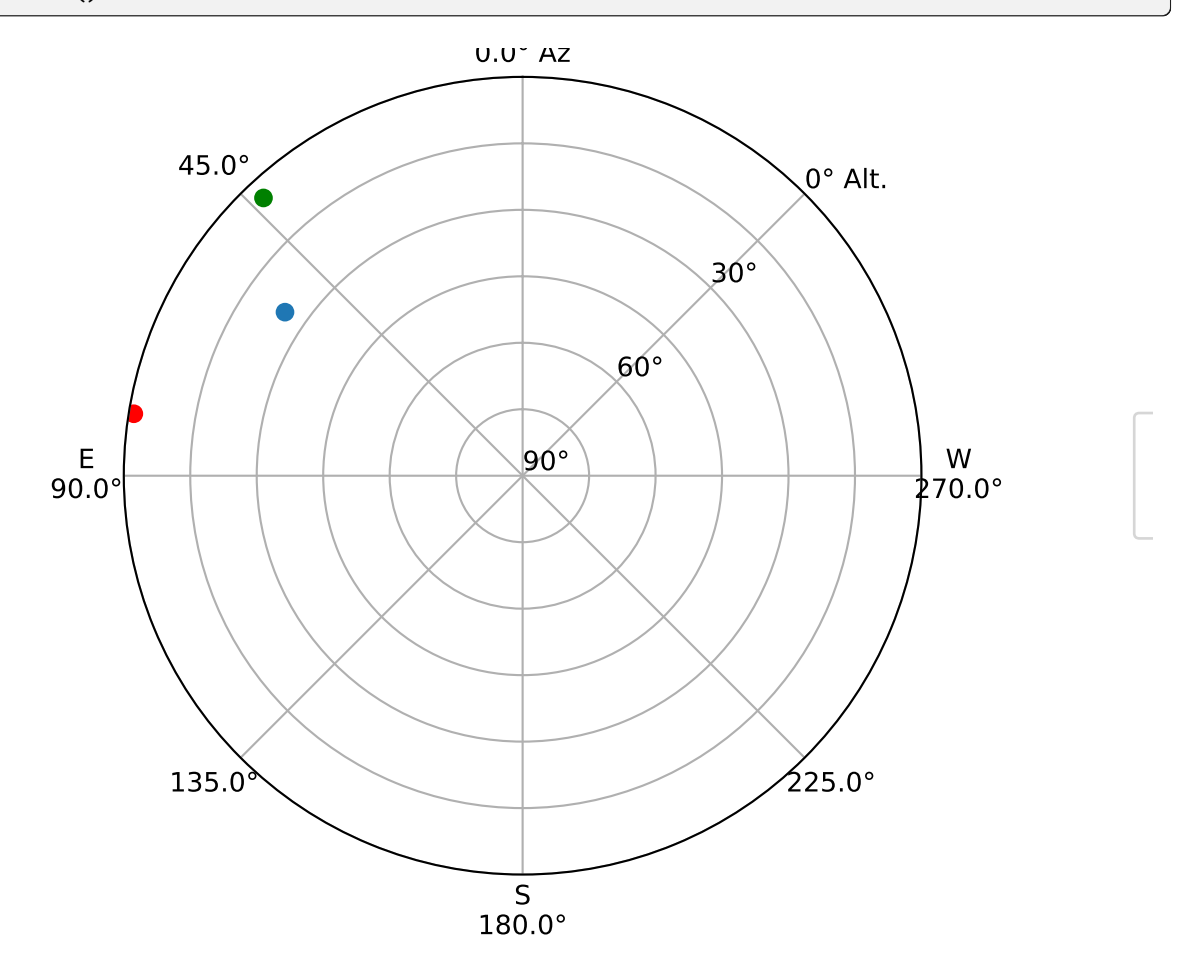

We can also show how our targets move over time during the night in question:

```
\gg time_window = start + (end - start) * np.linspace(0, 1, 10)
>>> plot_sky(altair, subaru, time_window, style_kwargs=altair_style)
>>> plot_sky(vega, subaru, time_window)
>>> plot_sky(deneb, subaru, time_window, style_kwargs=deneb_style)
>>> plt.legend(loc='center left', bbox_to_anchor=(1.25, 0.5))
>>> plt.show()
```
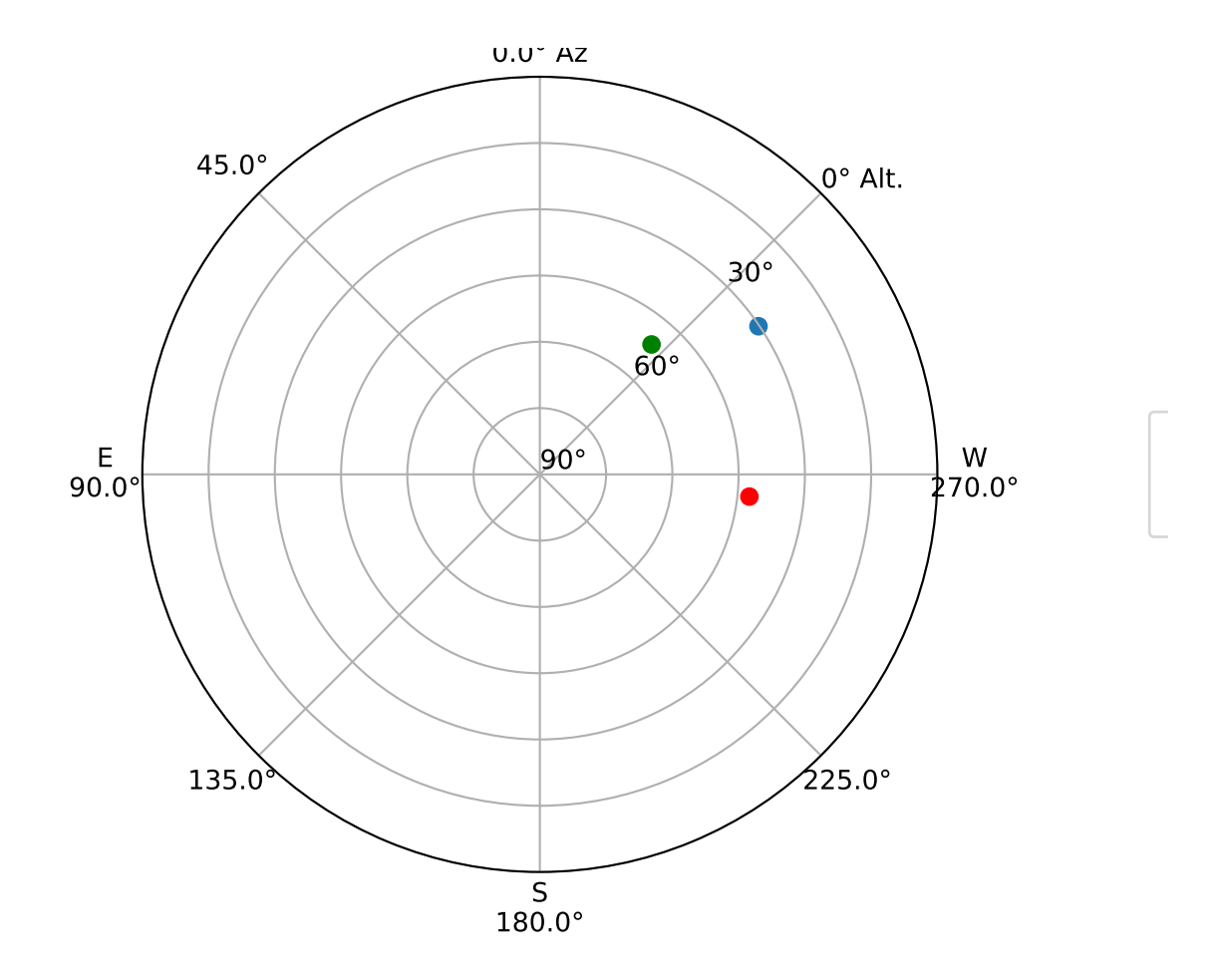

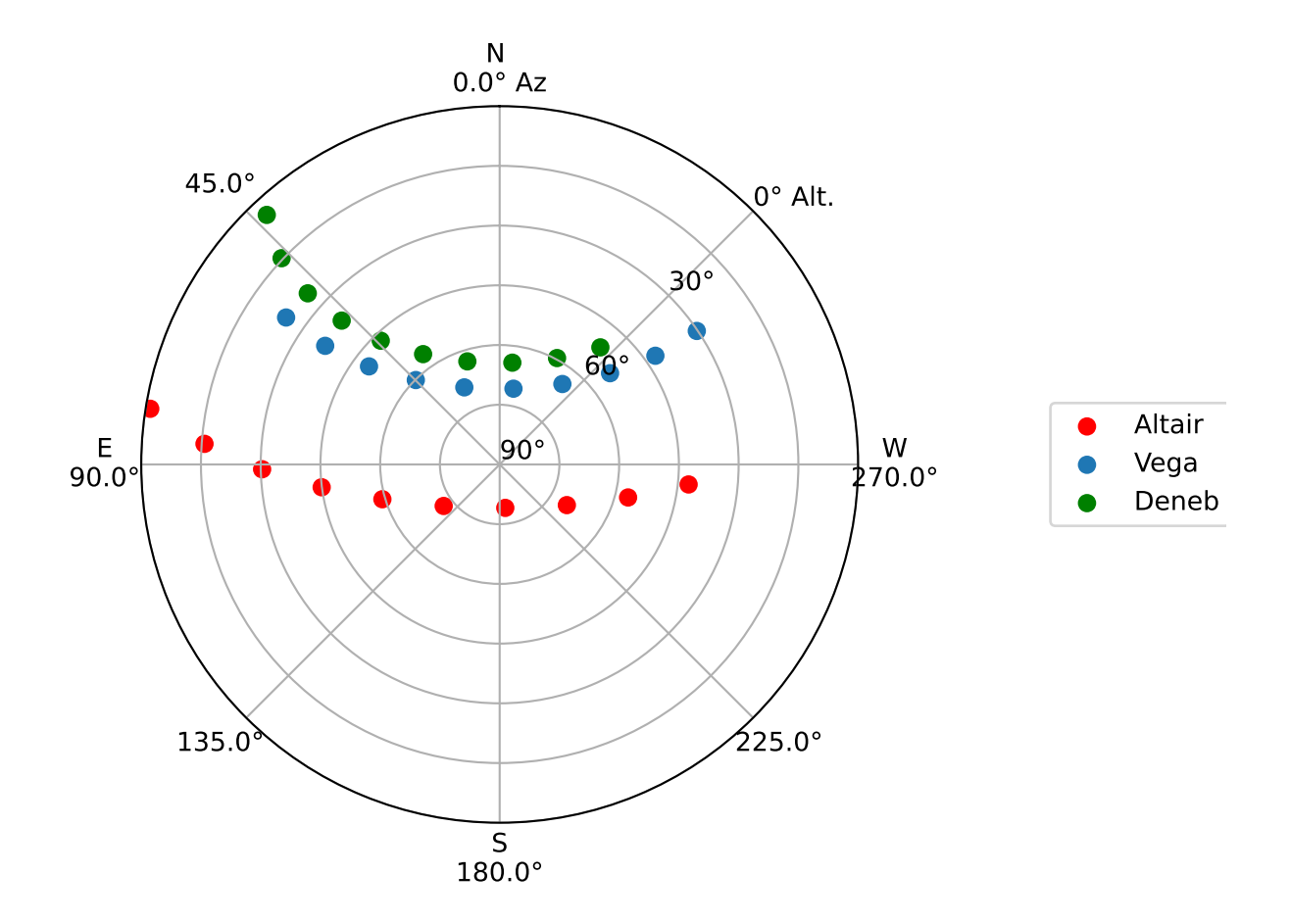

# <span id="page-22-0"></span>**3.2 Plotting with Astroplan**

[astroplan](#page-72-1) currently has convenience functions for making three different types of plots: airmass vs time, parallactic angle vs time and sky charts. This plotting functionality in [astroplan](#page-72-1) requires [Matplotlib](http://www.matplotlib.org) (although non- plotting functionality will work even without [Matplotlib](http://www.matplotlib.org) ). The use of additional plotting packages (like [Seaborn\)](http://stanford.edu/~mwaskom/software/seaborn/) is not explicitly prevented, but may or may not actually work.

All [astroplan](#page-72-1) plots return a [Axes](https://matplotlib.org/stable/api/_as_gen/matplotlib.axes.Axes.html#matplotlib.axes.Axes) object (which by convention is assigned to the name ax in these tutorials). You can further manipulate the returned ax object, including using it as input for more [astroplan](#page-72-1) plotting functions, or you can simply display/print the plot.

### **3.2.1 Contents**

- *[Time Dependent Plots](#page-22-1)*
- *[Sky Charts](#page-32-0)*
- *[Finder Chart/Image](#page-42-0)*

### <span id="page-22-1"></span>**3.2.2 Time Dependent Plots**

Although all [astroplan](#page-72-1) plots are time-dependent in some way, we label those that have a time-based axis as "timedependent".

[astroplan](#page-72-1) currently has a few different types of "time-dependent" plots, for example [plot\\_airmass](#page-146-0), [plot\\_altitude](#page-148-0) and [plot\\_parallactic](#page-151-0). These take, at minimum, [Observer](#page-101-0), [FixedTarget](#page-93-0) and [Time](https://docs.astropy.org/en/stable/api/astropy.time.Time.html#astropy.time.Time) objects as input.

Airmass vs time plots are made the following way:

```
>>> from astroplan.plots import plot_airmass
>>> plot_airmass(target, observer, time)
```
Parallactic angle vs time plots are made the following way:

```
>>> from astroplan.plots import plot_airmass
>>> plot_parallactic(target, observer, time)
```
Below are general guidelines for working with time-dependent plots in [astroplan](#page-72-1). Examples use airmass but apply to parallactic angle as well.

**See also:**

[astropy.coordinates.AltAz.secz](https://docs.astropy.org/en/stable/api/astropy.coordinates.AltAz.html#astropy.coordinates.AltAz.secz)

```
astroplan.Observer.parallactic_angle
```
#### **Making a quick plot**

Any plot function in [astroplan](#page-72-1) with a time-based axis will allow you to make a quick plot over a 24-hour period.

After constructing [Observer](#page-101-0) and [FixedTarget](#page-93-0) objects, construct a [Time](https://docs.astropy.org/en/stable/api/astropy.time.Time.html#astropy.time.Time) object with a single instance in time and issue the plotting command.

```
>>> import matplotlib.pyplot as plt
>>> from astropy.time import Time
>>> from astroplan.plots import plot_airmass
>>> observe_time = Time('2000-06-15 23:30:00')
>>> plot_airmass(target, observer, observe_time)
>>> plt.show()
```
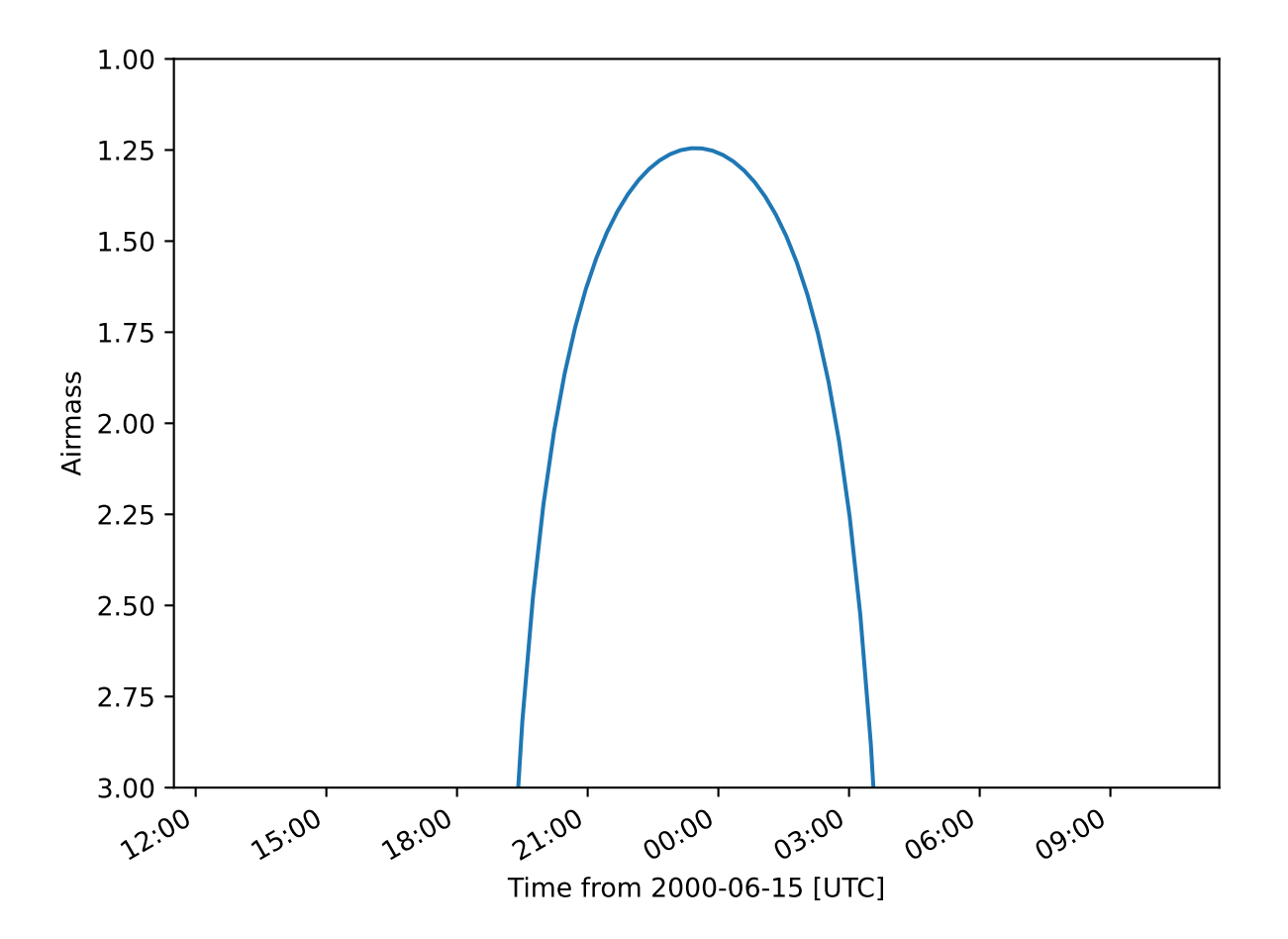

As you can see, the 24-hour plot is centered on the *time* input. You can also use array [Time](https://docs.astropy.org/en/stable/api/astropy.time.Time.html#astropy.time.Time) objects for these quick plots–they just can't contain more than one instance in time.

For example, these are acceptable *time* inputs:

Time(['2000-06-15 23:30:00']) [Time('2000-06-15 23:30:00')]

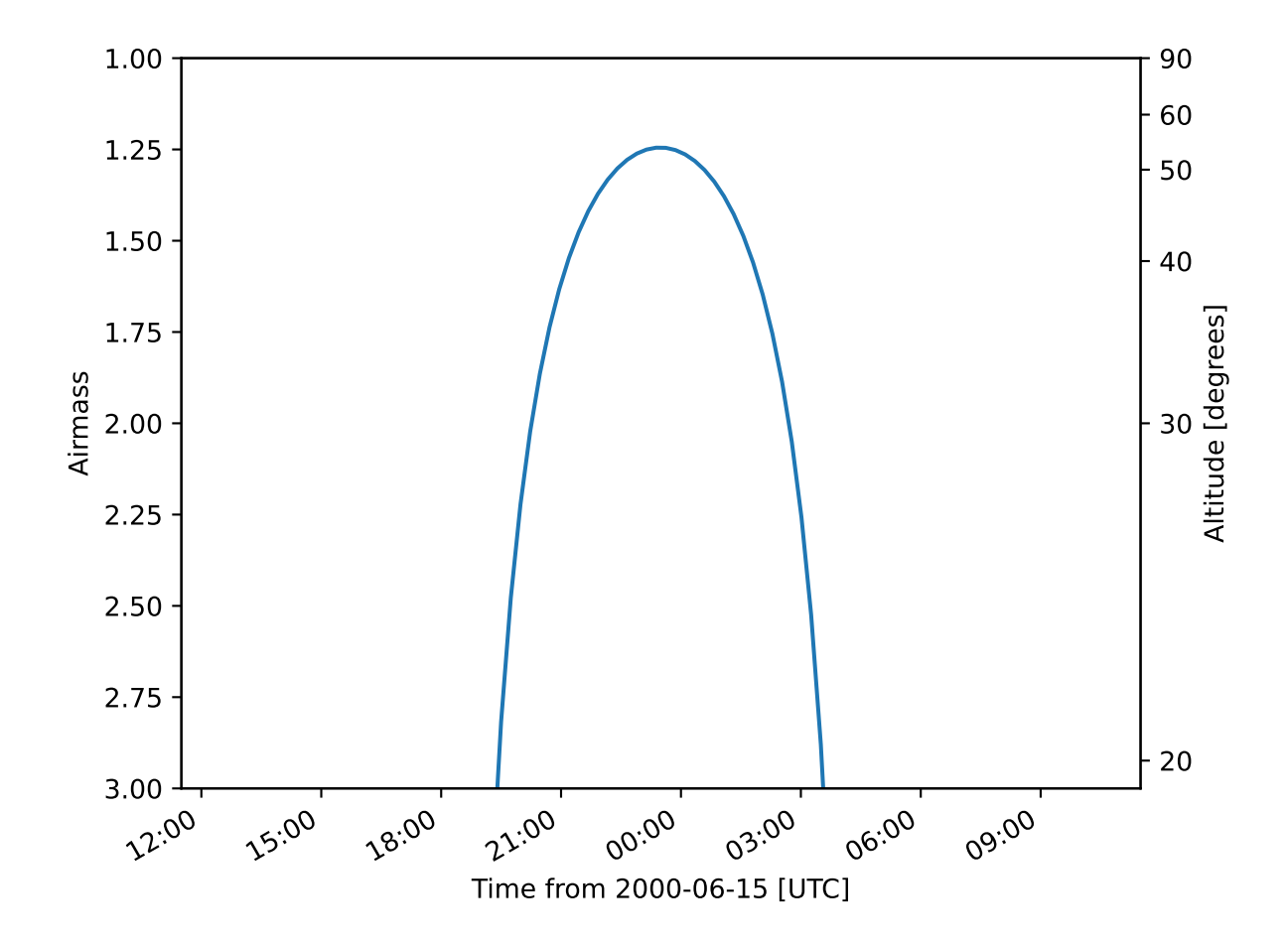

You can also add a second y-axis (on the right side) which shows the corresponding altitude of the targets:

You can make altitude the primary y-axis rather than airmass by using [plot\\_altitude](#page-148-0):

#### <span id="page-24-0"></span>**Specifying a time window**

If you want to see airmass plotted over a window that is not 24 hours long or you want to control the precision of the plot, you must specify every time for which you want to see an airmass plotted. Therefore, an array [Time](https://docs.astropy.org/en/stable/api/astropy.time.Time.html#astropy.time.Time) object is necessary.

To quickly populate an [Time](https://docs.astropy.org/en/stable/api/astropy.time.Time.html#astropy.time.Time) object with many instances of time, use [Numpy](http://www.numpy.org) and [units](https://docs.astropy.org/en/stable/units/ref_api.html#module-astropy.units). See example below.

#### **Centering the window at some time**

To center your window at some instance in time:

```
>>> import numpy as np
>>> import matplotlib.pyplot as plt
>>> import astropy.units as u
>>> from astropy.time import Time
>>> from astroplan.plots import plot_airmass
```
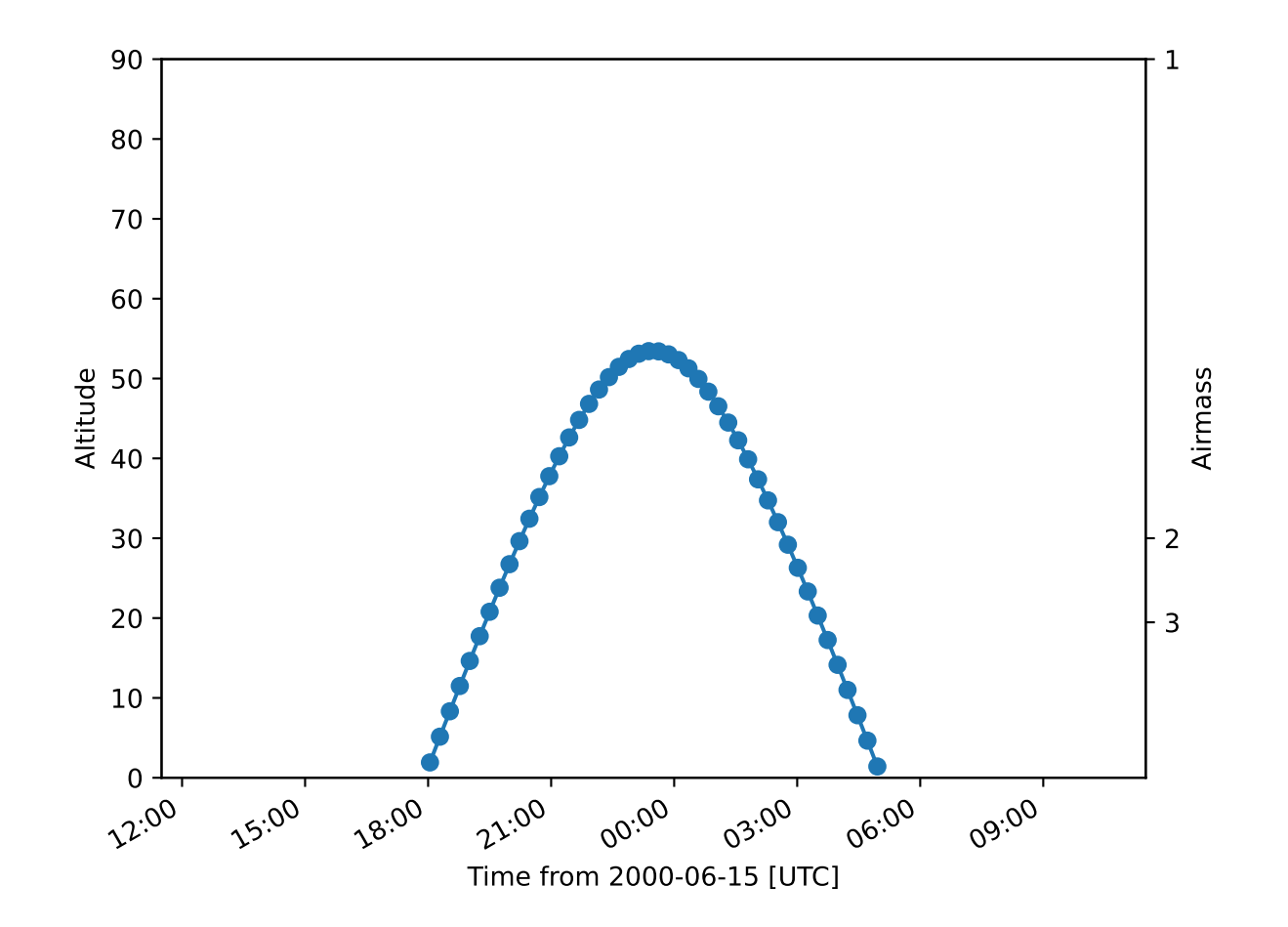

(continued from previous page)

```
>>> observe_time = Time('2000-06-15 23:30:00')
>>> observe_time = observe_time + np.linspace(-5, 5, 55)*u.hour
>>> plot_airmass(target, observer, observe_time)
>>> plt.show()
```
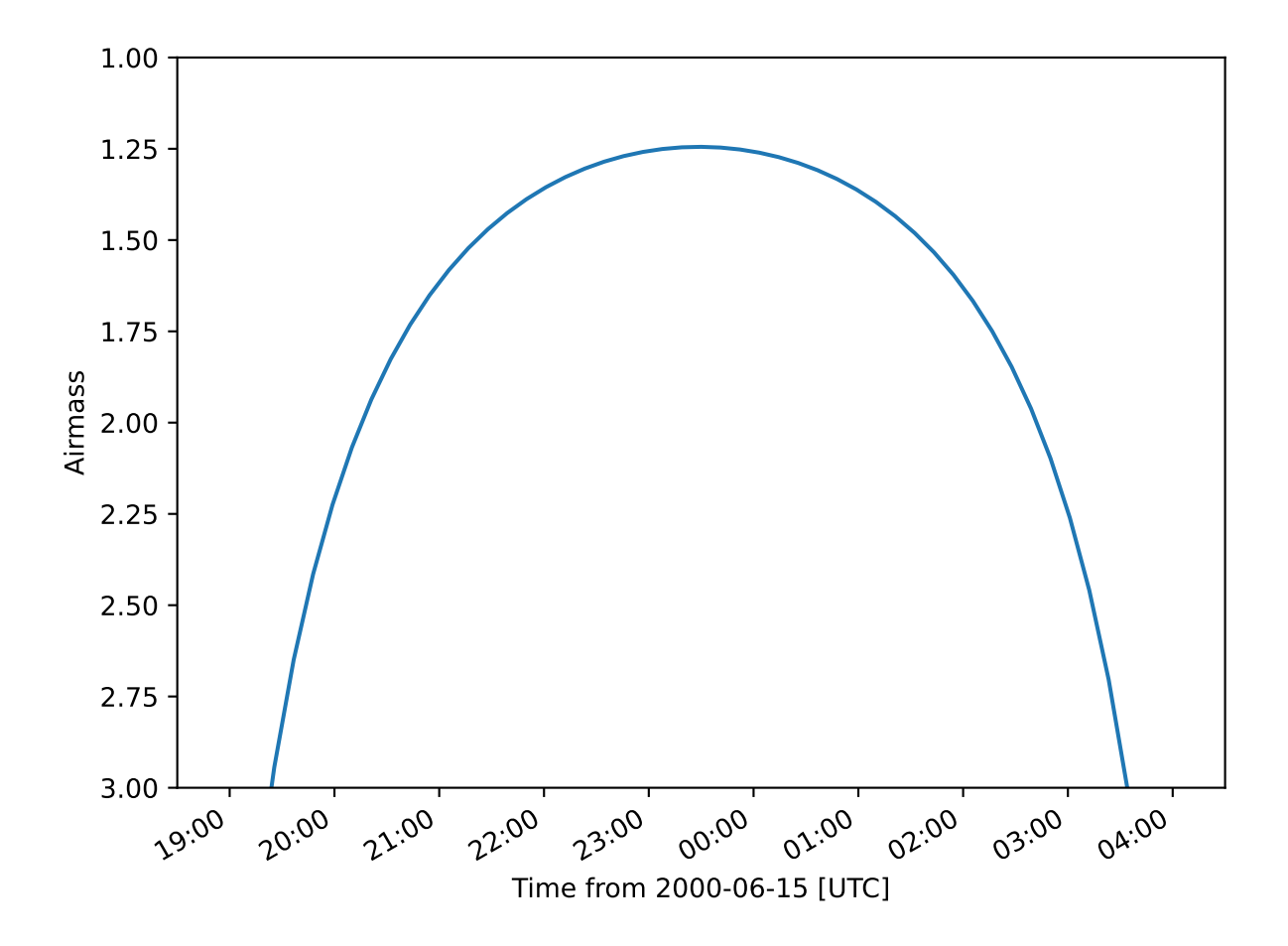

#### **Specify start and end times**

If you know the start and end times of your observation run, you can use a [TimeDelta](https://docs.astropy.org/en/stable/api/astropy.time.TimeDelta.html#astropy.time.TimeDelta) object to create an array for time input:

```
>>> import numpy as np
>>> import matplotlib.pyplot as plt
>>> from astropy.time import Time
>>> from astroplan.plots import plot_airmass
>>> start_time = Time('2000-06-15 20:00:00')
>>> end_time = Time('2000-06-16 04:00:00')
>>> delta_t = end_time - start_time
>>> observe_time = start_time + delta_t*np.linspace(0, 1, 75)
```
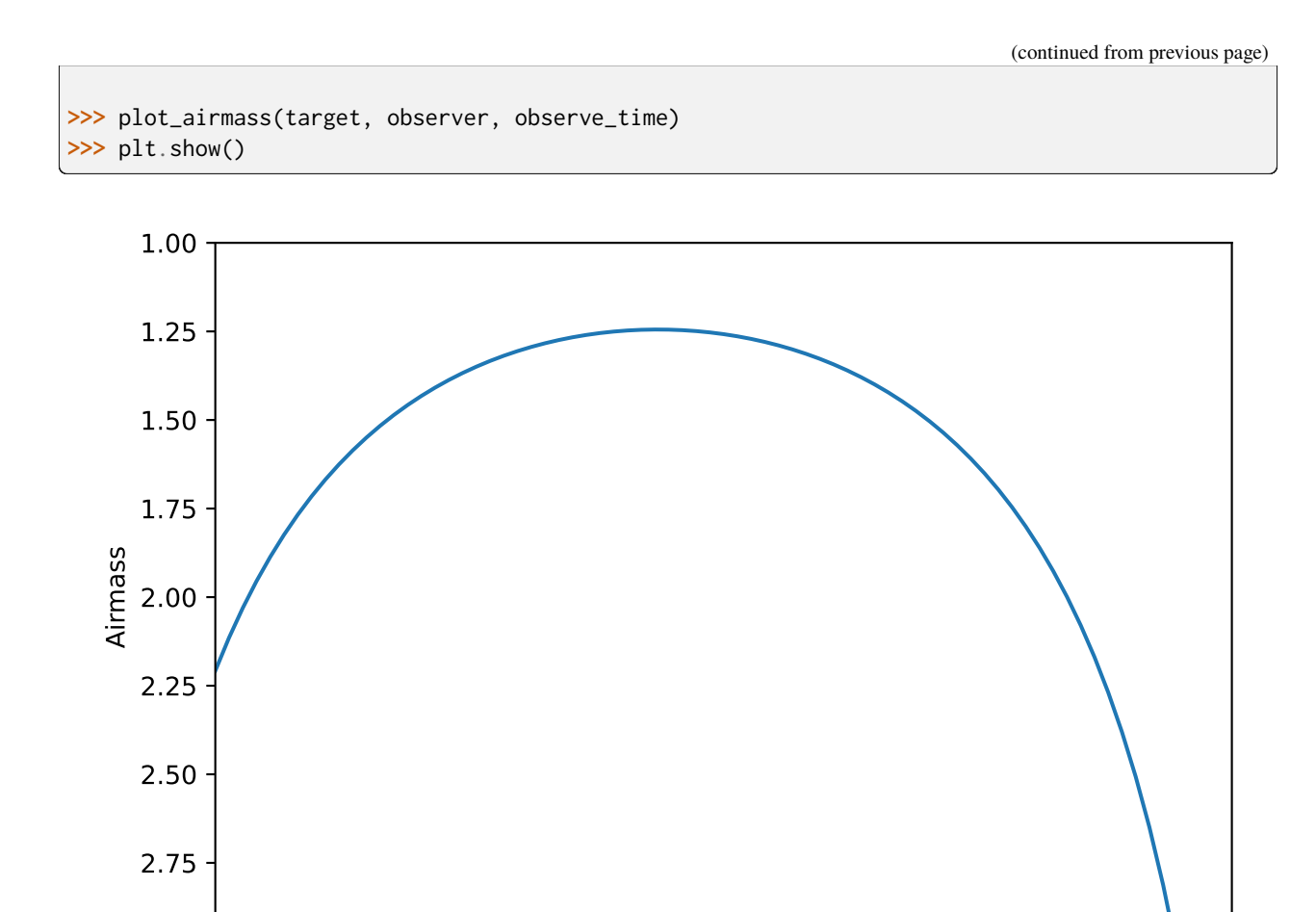

#### **Plotting a quantity for multiple targets**

21:00

22:00

23:00

20:00

3.00

If you want to plot airmass information for multiple targets, simply reissue the [plot\\_airmass](#page-146-0) command, using a different [FixedTarget](#page-93-0) object as input this time. Repeat until you have as many targets on the plot as you wish:

00:00

Time from 2000-06-15 [UTC]

**02:00** 

02:00

03:00

04:00

```
>>> import numpy as np
>>> import matplotlib.pyplot as plt
>>> from astropy.time import Time
>>> from astroplan.plots import plot_airmass
>>> observe_time = Time('2000-06-30 23:30:00') + np.linspace(-7.0, 5.5, 50)*u.hour
>>> plot_airmass(target, observer, observe_time)
>>> plot_airmass(other_target, observer, observe_time)
>>> plot_airmass(third_target, observer, observe_time)
```
(continued from previous page)

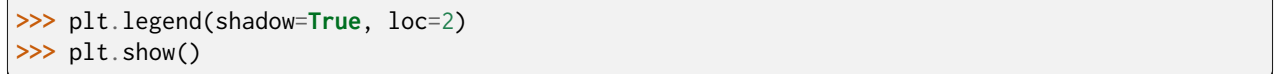

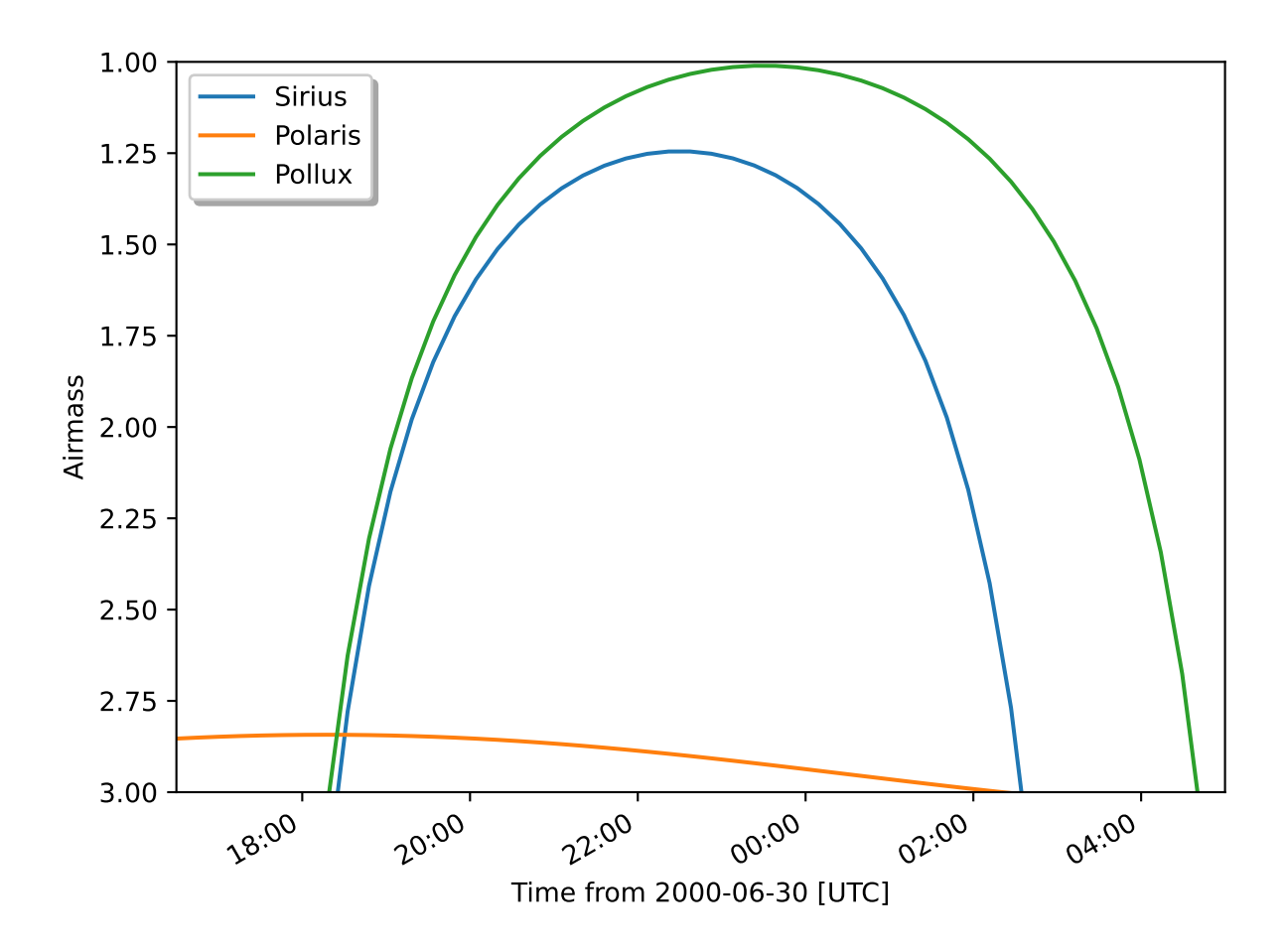

When you're ready to make a different plot, use  $ax$ .cla() to clear the current [Axes](https://matplotlib.org/stable/api/_as_gen/matplotlib.axes.Axes.html#matplotlib.axes.Axes) object.

#### <span id="page-28-0"></span>**Changing style options**

The default line for time-dependent plots is solid and the default label (should you choose to display a legend) is the name contained in the [Target](#page-139-0) object. You can change the *linestyle*, *color*, *label* and other plotting properties by setting the *style\_kwargs* option.

```
>>> import matplotlib.pyplot as plt
>>> from astroplan.plots import plot_airmass
>>> sirius_styles = {'linestyle': '--', 'color': 'r'}
>>> pollux_styles = {'color': 'g'}
>>> plot_airmass(target, observer, observe_time, style_kwargs=sirius_styles)
>>> plot_airmass(other_target, observer, observe_time, style_kwargs=pollux_styles)
>>> plt.legend(shadow=True, loc=2)
>>> plt.show()
```
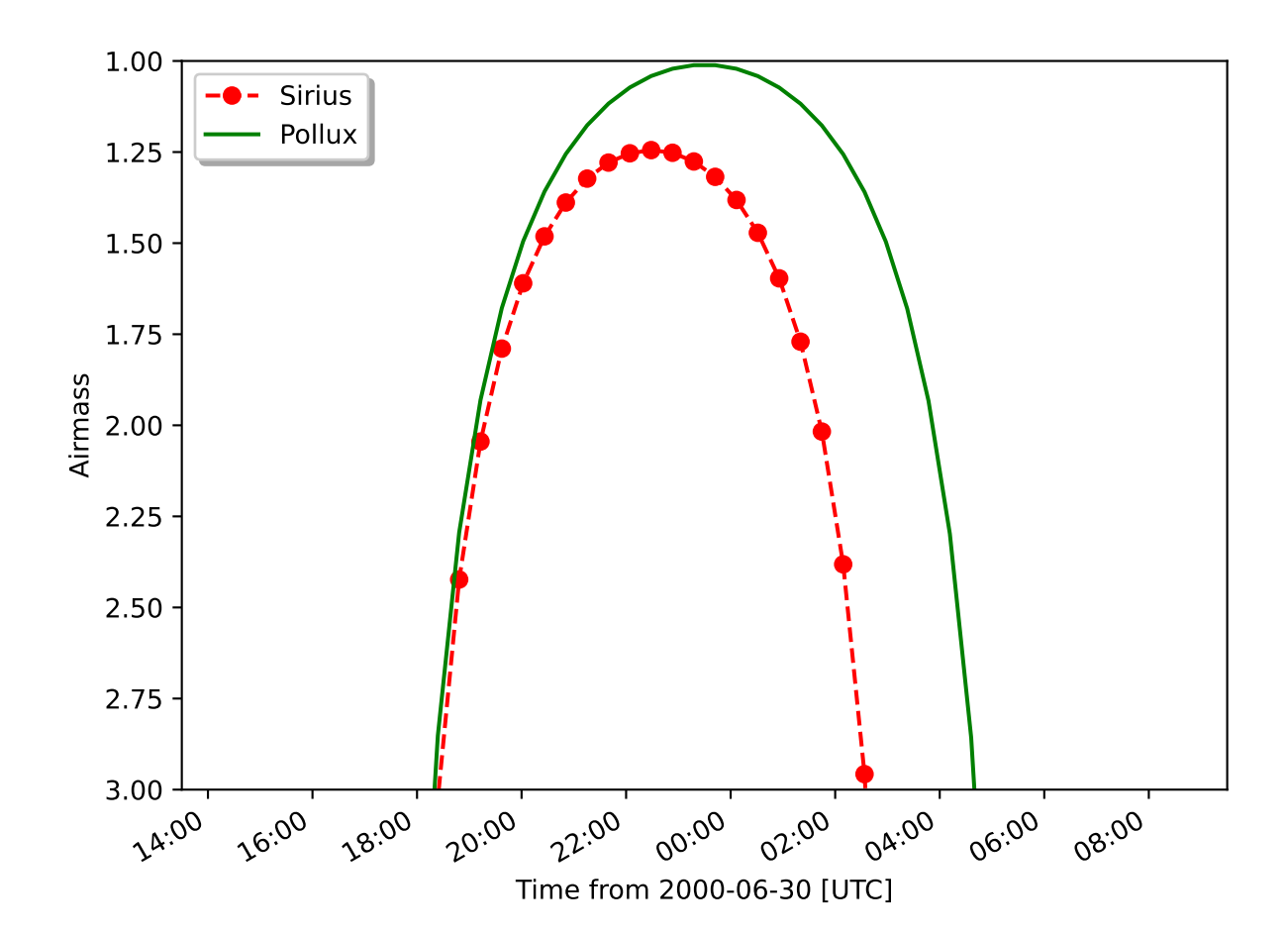

See the [Matplotlib](http://www.matplotlib.org) documentation for information on plotting styles in line plots.

#### **Dark Theme Plots**

By default, [astroplan](#page-72-1) uses the [Astropy](https://astropy.org) style sheet for [Matplotlib](http://www.matplotlib.org) to generate plots with more pleasing settings than provided for by the matplotlib defaults. When using [astroplan](#page-72-1) at night, you may prefer to make plots with dark backgrounds, rather than the default white background, to preserve your night vision. To do so, you may use the [astroplan](#page-72-1) dark style sheet to produce dark-themed plots by using the *style\_sheet* keyword argument in any plotting function:

**>>> from astroplan.plots import** dark\_style\_sheet, plot\_airmass **>>>** plot\_airmass(target, observatory, time, style\_sheet=dark\_style\_sheet)

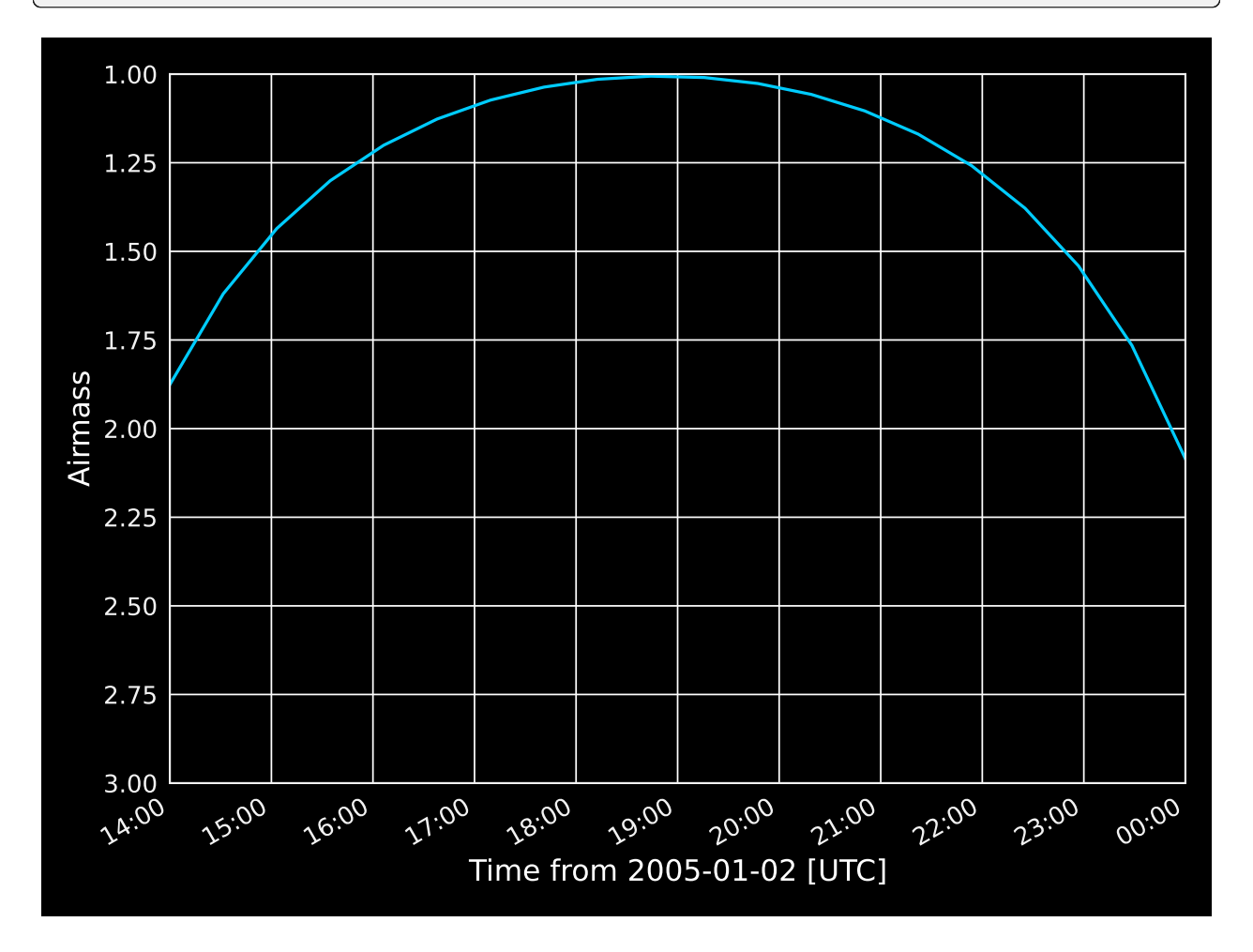

#### **Additional Options**

You can also shade the background according to the darkness of the sky (light shading for 0 degree twilight, darker shading for -18 degree twilight) with the brightness\_shading keyword, and display additional y-axis ticks on the right side of the axis with the altitudes in degrees using the altitude\_yaxis keyword:

```
>>> import matplotlib.pyplot as plt
>>> from astropy.time import Time
>>> from astroplan import FixedTarget, Observer
>>> from astroplan.plots import plot_airmass
>>> time = Time('2018-01-02 19:00')
>>> target = FixedTarget.from_name('HD 189733')
>>> apo = Observer.at_site('APO')
>>> plot_airmass(target, apo, time, brightness_shading=True, altitude_yaxis=True)
```
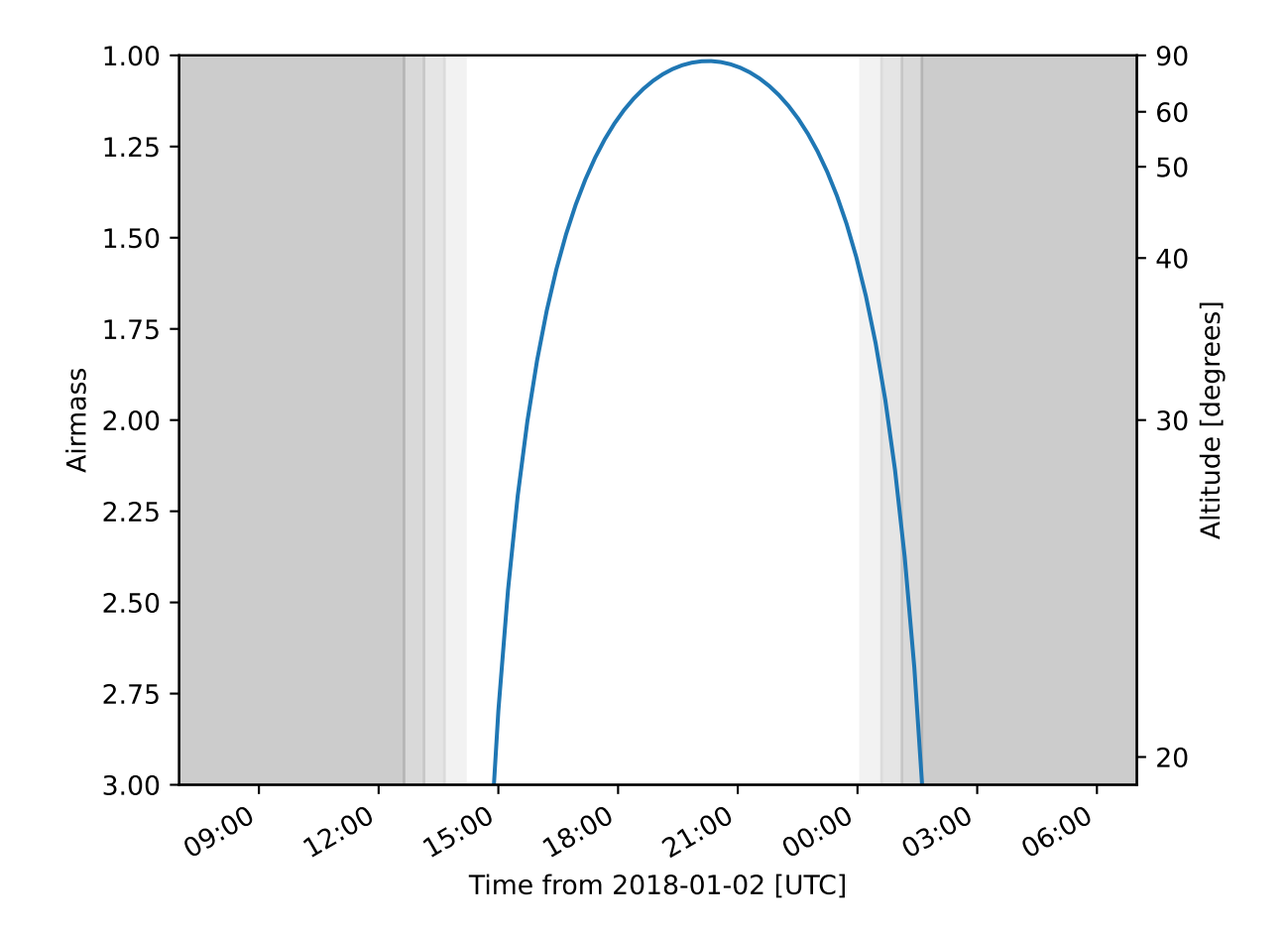

*[Return to Top](#page-19-0)*

#### <span id="page-32-0"></span>**3.2.3 Sky Charts**

Many users planning an observation run will want to see the positions of targets with respect to their local horizon, as well as the positions of familiar stars or other objects to act as guides.

[plot\\_sky](#page-152-0) allows you to plot the positions of targets at a single instance or over some window of time. You make this plot the following way:

```
>>> from astroplan.plots import plot_sky
```
**>>>** plot\_sky(target, observer, time)

**Note:** [plot\\_sky](#page-152-0) currently produces polar plots in altitude/azimuth coordinates only. Plots are centered on the observer's zenith.

#### **See also:**

```
astroplan.Observer.altaz
```
#### **Making a plot for one instance in time**

After constructing your [Observer](#page-101-0) and [FixedTarget](#page-93-0) objects, construct a time input using an array of length 1.

That is, either an [Time](https://docs.astropy.org/en/stable/api/astropy.time.Time.html#astropy.time.Time) object with an array containing one time value (e.g., Time( $[2000-1-1]$ )) or an array containing one scalar [Time](https://docs.astropy.org/en/stable/api/astropy.time.Time.html#astropy.time.Time) object (e.g., [Time('2000-1-1')]).

Let's say that you created [FixedTarget](#page-93-0) objects for Polaris, Altair, Vega and Deneb. To plot a map of the sky:

```
>>> import matplotlib.pyplot as plt
>>> from astropy.time import Time
>>> from astroplan.plots import plot_sky
>>> observe_time = Time(['2000-03-15 15:30:00'])
>>> polaris_style = {color': 'k'}
>>> vega_style = {'color': 'g'}
>>> deneb_style = {'color': 'r'}
>>> plot_sky(polaris, observer, observe_time, style_kwargs=polaris_style)
>>> plot_sky(altair, observer, observe_time)
>>> plot_sky(vega, observer, observe_time, style_kwargs=vega_style)
>>> plot_sky(deneb, observer, observe_time, style_kwargs=deneb_style)
>>> plt.legend(loc='center left', bbox_to_anchor=(1.25, 0.5))
>>> plt.show()
```
**Note:** Since [plot\\_sky](#page-152-0) uses [scatter](https://matplotlib.org/stable/api/_as_gen/matplotlib.pyplot.scatter.html#matplotlib.pyplot.scatter) (which gives the same color to different plots made on the same set of axes), you have to specify the color for each target via a style dictionary if you don't want all targets to have the same color.

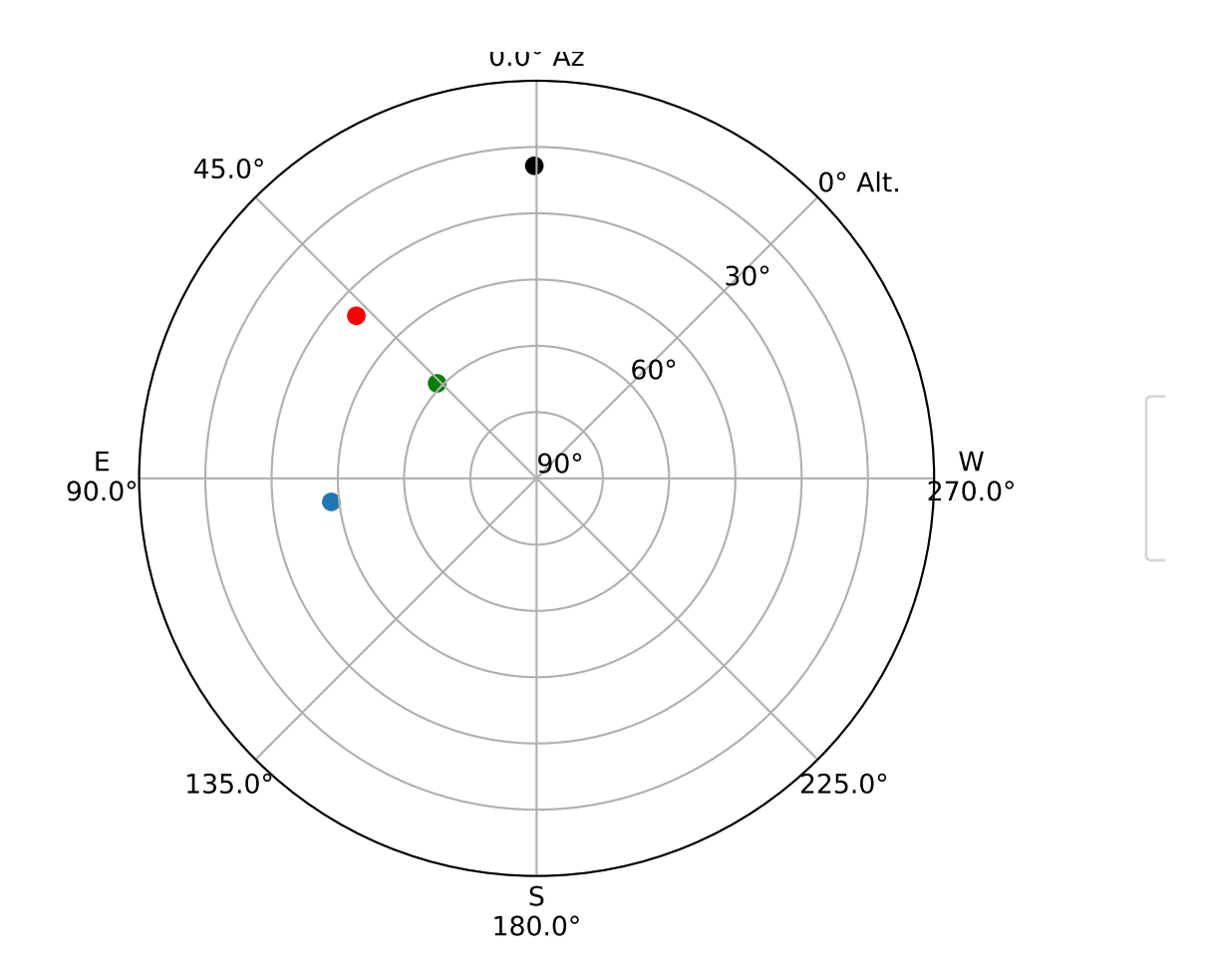

#### **Showing movement over time**

If you want to see how your targets move over time, you need to explicitly specify every instance in time.

Say I want to know how Altair moves in the sky over a 9-hour period:

```
>>> import numpy as np
>>> import matplotlib.pyplot as plt
>>> import astropy.units as u
>>> from astroplan.plots import plot_sky
>>> observe_time = Time('2000-03-15 17:00:00')
>>> observe_time = observe_time + np.linspace(-4, 5, 10)*u.hour
>>> plot_sky(altair, observer, observe_time)
>>> plt.legend(loc='center left', bbox_to_anchor=(1.25, 0.5))
>>> plt.show()
```
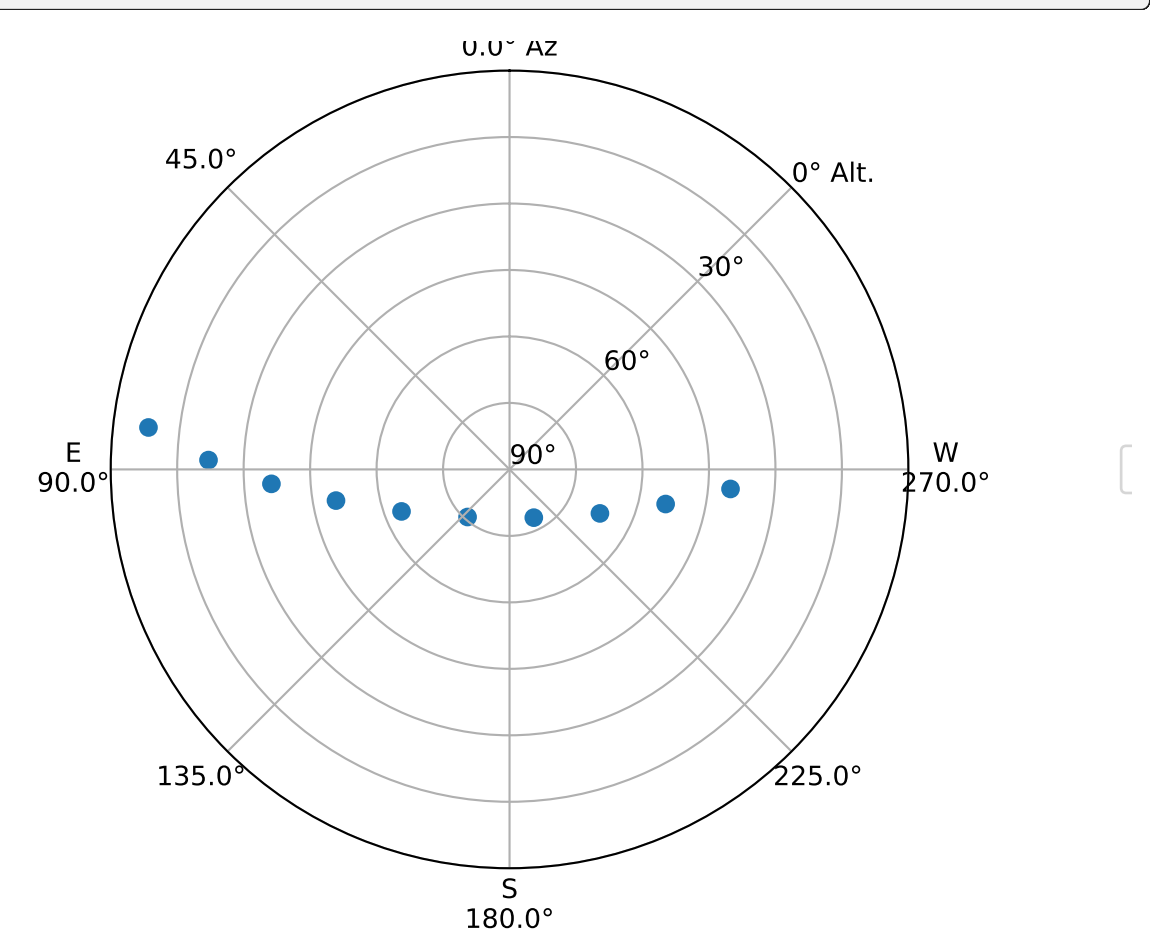

For more examples on how to populate time objects, see [Time](https://docs.astropy.org/en/stable/api/astropy.time.Time.html#astropy.time.Time) documentation, or *[Specifying a time window](#page-24-0)*.

**Note:** Note that in the case of an object being under the horizon (or having negative altitude) at any of the times in your *time* input,  $plot_{ss}$  will warn you. Your object(s) will not show up on the plot for those particular times, but

any positions above the horizon will still be plotted as normal.

#### **Customizing your sky plot**

[astroplan](#page-72-1) plots use [Matplotlib](http://www.matplotlib.org) defaults, so you can customize your plots in much the same way you tweak any [Mat](http://www.matplotlib.org)[plotlib](http://www.matplotlib.org) plot.

#### **Setting style options**

The default marker for [plot\\_sky](#page-152-0) is a circle and the default label (should you choose to display a legend) is the name contained in the [Target](#page-139-0) object. You can change the *marker*, *color*, *label* and other plotting properties by setting the *style\_kwargs* option, in the same way shown for the *[time-dependent plots](#page-28-0)*.

One situation in which this is particularly useful is the plotting of guide positions, such as a few familiar stars or any body used in calibrating your telescope. You can also use this feature to set apart different types of targets (e.g., high-priority, candidates for observing run, etc.).

See the [Matplotlib](http://www.matplotlib.org) documentation for information on plotting styles in scatter plots.

#### **Changing coordinate defaults**

As seen in the above examples, the default position of North is at the top of the plot, and South at the bottom, with azimuth increasing counter-clockwise (CCW), putting East to the left, and West to the right.

You can't change the position of North or South (either in the actual plotting of the data, or the labels), but you can "flip" East/West by changing the direction in which azimuth increases via the *north\_to\_east\_ccw* option:

```
>>> import matplotlib.pyplot as plt
>>> from astroplan.plots import plot_sky
>>> guide_style = {'marker': '*'}
>>> plot_sky(polaris, observer, observe_time, snorth_to_east_ccw=False, style_kwargs=guide_
\rightarrowstyle)
>>> plot_sky(altair, observer, observe_time, north_to_east_ccw=False)
>>> plt.legend(loc='center left', bbox_to_anchor=(1.25, 0.5))
>>> plt.show()
```
Some observatories may need to offset or rotate the azimuth labels due to their particular telescope setup.

To do this, set *az\_label\_offset* equal to the number of degrees by which you wish to rotate the labels. By default, *az\_label\_offset* is set to 0 degrees. A positive offset is in the same direction as azimuth increase (see the *north\_to\_east\_ccw* option):

```
>>> import matplotlib.pyplot as plt
>>> from astroplan.plots import plot_sky
>>> guide_style = {'marker': '*'}
>>> plot_sky(polaris, observer, observe_time, style_kwargs=guide_style, az_label_offset=180.
˓→0*u.deg)
```
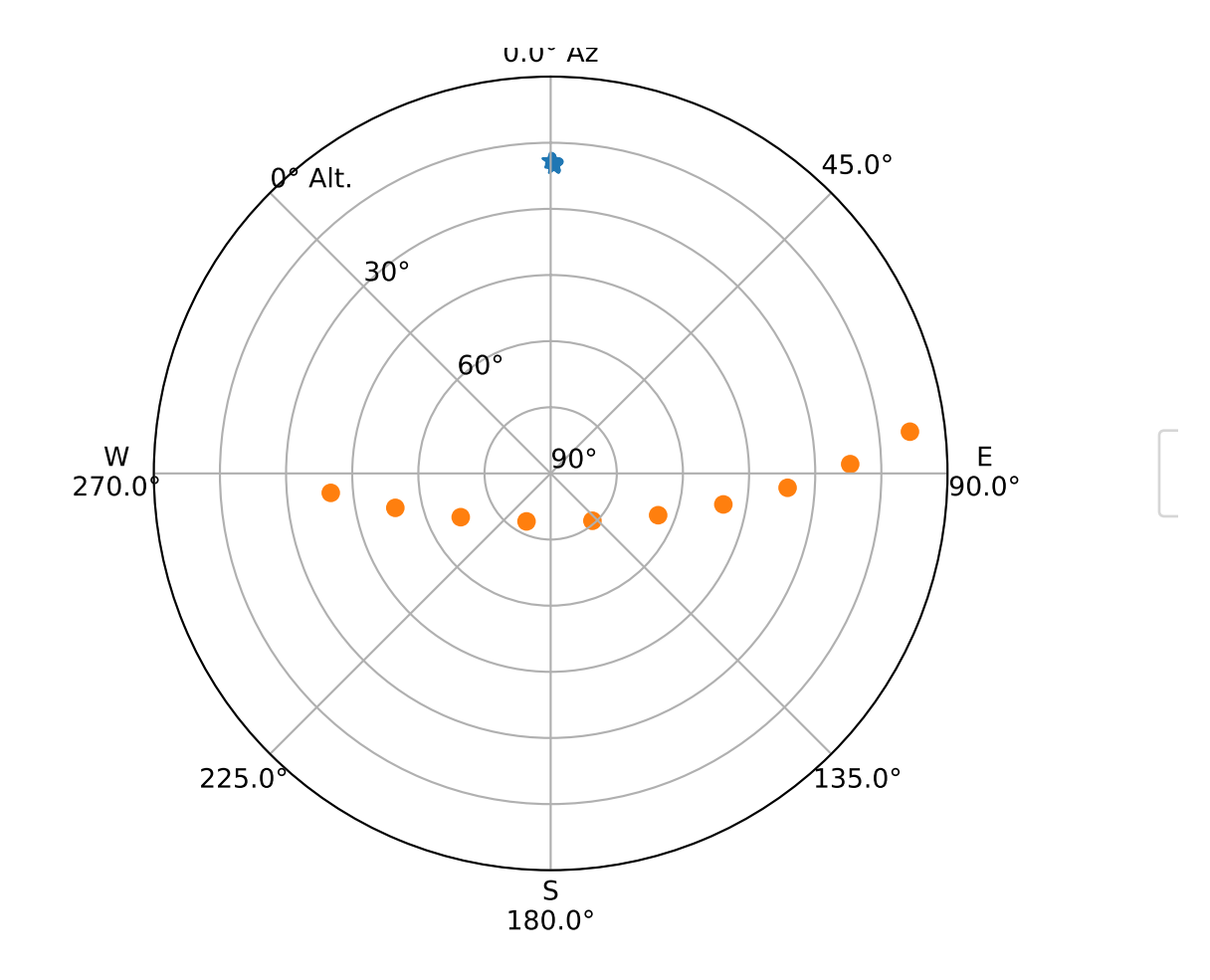

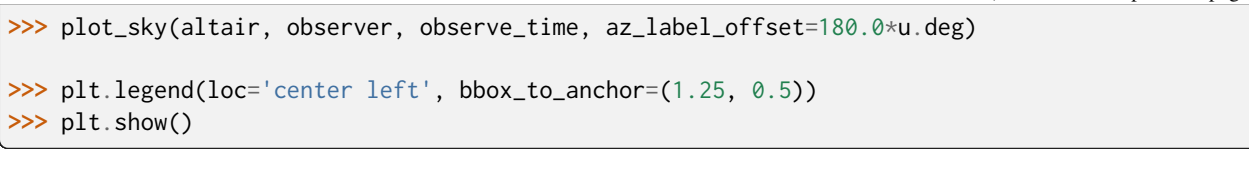

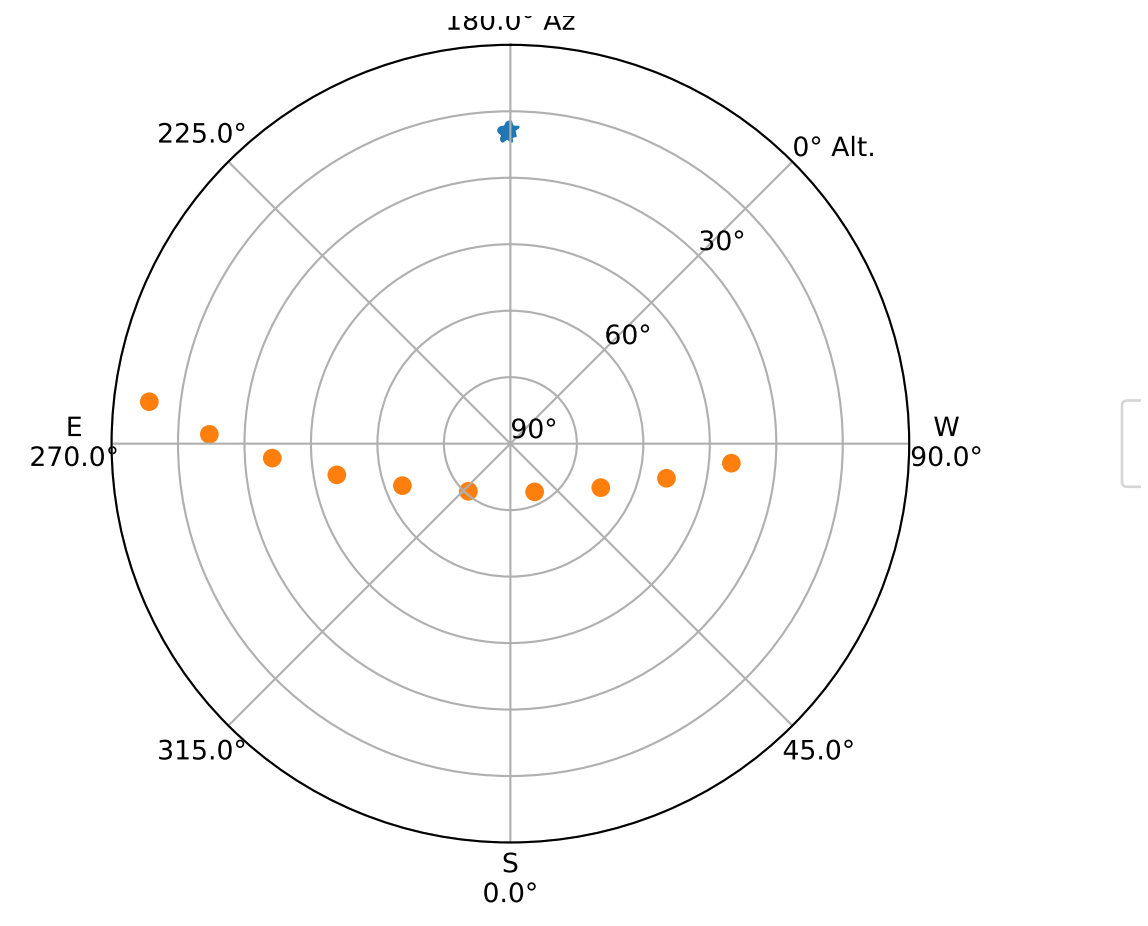

**Note:** The *az\_label\_offset* option does not rotate the actual positions on the plot, but simply the theta grid labels (which are drawn regardless of gridline presence). Since labels are drawn with every call to [plot\\_sky](#page-152-0), we recommend you use the same *az\_label\_offset* argument for every target on the same plot.

It is not advised that most users change this option, as it may **appear** that your alt/az data does not coincide with the definition of altazimuth (local horizon) coordinate system.

You can turn off the grid lines by setting the *grid* option to *False*:

```
>>> import matplotlib.pyplot as plt
>>> from astroplan.plots import plot_sky
>>> guide_style = {'marker': '*'}
>>> plot_sky(polaris, observer, observe_time, style_kwargs=guide_style, grid=False)
>>> plot_sky(altair, observer, observe_time, grid=False)
```
![](_page_38_Figure_2.jpeg)

Note: Since grids are redrawn with every call to  $plot\_sky$ , you must set grid=False for every target in the same plot.

#### **Other tweaks**

You can easily change other plot attributes by acting on the returned [matplotlib.axes.Axes](https://matplotlib.org/stable/api/_as_gen/matplotlib.axes.Axes.html#matplotlib.axes.Axes) object or via [matplotlib.pyplot](https://matplotlib.org/stable/api/pyplot_summary.html#module-matplotlib.pyplot) calls (e.g., plt.figure, plt.rc, etc.).

For instance, you can increase the size of your plot and its font:

```
>>> # Set the figure size/font before you issue the plotting command.
>>> plt.figure(figsize=(8,6))
>>> plt.rc('font', size=14)
>>> plot_sky(polaris, observer, observe_time)
```

```
>>> plot_sky(altair, observer, observe_time)
>>> plt.legend(loc='center left', bbox_to_anchor=(1.25, 0.5))
>>> plt.show()
>>> # Change font size back to default once done plotting.
>>> plt.rc('font', size=12)
```
#### *[Return to Top](#page-19-0)*

#### **Miscellaneous**

The easiest way to reuse the [Axes](https://matplotlib.org/stable/api/_as_gen/matplotlib.axes.Axes.html#matplotlib.axes.Axes) object that is the base of your plots is to just let [astroplan](#page-72-0)'s plotting functions take care of it in the background. You do, however, have the option of explicitly passing in a named axis, assuming that you have created the appropriate type for the particular plot you want.

We can explicitly give a name to the [Axes](https://matplotlib.org/stable/api/_as_gen/matplotlib.axes.Axes.html#matplotlib.axes.Axes) object returned by  $plot_{sky}$  when plotting Polaris and reuse it to plot Altair:

```
>>> my_ax = plot_sky(polaris, observer, observe_time, style_kwargs=guide_style)
>>> plot_sky(altair, observer, observe_time, my_ax)
```
We can also create a [Axes](https://matplotlib.org/stable/api/_as_gen/matplotlib.axes.Axes.html#matplotlib.axes.Axes) object entirely outside of [plot\\_sky](#page-152-0), then pass it in:

```
>>> my_ax = plt.gcf().add_subplot(projection='polar')
>>> plot_sky(polaris, observer, observe_time, my_ax)
```
Passing in named matplotlib.axes. Axes objects comes in handy when you want to make multiple plots:

```
>>> from astroplan.plots import plot_sky
>>> import matplotlib.pyplot as plt
>>> my_ax = plot_sky(polaris, observer, observe_time, style_kwargs=polaris_style)
>>> plot_sky(altair, observer, observe_time, my_ax, style_kwargs=altair_style)
>>> plt.legend(loc='center left', bbox_to_anchor=(1.3, 0.5))
>>> # Note that this plt.show (or another action, such as saving a figure) is critical in␣
˓→maintaining two separate plots.
>>> plt.show()
>>> other_ax = plot_sky(vega, observer, observe_time, style_kwargs=vega_style)
>>> plot_sky(deneb, observer, observe_time, other_ax, style_kwargs=deneb_style)
>>> plt.legend(loc='center left', bbox_to_anchor=(1.25, 0.5))
>>> plt.show()
```
*[Return to Top](#page-19-0)*

![](_page_40_Figure_1.jpeg)

![](_page_41_Figure_1.jpeg)

### **3.2.4 Finder Chart/Image**

[astroplan](#page-72-0) includes a function for generating quick finder images from Python, [plot\\_finder\\_image](#page-149-0), by querying for images from sky surveys centered on a [FixedTarget](#page-93-0). This function depends on [astroquery](https://astroquery.readthedocs.io) (in addition to [Matplotlib\)](http://www.matplotlib.org). In this example, we'll quickly make a finder image centered on The Crab Nebula (M1):

```
>>> from astroplan.plots import plot_finder_image
>>> from astroplan import FixedTarget
>>> import matplotlib.pyplot as plt
>>> messier1 = FixedTarget.from_name("M1")
>>> ax, hdu = plot_finder_image(messier1)
>>> plt.show()
```
![](_page_42_Figure_4.jpeg)

*[Return to Top](#page-19-0)*

# **3.3 Observing Transiting Exoplanets and Eclipsing Binaries**

**Note:** The periodic module is new and under development. The API may change in upcoming versions of astroplan, and pull requests are welcome!

Warning: There are currently two major caveats in the implementation of [EclipsingSystem](#page-88-0). The secondary eclipse time approximation is only accurate when the orbital eccentricity is small, and the eclipse times are computed without any barycentric corrections. The current implementation should only be used for approximate mid-eclipse times for low eccentricity orbits, with event durations longer than the barycentric correction error (<=16 minutes).

### **3.3.1 Contents**

- *[Transit/Primary and secondary eclipse times](#page-43-0)*
- *[Transit times via astroquery](#page-44-0)*
- *[When is the next observable transit?](#page-45-0)*
- *[Orbital Phase Constraint](#page-46-0)*

### <span id="page-43-0"></span>**3.3.2 Transit/Primary and secondary eclipse times**

We can define the properties of an eclipsing system, such as an eclipsing binary or transiting exoplanet, using the [EclipsingSystem](#page-88-0) object. Let's make an instance for the transiting exoplanet HD 209458 b, which has a period of 3.52474859 days, mid-transit time of JD=2452826.628514, and transit duration of 0.1277:

```
>>> from astropy.time import Time
>>> import astropy.units as u
>>> from astroplan import EclipsingSystem
>>> primary_eclipse_time = Time(2452826.628514, format='jd')
\Rightarrow orbital_period = 3.52474859 * u.day
\gg eclipse_duration = 0.1277 * u.day
>>> hd209458 = EclipsingSystem(primary_eclipse_time=primary_eclipse_time,
... orbital_period=orbital_period, duration=eclipse_duration,
... name='HD 209458 b')
```
Let's say we're observing on 2016 January 1, 00:00 UTC. We can compute the next transit and secondary eclipse using the [next\\_primary\\_eclipse\\_time](#page-90-0) and [next\\_secondary\\_eclipse\\_time](#page-91-0) methods, respectively:

```
>>> observing_time = Time('2016-01-01 00:00')
>>> hd209458.next_primary_eclipse_time(observing_time)
<Time object: scale='utc' format='iso' value=['2016-01-03 16:16:09.848']>
>>> hd209458.next_secondary_eclipse_time(observing_time)
<Time object: scale='utc' format='iso' value=['2016-01-01 21:58:20.708']>
```
You can compute the next ten mid-transit times with the n\_eclipses keyword:

**>>>** hd209458.next\_primary\_eclipse\_time(observing\_time, n\_eclipses=5) <Time object: scale='utc' format='iso' value=['2016-01-03 16:16:09.848' '2016-01-07 04:51:48.  $\rightarrow$ 126' '2016-01-10 17:27:26.404' '2016-01-14 06:03:04.  $\rightarrow$  682' '2016-01-17 18:38:42.960']>

It's often useful to know the ingress and egress times of the next transits when planning observations, which you can find with [next\\_primary\\_ingress\\_egress\\_time](#page-91-1):

```
>>> hd209458.next_primary_ingress_egress_time(observing_time, n_eclipses=3)
<Time object: scale='utc' format='jd' value=[[ 2457391.11404175 2457391.24174175]
                                            [ 2457394.63879034 2457394.76649034]
                                            [ 2457398.16353893 2457398.29123893]]>
```
And remember - in the current implementation, all eclipse times are computed without any barycentric corrections, and the secondary eclipse time approximation is only accurate when the orbital eccentricity is small.

#### <span id="page-44-0"></span>**3.3.3 Transit times via astroquery**

The development version of [astroquery](https://astroquery.readthedocs.io) allows users to query for properties of known exoplanets with three different services: [nasa\\_exoplanet\\_archive](https://astroquery.readthedocs.io/en/latest/ipac/nexsci/nasa_exoplanet_archive.html#module-astroquery.ipac.nexsci.nasa_exoplanet_archive), [exoplanet\\_orbit\\_database](https://astroquery.readthedocs.io/en/latest/exoplanet_orbit_database/exoplanet_orbit_database.html#module-astroquery.exoplanet_orbit_database), and [open\\_exoplanet\\_catalogue](https://astroquery.readthedocs.io/en/latest/open_exoplanet_catalogue/open_exoplanet_catalogue.html#module-astroquery.open_exoplanet_catalogue). In the example below, we will query for the properties of the transiting exoplanet TRAPPIST-1 b with astroquery, and calculate the times of the next three transits with [EclipsingSystem](#page-88-0).

```
>>> # NASA Exoplanet Archive for planet properties
>>> import astropy.units as u
>>> from astropy.time import Time
>>> from astroquery.ipac.nexsci.nasa_exoplanet_archive import NasaExoplanetArchive
>>> planet_properties = NasaExoplanetArchive.query_object('TRAPPIST-1 b', select='*', table=
˓→'pscomppars')
>>> # get relevant planet properties
>>> epoch = Time(planet_properties['pl_tranmid'], format='jd')
>>> period = planet_properties['pl_orbper']
>>> transit_duration = planet_properties['pl_trandur']
>>> # Create an EclipsingSystem object for HD 209458
>>> from astroplan import EclipsingSystem
>>> trappist1b = EclipsingSystem(primary_eclipse_time=epoch, orbital_period=period,
... duration=transit_duration)
>>> # Calculate next three mid-transit times which occur after ``obs_time``
>>> obs_time = Time('2017-01-01 12:00')
>>> trappist1b.next_primary_eclipse_time(obs_time, n_eclipses=3)
<Time object: scale='utc' format='iso' value=['2017-01-02 15:17:40.205' '2017-01-04 03:33:19.
\rightarrow443'
 '2017-01-05 15:48:58.681']>
```
#### <span id="page-45-0"></span>**3.3.4 When is the next observable transit?**

Let's continue with the example from above, and now let's calculate all mid-transit times of HD 209458 b which are observable from Apache Point Observatory, when the target is above 30 degrees altitude, and in the "A" half of the night (roughly between sunset and midnight). First we need to create a [FixedTarget](#page-93-0) object for the star, which contains the sky coordinate, and the [EclipsingSystem](#page-88-0) object, which defines the transit time, period and duration:

```
>>> from astroplan import FixedTarget, Observer, EclipsingSystem
>>> apo = Observer.at_site('APO', timezone='US/Mountain')
>>> target = FixedTarget.from_name("HD 209458")
>>> primary_eclipse_time = Time(2452826.628514, format='jd')
\Rightarrow orbital_period = 3.52474859 * u.day
\Rightarrow >>> eclipse_duration = 0.1277 * u.day
>>> hd209458 = EclipsingSystem(primary_eclipse_time=primary_eclipse_time,
... orbital_period=orbital_period, duration=eclipse_duration,
... name='HD 209458 b')
```
Then we compute a list of mid-transit times over the next year:

```
>>> n_transits = 100 # This is the roughly number of transits per year
>>> obs_time = Time('2017-01-01 12:00')
>>> midtransit_times = hd209458.next_primary_eclipse_time(obs_time, n_eclipses=n_transits)
```
Finally, we can check if the target is observable at each transit time, given our constraints on the altitude of the target ([AltitudeConstraint](#page-84-0)) and the time of observations ([LocalTimeConstraint](#page-95-0) and [AtNightConstraint](#page-85-0)) with the function`~astroplan.is\_event\_observable`:

```
>>> from astroplan import (PrimaryEclipseConstraint, is_event_observable
... AtNightConstraint, AltitudeConstraint, LocalTimeConstraint)
>>> import datetime as dt
>>> import astropy.units as u
>>> min_local_time = dt.time(19, 0) # 19:00 local time at APO (7pm)
>>> max_local_time = dt.time(0, 0) # 00:00 local time at APO (midnight)
>>> constraints = [AtNightConstraint.twilight_civil(),
... AltitudeConstraint(min=30*u.deg),
... LocalTimeConstraint(min=min_local_time, max=max_local_time)]
>>> is_event_observable(constraints, apo, target, times=midtransit_times)
array([[ True, False, True, ..., True, False, True, False]], dtype=bool)
```
In the above example, we only checked that the star is observable at the mid-transit time. If you were planning to do transit photometry of HD 209458 b, you might want to be sure that the entire transit is observable. Let's look for only completely observable transits:

```
>>> ing_egr = hd209458.next_primary_ingress_egress_time(observing_time, n_eclipses=n_
\rightarrowtransits)
>>> is_event_observable(constraints, apo, target, times_ingress_egress=ing_egr)
array([[False, False, False, ..., True, False, False, False]], dtype=bool)
```
Note that several of the transits that were observable at their mid-transit time are not observable at both the ingress and egress times, and therefore are not observable in the computation above.

#### <span id="page-46-0"></span>**3.3.5 Orbital Phase Constraint**

It is often useful to plan observations as a function of orbital phase. You can calculate the orbital phase of an eclipsing or non-eclipsing system with the [PeriodicEvent](#page-126-0) object, which you specify with an epoch and period. Let's create a [PeriodicEvent](#page-126-0) object for an imagined binary star:

```
>>> from astroplan import PeriodicEvent
>>> import astropy.units as u
>>> from astropy.time import Time
>>> epoch = Time(2456001, format='jd') # reference time of periodic event
>>> period = 3.25 * u.day # period of periodic event
\Rightarrow duration = 2 * u.hour * duration of event
>>> binary_system = PeriodicEvent(epoch=epoch, period=period)
```
Now let's determine when we can observe the binary given some observing constraints. We want to measure the binary's radial velocity at orbital phases between 0.4 and 0.6, while observing between astronomical twilights, and while the target is above 40 degrees altitude, for an observer in Greenwich, England on the night of January 1, 2017. For this task we can use the [PhaseConstraint](#page-127-0) (learn more about the constraints module in *[Defining Observing Constraints](#page-46-1)*):

```
>>> from astropy.coordinates import SkyCoord
>>> from astroplan import FixedTarget, Observer, is_observable
>>> target = FixedTarget(SkyCoord(ra=42*u.deg, dec=42*u.deg), name='Target')
>>> greenwich = Observer.at_site("Greenwich")
>>> start_time = Time('2017-01-01 01:00')
>>> end_time = Time('2017-01-01 06:00')
>>> from astroplan import PhaseConstraint, AtNightConstraint, AltitudeConstraint
>>> constraints = [PhaseConstraint(binary_system, min=0.4, max=0.6),
... AtNightConstraint.twilight_astronomical(),
                  ... AltitudeConstraint(min=40 * u.deg)]
>>> is_observable(constraints, greenwich, target, time_range=[start_time, end_time])
array([ True], dtype=bool)
```
## <span id="page-46-1"></span>**3.4 Defining Observing Constraints**

#### **3.4.1 Contents**

- *[Introduction to Built-In Constraints](#page-47-0)*
- *[Visualizing Constraints](#page-50-0)*
- *[User-Defined Constraints](#page-51-0)*

### <span id="page-47-0"></span>**3.4.2 Introduction to Built-In Constraints**

Frequently, we have a long list of targets that we want to observe, and we need to know which ones are observable given a set of constraints imposed on our observations by a wide range of limitations. For example, your telescope may only point over a limited range of altitudes, your targets are only useful in a range of airmasses, and they must be separated from the moon by some large angle. The constraints module is here to help!

Say we're planning to observe from Subaru Observatory in Hawaii on August 1, 2015 from 06:00-12:00 UTC. First, let's set up an [Observer](#page-101-0) object:

```
from astroplan import Observer, FixedTarget
from astropy.time import Time
subaru = Observer.at_site("Subaru")
time_range = Time(["2015-08-01 06:00", "2015-08-01 12:00"])
```
We're keeping a list of targets in a text file called targets.txt, which looks like this:

```
# name ra_degrees dec_degrees
Polaris 37.95456067 89.26410897
Vega 279.234734787 38.783688956
Albireo 292.68033548 27.959680072
Algol 47.042218553 40.955646675
Rigel 78.634467067 -8.201638365
Regulus 152.092962438 11.967208776
```
We'll read in this list of targets using [astropy.table](https://docs.astropy.org/en/stable/table/ref_api.html#module-astropy.table), and create a list of [FixedTarget](#page-93-0) objects out of them:

```
# Read in the table of targets
from astropy.table import Table
target_table = Table.read('targets.txt', format='ascii')
# Create astroplan.FixedTarget objects for each one in the table
from astropy.coordinates import SkyCoord
import astropy.units as u
targets = [FixedTarget(coord=SkyCoord(ra=ra*u.deg, dec=dec*u.deg), name=name)
           for name, ra, dec in target_table]
```
We will build a bulleted list of our constraints first, then implement them in code below.

- Our observations with Subaru can only occur between altitudes of ~10-80 degrees, which we can define using the [AltitudeConstraint](#page-84-0) class.
- We place an upper limit on the airmass of each target during observations using the [AirmassConstraint](#page-82-0) class.
- Since we're optical observers, we only want to observe targets at night, so we'll also call the [AtNightConstraint](#page-85-0) class. We're not terribly worried about sky brightness for these bright stars, so we'll define "night" times as those between civil twilights by using the class method [twilight\\_civil](#page-86-0):

```
from astroplan import (AltitudeConstraint, AirmassConstraint,
                       AtNightConstraint)
constraints = [AltitudeConstraint(10*u.deg, 80*u.deg),
              AirmassConstraint(5), AtNightConstraint.twilight_civil()]
```
This list of constraints can now be applied to our target list to determine:

• whether the targets are observable given the constraints at *any* times in the time range, using [is\\_observable](#page-75-0),

- whether the targets are observable given the constraints at *all* times in the time range, using [is\\_always\\_observable](#page-74-0)
- during what months the targets are *ever* observable given the constraints, using [months\\_observable](#page-78-0):

```
from astroplan import is_observable, is_always_observable, months_observable
# Are targets *ever* observable in the time range?
ever_observable = is_observable(constraints, subaru, targets, time_range=time_range)
# Are targets *always* observable in the time range?
always_observable = is_always_observable(constraints, subaru, targets, time_range=time_
\rightarrowrange)
# During what months are the targets ever observable?
best_months = months_observable(constraints, subaru, targets, time_range)
```
The [is\\_observable](#page-75-0) and [is\\_always\\_observable](#page-74-0) functions will return boolean arrays which tell you whether or not each target is observable given your constraints. Let's print these results in tabular form:

```
>>> from astropy.table import Table
>>> import numpy as np
>>> observability_table = Table()
>>> observability_table['targets'] = [target.name for target in targets]
>>> observability_table['ever_observable'] = ever_observable
>>> observability_table['always_observable'] = always_observable
>>> print(observability_table)
<Table length=6>
targets ever_observable always_observable
 str7 bool bool
------- --------------- -----------------
Polaris True True True
  Vega True True True
Albireo True False
 Algol True False
 Rigel False False
Regulus False False
```
Now we can see which targets are observable! You can also use the [observability\\_table](#page-79-0) method to do the same calculations and store the results in a table, all in one step:

![](_page_48_Picture_283.jpeg)

Let's sanity-check these results using  $plot\_sky$  to plot the positions of the targets throughout the time range:

We can see that Vega is in the sweet spot in altitude and azimuth for this time range and is always observable. Albireo is not always observable given these criteria because it rises above 80 degrees altitude. Polaris hardly moves and is

![](_page_49_Figure_1.jpeg)

therefore always observable, and Algol starts out observable but sets below the lower altitude limit, and then the airmass limit. Rigel and Regulus never rise above those limits within the time range.

### <span id="page-50-0"></span>**3.4.3 Visualizing Constraints**

Suppose an observer is planning to observe low-mass stars in Praesepe in the optical and infrared from the W.M. Keck Observatory. The observing constraints require all observations to occur (i) between astronomical twilights; (ii) while the Moon is separated from Praesepe by at least 45 degrees; and (iii) while Praesepe is above the lower elevation limit of Keck I, about 33 degrees. These observing constraints can be specified with the [AtNightConstraint](#page-85-0), [MoonSeparationConstraint](#page-99-0), and [AltitudeConstraint](#page-84-0) objects, like this:

We can evaluate the constraints at one hour intervals in a loop, to create an observability grid like so:

This kind of grid can be useful for visualizing what's happening under-the-hood when you use [is\\_observable](#page-75-0) or [is\\_always\\_observable](#page-74-0). Click the link below for the source code to produce the observability grid shown below. Dark squares represent times when the observing constraint is not satisfied.

![](_page_50_Figure_6.jpeg)

### <span id="page-51-0"></span>**3.4.4 User-Defined Constraints**

There are many possible constraints that you could find useful which have not been implemented (yet) in astroplan. This example will walk you through creating your own constraint which will be compatible with the tools in the constraints module.

We will begin by defining an observer at Subaru and reading the text file of stellar coordinates defined in the example above:

```
from astroplan import Observer, FixedTarget
from astropy.time import Time
subaru = Observer.at_site("Subaru")
time_range = Time([\text{"2015-08-01 06:00", "2015-08-01 12:00"])# Read in the table of targets
from astropy.io import ascii
target_table = ascii.read('targets.txt')
# Create astroplan.FixedTarget objects for each one in the table
from astropy.coordinates import SkyCoord
import astropy.units as u
targets = [FixedTarget(coord=SkyCoord(ra=ra*u.deg, dec=dec*u.deg), name=name)
           for name, ra, dec in target_table]
```
In the previous section, you may have noticed that constraints are assembled by making a list of calls to the initializers for classes like [AltitudeConstraint](#page-84-0) and [AirmassConstraint](#page-82-0). Each of those constraint classes is subclassed from the abstract [Constraint](#page-86-1) class, and the custom constraint that we're going to write must be as well.

In this example, let's design our constraint to ensure that all targets must be within some angular separation from Vega – we'll call it VegaSeparationConstraint. Two methods, \_\_init\_\_ and compute\_constraint must be written for our constraint to work:

- The  $\text{\_init}\text{\_}$  method will accept the minimum and maximum acceptable separations a target could have from Vega.
- We'll also define a method compute\_constraints which takes three arguments: a [Time](https://docs.astropy.org/en/stable/api/astropy.time.Time.html#astropy.time.Time) or array of times to test, an [Observer](#page-101-0) object, and some targets (a [SkyCoord](https://docs.astropy.org/en/stable/api/astropy.coordinates.SkyCoord.html#astropy.coordinates.SkyCoord) object representing a single target or a list of targets). compute\_constraints will return an array of booleans that describe whether or not each target meets the constraints. The super class [Constraint](#page-86-1) has a \_\_call\_\_ method which will run your custom class's compute\_constraints method when you check if a target is observable using [is\\_observable](#page-75-0) or [is\\_always\\_observable](#page-74-0). This \_\_call\_\_ method also checks the arguments, converting single [FixedTarget](#page-93-0) or lists of [FixedTarget](#page-93-0) objects into an [SkyCoord](https://docs.astropy.org/en/stable/api/astropy.coordinates.SkyCoord.html#astropy.coordinates.SkyCoord) object. The \_\_call\_\_ method ensures the returned array of booleans is the correct shape, so compute\_constraints should not normally be called directly - use the \_\_call\_\_ method instead.
- We also want to provide the option of having the constraint output a non-boolean score. Where being closer to the minimum separation returns a higher score than being closer to the maximum separation.

Here's our VegaSeparationConstraint implementation:

```
from astroplan import Constraint, is_observable, min_best_rescale
from astropy.coordinates import Angle
import astropy.units as u
class VegaSeparationConstraint(Constraint):
    " ""Constraint the separation from Vega
```

```
\overline{m} \overline{m}def __init__(self, min=None, max=None, boolean_constraint=True):
    """
    min : `~astropy.units.Quantity` or `None` (optional)
       Minimum acceptable separation between Vega and target. `None`
        indicates no limit.
    max : `~astropy.units.Quantity` or `None` (optional)
        Minimum acceptable separation between Vega and target. `None`
        indicates no limit.
    "" ""
    self.min = min if min is not None else 0*u.deg
    self.max = max if max is not None else 180*u.deg
    self.boolean_constraint = boolean_constraint
def compute_constraint(self, times, observer, targets):
    vega = SkyCoord(ra=279.23473479*u.deg, dec=38.78368896*u.deg)
    # Calculate separation between target and vega
    # Targets are automatically converted to SkyCoord objects
    # by __call__ before compute_constraint is called.
    vega_separation = vega.separation(targets)
    if self.boolean_constraint:
        mask = ((self.min < vega_separation) & (vega_separation < self.max))return mask
    # if we want to return a non-boolean score
    else:
        # rescale the vega_separation values so that they become
        # scores between zero and one
        rescale = min_best_rescale(vega_separation, self.min,
                                    self.max, less_than_min=0)
        return rescale
```
Then as in the earlier example, we can call our constraint:

```
>>> constraints = [VegaSeparationConstraint(min=5*u.deg, max=30*u.deg)]
>>> observability = is_observable(constraints, subaru, targets,
... time_range=time_range)
>>> print(observability)
[False False True False False False]
```
The resulting list of booleans indicates that the only target separated by 5 and 30 degrees from Vega is Albireo. Following this pattern, you can design arbitrarily complex criteria for constraints.

By default, calling a constraint will try to broadcast the time and target arrays against each other, and raise a [ValueError](https://docs.python.org/3/library/exceptions.html#ValueError) if this is not possible. To see the (target x time) array for the constraint, there is an optional grid\_times\_targets argument. Here we find the (target x time) array for the non-boolean score:

```
>>> constraint = VegaSeparationConstraint(min=5*u.deg, max=30*u.deg,
                                           ... boolean_constraint=False)
>>> print(constraint(subaru, targets, time_range=time_range,
```
![](_page_53_Picture_175.jpeg)

<span id="page-53-1"></span>The score of .5775 for Albireo indicates that it is slightly closer to the 5 degree minimum than to the 30 degree maximum.

## **3.5 Scheduling an Observing Run**

**Note:** Some terms used have been defined in *[Terminology](#page-69-0)*.

### **3.5.1 Contents**

- *[Defining Targets](#page-53-0)*
- *[Creating Constraints and Observing Blocks](#page-54-0)*
- *[Creating a Transitioner](#page-55-0)*
- *[Scheduling](#page-55-1)*
- *[User-Defined Schedulers](#page-59-0)*
- *[Using the Scorer](#page-61-0)*

### <span id="page-53-0"></span>**3.5.2 Defining Targets**

We want to observe Deneb and M13 in the B, V and R filters. We are scheduled for the first half-night on July 6 2016 and want to know the order we should schedule the targets in.

First we define our [Observer](#page-101-0) object (where we are observing from):

```
>>> from astroplan import Observer
>>> apo = Observer.at_site('apo')
```
Now we want to define our list of targets ([FixedTarget](#page-93-0) objects), any object that is in SIMBAD can be called by an identifier.

(continued from previous page)

```
>>> from astroplan import FixedTarget
>>> # Initialize the targets
>>> deneb = FixedTarget.from_name('Deneb')
>>> m13 = FixedTarget.from_name('M13')
>>> deneb
<FixedTarget "deneb" at SkyCoord (ICRS): (ra, dec) in deg (310.35797975, 45.28033881)>
>>> m13
<FixedTarget "M13" at SkyCoord (ICRS): (ra, dec) in deg (250.423475, 36.4613194)>
```
We also need to define bounds within which our blocks will be scheduled using [Time](https://docs.astropy.org/en/stable/api/astropy.time.Time.html#astropy.time.Time) objects. Our bounds will be from the noon before our observation, to the noon after (19:00 UTC). Later we will account for only being able to use the first half of the night.

```
>>> from astropy.time import Time
>>> noon_before = Time('2016-07-06 19:00')
>>> noon_after = Time('2016-07-07 19:00')
```
*[Return to Top](#page-53-1)*

### <span id="page-54-0"></span>**3.5.3 Creating Constraints and Observing Blocks**

An in-depth tutorial on creating and using constraints can be found in the *[constraint tutorial](#page-46-1)*.

Constraints, when evaluated, take targets and times, and give scores that indicate how well the combination of target and time fulfill the constraint. We want to make sure that our targets will be high in the sky while observed and that they will be observed during the night. We don't want any object to be observed at an airmass greater than 3, but we prefer a better airmass. Usually constraints scores are boolean, but with boolean\_constraint = False the constraint will output floats instead, indicated when it is closer to ideal.

```
>>> from astroplan.constraints import AtNightConstraint, AirmassConstraint
>>> # create the list of constraints that all targets must satisfy
>>> global_constraints = [AirmassConstraint(max = 3, boolean_constraint = False),
... AtNightConstraint.twilight_civil()]
```
Now that we have constraints that we will apply to every target, we need to create an [ObservingBlock](#page-125-0) for each target+configuration combination. An observing block needs a target, a duration, and a priority; configuration information can also be given (i.e. filter, instrument, etc.). For each filter we want 16 exposures per target (100 seconds for M13 and 60 seconds for Deneb) and the instrument has a read-out time of 20 seconds. The half night goes from 7PM local time to 1AM local time, in UTC this will be from 2AM to 8AM, so we use [TimeConstraint](#page-141-0).

```
>>> from astroplan import ObservingBlock
>>> from astroplan.constraints import TimeConstraint
>>> from astropy import units as u
>>> # Define the read-out time, exposure duration and number of exposures
>>> read_out = 20 * u.second
>>> deneb_exp = 60*u.second
>>> m13_exp = 100*u.second
```

```
>> n = 16
>>> blocks = []
>>> half_night_start = Time('2016-07-07 02:00')
>>> half_night_end = Time('2016-07-07 08:00')
>>> first_half_night = TimeConstraint(half_night_start, half_night_end)
>>> # Create ObservingBlocks for each filter and target with our time
>>> # constraint, and durations determined by the exposures needed
>>> for priority, bandpass in enumerate(['B', 'G', 'R']):
... # We want each filter to have separate priority (so that target
... # and reference are both scheduled)
... b = ObservingBlock.from_exposures(deneb, priority, deneb_exp, n, read_out,
... configuration = {'filter': bandpass},
... constraints = [first_half_night])
... blocks.append(b)
... b = ObservingBlock.from_exposures(m13, priority, m13_exp, n, read_out,
... configuration = {'filter': bandpass},
... constraints = [first_half_night])
... blocks.append(b)
```
### <span id="page-55-0"></span>**3.5.4 Creating a Transitioner**

Now that we have observing blocks, we need to define how the telescope transitions between them. The first parameter needed is the slew\_rate of the telescope (degrees/second) and the second is a dictionary that tells how long it takes to transition between two configurations. You can also give a default duration if you aren't able to give one for each pair of configurations.

```
>>> from astroplan.scheduling import Transitioner
>>> # Initialize a transitioner object with the slew rate and/or the
>>> # duration of other transitions (e.g. filter changes)
>>> slew_rate = .8*u.deg/u.second
>>> transitioner = Transitioner(slew_rate,
... {'filter':{('B','G'): 10*u.second,
... ('G','R'): 10*u.second,
... 'default': 30*u.second}})
```
The transitioner now knows that it takes 10 seconds to go from 'B' to 'G', or from 'G' to 'R' but has to use the default transition time of 30 seconds for any other transition between filters. Non-transitions, like 'g' to 'g', will not take any time though.

### <span id="page-55-1"></span>**3.5.5 Scheduling**

Now all we have left is to initialize the scheduler, input our list of blocks and the schedule to put them in. There are currently two schedulers to choose from in astroplan.

The first is a sequential scheduler. It starts at the start\_time and scores each block (constraints and target) at that time and then schedules it, it then moves to where the first observing block stops and repeats the scoring and scheduling on the remaining blocks.

```
>>> from astroplan.scheduling import SequentialScheduler
>>> from astroplan.scheduling import Schedule
>>> # Initialize the sequential scheduler with the constraints and transitioner
>>> seq_scheduler = SequentialScheduler(constraints = global_constraints,
... observer = apo,
                                      ... transitioner = transitioner)
>>> # Initialize a Schedule object, to contain the new schedule
>>> sequential_schedule = Schedule(noon_before, noon_after)
>>> # Call the schedule with the observing blocks and schedule to schedule the blocks
>>> seq_scheduler(blocks, sequential_schedule)
```
The second is a priority scheduler. It sorts the blocks by their priority (multiple blocks with the same priority will stay in the order they were in), then schedules them one-by-one at the best time for that block (highest score).

```
>>> from astroplan.scheduling import PriorityScheduler
>>> # Initialize the priority scheduler with the constraints and transitioner
>>> prior_scheduler = PriorityScheduler(constraints = global_constraints,
... observer = apo,
                                      ... transitioner = transitioner)
>>> # Initialize a Schedule object, to contain the new schedule
>>> priority_schedule = Schedule(noon_before, noon_after)
>>> # Call the schedule with the observing blocks and schedule to schedule the blocks
```
**>>>** prior\_scheduler(blocks, priority\_schedule)

Now that you have a schedule there are a few ways of viewing it. One way is to have it print a table where you can show, or hide, unused time and transitions with show\_transitions and show\_unused (default is showing transitions and not unused).

![](_page_56_Picture_331.jpeg)

![](_page_57_Picture_263.jpeg)

The other way is to plot the schedule against the airmass of the targets.

```
>>> from astroplan.plots import plot_schedule_airmass
>>> import matplotlib.pyplot as plt
>>> # plot the schedule with the airmass of the targets
\gg plt.figure(figsize = (14, 6))
>>> plot_schedule_airmass(priority_schedule)
>>> plt.legend(loc = "upper right")
>>> plt.show()
```
![](_page_57_Figure_5.jpeg)

There is a lot of unfilled space in our schedule currently. We can fill that time with more observations of our targets by calling our scheduler using the same blocks and the schedule we already added to.

```
>>> prior_schedule(blocks, priority_schedule)
>>> plt.figure(figsize = (14,6))
>>> plot_schedule_airmass(priority_schedule)
>>> plt.legend(loc = "upper right")
>>> plt.show()
```
We want to check if there is any way that we could observe Alpha Centauri A as well during our time slot. So we create a new block for it with priority over the others, add it to our list of blocks and run the priority scheduler again.

```
>>> alpha_cen = FixedTarget.from_name('Alpha Centauri A')
>>> # ObservingBlocks can also be called with arguments: target, duration, priority
>>> blocks.append(ObservingBlock(alpha_cen, 20*u.minute, -1))
```
![](_page_58_Figure_1.jpeg)

```
(continued from previous page)
>>> # Initialize a new schedule for this test
>>> schedule = Schedule(start_time, end_time)
>>> prior_scheduler(blocks, schedule)
\gg plt.figure(figsize = (14, 6))
>>> plot_schedule_airmass(priority_schedule)
>>> plt.legend(loc = "upper right")
>>> plt.show()
```
![](_page_58_Figure_3.jpeg)

Nothing new shows up because Alpha Centauri isn't visible from APO.

### <span id="page-59-0"></span>**3.5.6 User-Defined Schedulers**

There are many ways that targets can be scheduled, only two of which are currently implemented. This example will walk through the steps for creating your own scheduler that will be compatible with the tools of the scheduling module.

As you may have noticed above, the schedulers are assembled by making a call to the initializer of the class (e.g. [PriorityScheduler](#page-130-0)). Each of the schedulers is subclassed from the abstract [astroplan.scheduling.Scheduler](#page-133-0) class, and our custom scheduler needs to be as well.

A scheduler needs to be able to schedule observing blocks where they have a non-zero score (i.e. they satisfy all of their constraints). For our scheduler, we will make one that schedules ObservingBlocks at the first unoccupied place they have a score greater than zero: a SimpleScheduler. We need to include two methods, \_\_init\_\_ and \_make\_schedule for it to work:

- The  $\text{\_init}\text{\_}$  is already defined by the super class, and accepts global constraints, the [Observer](#page-101-0), the [Transitioner](#page-143-0), a gap\_time, and a time\_resolution for spacing during the creation of the schedule.
- It also needs a \_make\_schedule to do the heavy lifting. This takes a list of [ObservingBlock](#page-125-0) objects and a [Schedule](#page-130-1) object to input them into. This method needs to be able to check whether a block can be scheduled in a given spot, and be able to insert it into the schedule once a suitable spot has been found. For score evaluation we will use the built-in [Scorer](#page-134-0).

Here's the SimpleScheduler implementation:

```
from astroplan.scheduling import Scheduler, Scorer
from astroplan.utils import time_grid_from_range
from astroplan.constraints import AltitudeConstraint
from astropy import units as u
import numpy as np
class SimpleScheduler(Scheduler):
    "''"schedule blocks randomly
    "''"def __init__(self, *args, **kwargs):
        super(SimpleScheduler, self).__init__(*args, **kwargs)
    def _make_schedule(self, blocks):
        # gather all the constraints on each block into a single attribute
        for b in blocks:
            if b.constraints is None:
                b._all_constraints = self.constraints
            else:
                b. all constraints = self.constraints + b.constraints
            # to make sure the Scorer has some constraint to work off of
            # and to prevent scheduling of targets below the horizon
            if b._all_constraints is None:
                b. all_{constraints} = [AltitudeConstant(min=0*u, deg)]b.constraints = [AltitudeConstraint(min=0*u.deg)]elif not any(isinstance(c, AltitudeConstraint) for c in b._all_constraints):
                b._all_constraints.append(AltitudeConstraint(min=0*u.deg))
                if b.constraints is None:
                    b.constraints = [AltitudeConstraint(min=0*u.deg)]else:
```

```
b.constraints.append(AltitudeConstraint(min=0*u.deg))
    b.observer = self.observer
# before we can schedule, we need to know where blocks meet the constraints
scorer = Scorer(blocks, self.observer, self.schedule,
                global_constraints=self.constraints)
score_array = scorer.create_score_array(self.time_resolution)
# now we have an array of the scores for the blocks at intervals of
# ``time_resolution``. The scores range from zero to one, some blocks may have
# higher scores than others, but we only care if they are greater than zero
# we want to start from the beginning and start scheduling
start_time = self.schedule.start_time
current_time = start_time
while current_time < self.schedule.end_time:
    scheduled = False
    i = \emptysetwhile i < len(blocks) and scheduled is False:
       block = block# the schedule starts with only 1 slot
        if len(self.schedule.slots) == 1:
            test time = current time
        # when a block is inserted, the number of slots increases
        else:
            # a test transition between the last scheduled block and this one
            transition = self.transitioner(schedule.observing_blocks[-1],
                                           block, current_time, self.observer)
            test_time = current_time + transition.duration
        # how many time intervals are we from the start
        start_idx = int((test_time - start_time)/self.time_resolution)
        duration_idx = int(block.duration/self.time_resolution)
        # if any score during the block's duration would be 0, reject it
        if any(score_array[i][start_idx:start_idx+duration_idx] == 0):
            i +1# if all of the scores are >0, accept and schedule it
        else:
            if len(self.schedule.slots) >1:
                self.schedule.insert_slot(current_time, transition)
            self.schedule.insert_slot(test_time, block)
            # advance the time and remove the block from the list
            current time = test time + block.duration
            scheduled = True
            blocks.remove(block)
    # if every block failed, progress the time
    if i == len(blocks):current_time += self.gap_timereturn schedule
```
Then to use our new scheduler, we just need to call it how we did up above:

```
>>> from astroplan.constraints import AtNightConstraint
>>> from astroplan.scheduling import Schedule, ObservingBlock
```

```
>>> from astroplan import FixedTarget, Observer, Transitioner
>>> from astropy.time import Time
>>> # Initialize the observer and targets, and create observing blocks
>>> apo = Observer.at_site('apo')
>>> deneb = FixedTarget.from_name('Deneb')
>>> m13 = FixedTarget.from_name('M13')
>>> blocks = [ObservingBlock(deneb, 20*u.minute, 0)]
>>> blocks.append(ObservingBlock(m13, 20*u.minute, 0))
>>> # For a telescope that can slew at a rate of 2 degrees/second
>>> transitioner = Transitioner(slew_rate=2*u.deg/u.second)
>>> # Schedule the observing blocks using the simple scheduler
>>> schedule = Schedule(Time('2016-07-06 19:00'), Time('2016-07-07 19:00'))
>>> scheduler = SimpleScheduler(observer = apo, transitioner = transitioner,
                                    ... constraints = [])
>>> scheduler(blocks, schedule)
>>> # Plot the created schedule
>>> import matplotlib.pyplot as plt
>>> from astroplan.plots import plot_schedule_airmass
>>> plot_schedule_airmass(schedule)
>>> plt.legend()
>>> plt.show()
```
We gave the scheduler no constraints, global or local, so it added the default AltitudeConstraint which is only satisfied when the targets are above the horizon. Therefore the ObservingBlocks are scheduled at the first available time after the target rises, which occurs at much higher airmass than the plot shows.

### <span id="page-61-0"></span>**3.5.7 Using the Scorer**

The Scheduler defined above uses [create\\_score\\_array](#page-135-0), which creates an array with dimensions (# of blocks, schedule duration/time\_resolution). The Score of any element (block, time) in that array is made by multiplying the scores returned by all of the constraints for that target and time.

If you wish to use a different method of score evaluation, you can add a new method to the Scorer. The general framework of the create\_score\_array method will ensure evaluation of all of the constraints, but change how it combines the scores from the separate constraints (e.g. add the reciprocals of the scores together and then use smaller values as better). If you create a method that might be generically useful to other users, [consider submitting it](http://github.com/astropy/astroplan/pulls) so that others will be able to use it as well.

![](_page_62_Figure_1.jpeg)

## **3.6 Speeding up astroplan**

Some users of astroplan may find it useful to trade-off a bit of precision in the rise/set/transit times of targets in exchange for computational efficiency. In this short tutorial, we show you how to speed up astroplan in exchange for a bit of time precision, which is especially useful when planning many observations over a long period of time.

#### **3.6.1 Rise/set/transit times**

The rise, set, and transit time methods on the [Observer](#page-101-0) object take an optional keyword argument called n\_grid\_points as of astroplan version 0.6 (in earlier versions of astroplan, n\_grid\_points is fixed to 150). To understand n\_grid\_points you first need to know how target rise/set/transit times are computed in astroplan.

Astroplan computes rise/set times relative to a given reference time by computing the altitude of the target on a grid which spans a period of 24 hours before/after the reference time. The grid is then searched for horizon-crossings, and astroplan interpolates between the two nearest-to-zero altitudes to approximate the target rise/set times.

The n\_grid\_points keyword argument dictates the number of grid points on which to compute the target altitude. The larger the n\_grid\_points, the more precise the rise/set/transit time will be, but the operation also becomes more computationally expensive. As a general rule of thumb, if you choose n\_grid\_points=150 your rise/set time precisions will be precise to better than one minute; this is the default if you don't specify n\_grid\_points. If you choose n\_grid\_points=10 you'll get significantly faster rise/set time computations, but your precision degrades to better than five minutes.

#### **3.6.2 Examples**

Let's see some simple examples. We can compute a very accurate rise time for Sirius over Apache Point Observatory, by specifying n\_grid\_points=1000:

```
>>> from astroplan import Observer, FixedTarget
>>> from astropy.time import Time
>>> time = Time('2019-01-01 00:00')
>>> sirius = FixedTarget.from_name('Sirius')
>>> apo = Observer.at_site('APO')
>>> rise_time_accurate = apo.target_rise_time(time, sirius, n_grid_points=1000)
>>> rise_time_accurate.iso
'2019-01-01 01:52:13.393'
```
That's the rise time computed on a grid of 1000 altitudes in a 24 hour period, so it should be very accurate, but we can run the timeit function on the above code snippet to see how slow this is:

290 ms  $\pm$  4.6 ms per loop (mean  $\pm$  std. dev. of 7 runs, 1 loop each)

Now let's compute a lower precision, but much faster rise time, using  $N=10$  this time:

```
>>> rise_time_fast = apo.target_rise_time(time, sirius, n_grid_points=10)
>>> rise_time_fast.iso
'2019-01-01 01:54:09.946'
```
And timing the above snippet, we find:

![](_page_64_Picture_70.jpeg)

You can see that the rise time returned by [target\\_rise\\_time](#page-119-0) with n\_grid\_points=10 is only two minutes different from the prediction with n\_grid\_points=1000, so it looks like we haven't lost much precision despite the drastically different number of grid points and an order-of-magnitude speedup.

### **CHAPTER**

### **FOUR**

## **FAQ**

We've assembled some caveats and gotchas in this Frequently Asked Questions section. If your question isn't addressed here or on the astroplan [Issues](https://github.com/astropy/astroplan/issues) page, post a new issue.

# <span id="page-66-1"></span>**4.1 What are the IERS tables and how do I update them?**

### **4.1.1 Contents**

- *[Background](#page-66-0)*
- *[What are IERS Bulletins A and B?](#page-67-0)*
- *[How do I get IERS Bulletin A for astroplan?](#page-68-0)*

### <span id="page-66-0"></span>**4.1.2 Background**

Keeping accurate, consistent time systems is rough. We intuitively want time to be described by a continuous cyclic clock like the clock on your wall or the calendar, but the Earth's rate of rotation varies measurably on human timescales. As a result, the time measured by an atomic clock and the time that you would infer from measuring how long it has been since the last solar noon are constantly becoming offset from one another with stochastic changes in Earth's moment of inertia and slowly acting tidal forces.

For this reason, there is a time system that keeps track of seconds like an atomic clock, TAI, a more commonly used one that works like an atomic clock with a varying offset of some integer number of seconds, UTC, and one that matches up with the Earth's rotation, UT1. The difference between UT1 and UTC is constantly changing as the Earth's rotation changes and as leap seconds get added to UTC to compensate.

In order to accurately predict the apparent position of a celestial object from the Earth, for example in altitude and azimuth coordinates, one needs to know the orientation of the Earth at any point in time, and since the Earth's rotation does not change in a predictable way, we must rely on observations of the Earth's orientation as a function of time to accurately calculate UT1-UTC.

### <span id="page-67-0"></span>**4.1.3 What are IERS Bulletins A and B?**

The [International Earth Rotation and Reference Systems Service \(IERS\)](http://www.iers.org/) is responsible for measuring the Earth's orientation as a function of time, and making predictions for the Earth's orientation in the near future (accounting for scheduled leap seconds). The data products released by the IERS used by astroplan are the IERS Bulletins A and B.

• IERS Bulletin B is a table with Earth orientation observations from the last few decades up through nearly the present time. [Astropy](https://astropy.org) relies on IERS B to compute UT1-UTC, and by default will raise an error if you try to compute UT1-UTC for a time that is outside the bounds of the IERS Bulletin B table (see the [Astropy](https://astropy.org) docs on the [UT1/UTC transformation offsets](http://astropy.readthedocs.io/en/latest/time/index.html?highlight=iers#transformation-offsets) for more details), like this:

```
>>> from astropy.time import Time
>>> Time('2040-01-01', scale='utc').ut1 # Convert from UTC to UT1
IndexError: (some) times are outside of range covered by IERS table.
```
• IERS Bulletin A encompasses the observations of recent Earth orientation contained in Bulletin B, while also making extrapolations into the past, before the Bulletin B tables begin, and into the future, after the Bulletin B tables end. The future predictions include leap second additions scheduled to be added.

Let's plot the UT1-UTC from IERS Bulletins A and B to show the difference using astropy's IERS machinery:

![](_page_67_Figure_7.jpeg)

#### <span id="page-68-0"></span>**4.1.4 How do I get IERS Bulletin A for astroplan?**

Without downloading IERS Bulletin A, astroplan simply approximates UT1-UTC=0 always. This will lead to lower precision position and time calculations on the order of arcseconds or seconds, and allow you to handle times in the far future and distant past.

To download the IERS Bulletin A table for the first time, or to refresh the cached version that you already have, simply run:

```
from astroplan import download_IERS_A
download_IERS_A()
```
## **4.2 Why is my target above/below the horizon at the rise/set time?**

Rise/set/meridian transit calculations in [astroplan](#page-72-0) are designed to be fast while achieving a precision comparable to what can be predicted given the affects of the changing atmosphere. As a result, there may be some counterintuitive behavior in [astroplan](#page-72-0) methods like [astroplan.Observer.target\\_rise\\_time](#page-119-0), [astroplan.Observer.](#page-120-0) [target\\_set\\_time](#page-120-0) and [astroplan.Observer.target\\_meridian\\_transit\\_time](#page-118-0), that can lead to small changes in the numerical values of these computed timed (of order seconds).

For example, to calculate the rise time of Sirius, you might write:

```
from astroplan import Observer, FixedTarget
from astropy.time import Time
# Set up observer, target, and time
keck = Observer.at_site("Keck")
sirius = FixedTarget.from_name("Sirius")
time = Time('2010-05-11 06:00:00')
# Find rise time of Sirius at Keck nearest to `time`
rise_time = keck.target_rise_time(time, sirius)
```
You might expect the altitude of Sirius to be zero degrees at rise\_time, i.e. Sirius will be on the horizon, but this is not the case:

```
>>> altitude_at_rise = keck.altaz(rise_time, sirius).alt
>>> print(altitude_at_rise.to('arcsec'))
2.70185arcsec
```
The altitude that you compute on your machine may be different from the number above by a small amount – for a detailed explanation on where the difference arises from, see *[What are the IERS tables and how do I update them?](#page-66-1)*. The rise and set time methods use the following approximation:

- A time series of altitudes for the target is computed at times near time
- The two times when the target is nearest to the horizon are identified, and a linear interpolation is done between those times to find the horizon-crossing

This method has a precision of a few arcseconds, so your targets may be slightly above or below the horizon at their rise or set times.

## **4.3 How are sunrise and sunset defined?**

By default, [sun\\_set\\_time](#page-114-0) will compute an approximation to the moment when the center of the solar disk is on the horizon. This differs slightly from the conventional definition used by USNO, for example, which returns the time when the solar disk center is at -0.8333 degrees altitude to account for the solar radius and atmospheric refraction. If you want to accurately reproduce the sun rise and set times computed by USNO, you can call [sun\\_set\\_time](#page-114-0) with the keyword argument horizon=-0.8333\*u.deg, like so:

```
>>> from astroplan import Observer
>>> from astropy.time import Time
>>> import astropy.units as u
>>> mmt = Observer.at_site('mmt', pressure=0*u.bar)
>>> # USNO time from the MMTO Almanac:
>>> # http://www.mmto.org/sites/default/files/almanac_2019.pdf
>>> usno_sunset = Time('2019-01-01 00:31')
>>> # Compute equivalent time with astroplan
>>> astroplan_sunset = mmt.sun_set_time(usno_sunset - 10*u.min,
... horizon=-0.8333*u.deg, which='next')
>>> abs(usno_sunset - astroplan_sunset) < 1 * u.min
True
```
# <span id="page-69-0"></span>**4.4 Terminology**

### **4.4.1 Scheduling**

Scheduling observations is a common task in astronomy, but there is a lack of formal terminology. Here we define the terminology as it will be used in astroplan for scheduling tasks. This is for consistency within the code and the documentation.

The terms used are as follows:

- **observing block** (**OB**): an observation of a target for an amount of time and a particular instrument configuration.
- **priority**: number assigned to the **observing block** by the user that defines its precedence within the set of blocks to be scheduled. Should probably also be on a 0->1 (0=no good, 1=good) scale, or rescaled within the scheduler
- **rank**: like a **priority**, but defined for a specific set of **OB\*\*s, often set by an agent other than the observer. (e.g. a proposal is \*\*ranked** by a time allocation committee (TAC))
- **constraint**: sets limits and can yield **scores** based on inputs. Currently only boolean scores are implemented in the code.
- **score**: the value returned by evaluating a **constraint** or **constraints**. Can be boolean or floats between 0 and 1 inclusive (0=no good, 1=good), with a flag in the Constraint call that selects which is used. Can be combined by a **scorekeeper** into a cumulative score for an **observing block** given a start time.
- **scorekeeper**: assigns a cumulative score to the **OB** based on some function that would be applied to all the individual **scores** (result should be in (0, 1))
- **scheduler**: the entity that consumes the results of the **scorekeeper** and the **observing blocks** and produces a schedule

• **Weights** ("user defined"?): preferences for which constraint's **scores** matter most (e.g. I care more about getting dark time than getting a low airmass). **weights** can be floats between 0 and 1 inclusive (0=not important,  $1 =$ important)

This is a list of possible schedulers, none are implemented yet. Once implemented they will have different methods for creating their schedule. Below is a list of ideas for the scheduler descriptors and the related scheduler would work. Each scheduler will be able to be called with DescriptorScheduler(args) using the descriptor defined below.

- **Sequential**: starts from the beginning of the time range and schedules the **OB** with the best **score**, that hasn't already been scheduled, for that time.
- **Priority**: starts from the highest **priority OB** and schedules it at the time where it has its highest **score**. Then schedules the next-highest priority without overlapping blocks

# **4.5 Getting Help & Contributing**

### **4.5.1 Getting Help**

If your questions are not addressed in the docs, you can reach out to us for help at the [astropy-dev mailing list.](https://groups.google.com/forum/#!forum/astropy-dev)

### **4.5.2 Contributing to astroplan**

Contributions to improve, expand and fix [astroplan](#page-72-0) are welcome! As part of the [Astropy](https://astropy.org) ecosystem, we recommend the following resources for getting started on your first contributions to astroplan:

- [How to make a code contribution](http://astropy.readthedocs.io/en/stable/development/workflow/development_workflow.html)
- [Comprehensive Coding Guidelines](http://docs.astropy.org/en/latest/development/codeguide.html)
- [Astropy Developer Documentation](http://docs.astropy.org/en/latest/#developer-documentation)

**Note:** [astroplan](#page-72-0) is a very young project and we welcome new features. If you are interested in contributing, contact us via [GitHub](https://github.com/astropy/astroplan) or the [astropy-dev mailing list](https://groups.google.com/forum/#!forum/astropy-dev) to check what's already in progress and what still needs to be started.
# **CHAPTER**

# **REFERENCE/API**

# **5.1 astroplan Package**

astroplan is an open source (BSD licensed) observation planning package for astronomers that can help you plan for everything but the clouds.

It is an in-development [Astropy](http://www.astropy.org) [affiliated package](http://www.astropy.org/affiliated/index.html) that seeks to make your life as an observational astronomer a little less infuriating.

- Code: <https://github.com/astropy/astroplan>
- Docs: <https://astroplan.readthedocs.io/>

# **5.1.1 Functions**

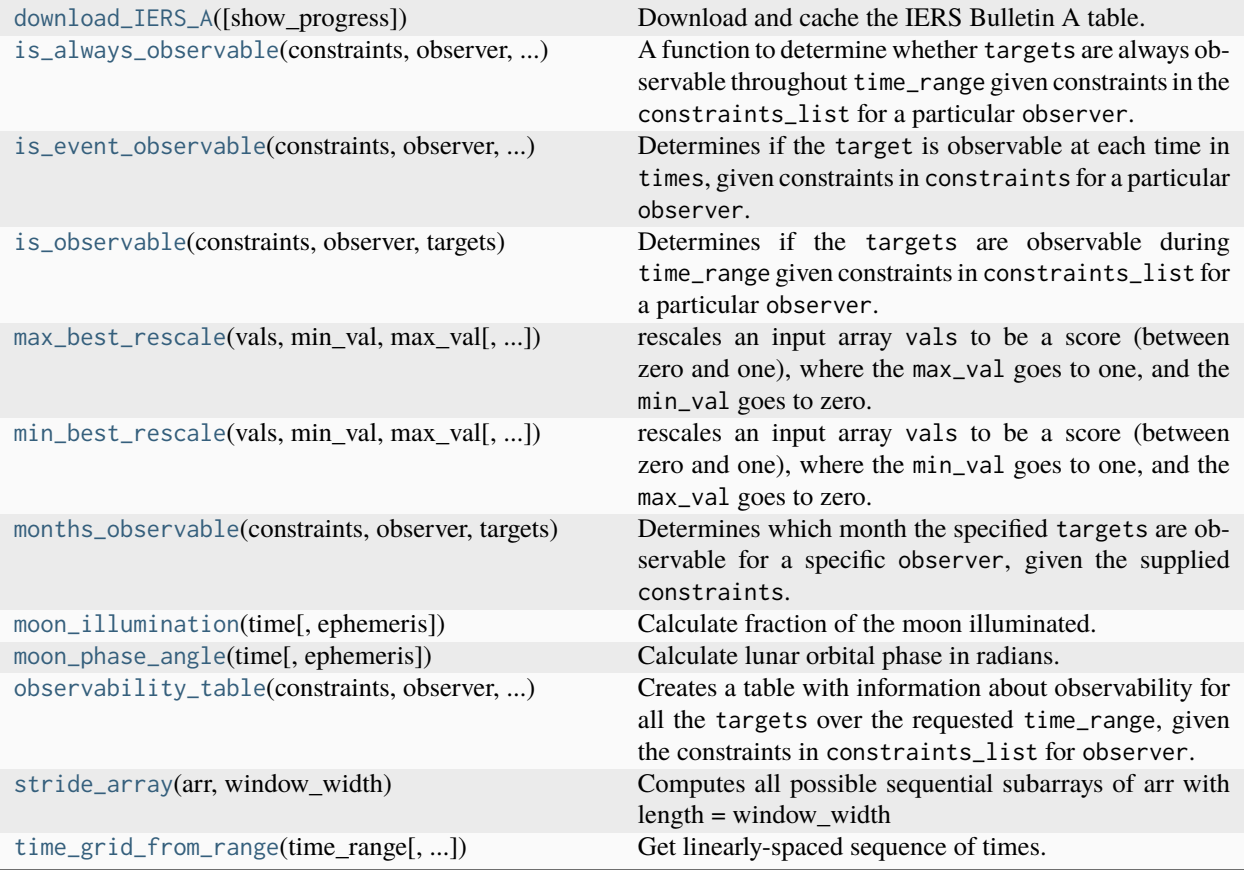

# **download\_IERS\_A**

<span id="page-73-0"></span>astroplan.**download\_IERS\_A**(*show\_progress=True*)

Download and cache the IERS Bulletin A table.

If one is already cached, download a new one and overwrite the old. Store table in the astropy cache, and undo the monkey patching caused by earlier failure (if applicable).

If one does not exist, monkey patch \_get\_delta\_ut1\_utc so that [Time](https://docs.astropy.org/en/stable/api/astropy.time.Time.html#astropy.time.Time) objects don't raise errors by computing UT1-UTC off the end of the IERS table.

# **Parameters**

**show\_progress**

[bool] [True](https://docs.python.org/3/library/constants.html#True) shows a progress bar during the download.

# **is\_always\_observable**

<span id="page-74-0"></span>astroplan.**is\_always\_observable**(*constraints*, *observer*, *targets*, *times=None*, *time\_range=None*, *time\_grid\_resolution=<Quantity 0.5 h>*)

A function to determine whether targets are always observable throughout time\_range given constraints in the constraints\_list for a particular observer.

### **Parameters**

#### **constraints**

[list or [Constraint](#page-86-0)] Observational constraint(s)

#### **observer**

[[Observer](#page-101-0)] The observer who has constraints constraints

### **targets**

[{list, [SkyCoord](https://docs.astropy.org/en/stable/api/astropy.coordinates.SkyCoord.html#astropy.coordinates.SkyCoord), [FixedTarget](#page-93-0)}] Target or list of targets

#### **times**

[[Time](https://docs.astropy.org/en/stable/api/astropy.time.Time.html#astropy.time.Time) (optional)] Array of times on which to test the constraint

#### **time\_range**

[[Time](https://docs.astropy.org/en/stable/api/astropy.time.Time.html#astropy.time.Time) (optional)] Lower and upper bounds on time sequence, with spacing time\_resolution. This will be passed as the first argument into [time\\_grid\\_from\\_range](#page-81-0).

#### **time\_grid\_resolution**

[[Quantity](https://docs.astropy.org/en/stable/api/astropy.units.Quantity.html#astropy.units.Quantity) (optional)] If time\_range is specified, determine whether constraints are met between test times in time\_range by checking constraint at linearly-spaced times separated by time\_resolution. Default is 0.5 hours.

#### **Returns**

#### **ever\_observable**

[list] List of booleans of same length as targets for whether or not each target is observable in the time range given the constraints.

#### **is\_event\_observable**

<span id="page-74-1"></span>astroplan.**is\_event\_observable**(*constraints*, *observer*, *target*, *times=None*, *times\_ingress\_egress=None*)

Determines if the target is observable at each time in times, given constraints in constraints for a particular observer.

#### **Parameters**

### **constraints**

[list or [Constraint](#page-86-0)] Observational constraint(s)

### **observer**

[[Observer](#page-101-0)] The observer who has constraints constraints

#### **target**

[{list, [SkyCoord](https://docs.astropy.org/en/stable/api/astropy.coordinates.SkyCoord.html#astropy.coordinates.SkyCoord), [FixedTarget](#page-93-0)}] Target

#### **times**

[[Time](https://docs.astropy.org/en/stable/api/astropy.time.Time.html#astropy.time.Time) (optional)] Array of mid-event times on which to test the constraints

# **times\_ingress\_egress**

[[Time](https://docs.astropy.org/en/stable/api/astropy.time.Time.html#astropy.time.Time) (optional)] Array of ingress and egress times for N events, with shape (N, 2).

#### **Returns**

#### **event\_observable**

[[ndarray](https://numpy.org/doc/stable/reference/generated/numpy.ndarray.html#numpy.ndarray)] Array of booleans of same length as times for whether or not the target is ever observable at each time, given the constraints.

### **is\_observable**

### <span id="page-75-0"></span>astroplan.**is\_observable**(*constraints*, *observer*, *targets*, *times=None*, *time\_range=None*, *time\_grid\_resolution=<Quantity 0.5 h>*)

Determines if the targets are observable during time\_range given constraints in constraints\_list for a particular observer.

# **Parameters**

### **constraints**

[list or [Constraint](#page-86-0)] Observational constraint(s)

#### **observer**

[[Observer](#page-101-0)] The observer who has constraints constraints

### **targets**

[{list, [SkyCoord](https://docs.astropy.org/en/stable/api/astropy.coordinates.SkyCoord.html#astropy.coordinates.SkyCoord), [FixedTarget](#page-93-0)}] Target or list of targets

### **times**

[[Time](https://docs.astropy.org/en/stable/api/astropy.time.Time.html#astropy.time.Time) (optional)] Array of times on which to test the constraint

**time\_range**

[[Time](https://docs.astropy.org/en/stable/api/astropy.time.Time.html#astropy.time.Time) (optional)] Lower and upper bounds on time sequence, with spacing time\_resolution. This will be passed as the first argument into [time\\_grid\\_from\\_range](#page-81-0).

#### **time\_grid\_resolution**

[[Quantity](https://docs.astropy.org/en/stable/api/astropy.units.Quantity.html#astropy.units.Quantity) (optional)] If time\_range is specified, determine whether constraints are met between test times in time\_range by checking constraint at linearly-spaced times separated by time\_resolution. Default is 0.5 hours.

#### **Returns**

#### **ever\_observable**

[list] List of booleans of same length as targets for whether or not each target is ever observable in the time range given the constraints.

#### **max\_best\_rescale**

```
astroplan.max_best_rescale(vals, min_val, max_val, greater_than_max=1)
```
rescales an input array vals to be a score (between zero and one), where the max\_val goes to one, and the min\_val goes to zero.

### **Parameters**

**vals**

[array-like] the values that need to be rescaled to be between 0 and 1

#### **min\_val**

[float] worst acceptable value (rescales to 0)

### **max\_val**

[float] best value cared about (rescales to 1)

#### **greater\_than\_max**

[0 or 1] what is returned for vals above max\_val. (in some cases anything higher than max\_val should also return one, in some cases it should return zero)

#### **Returns**

**array of floats between 0 and 1 inclusive rescaled so that vals equal to min\_val equal 0 and those equal to max\_val equal 1**

### **Examples**

rescale an array of altitudes to be between 0 and 1, with the best (60) going to 1 and worst (35) going to 0. For values outside the range, the rescale should return 0 below 35 and 1 above 60. >>> from astroplan.constraints import max\_best\_rescale >>> import numpy as  $np \gg$  altitudes =  $np.array([20, 30, 40, 45, 55, 70]) \gg$ >> max\_best\_rescale(altitudes,  $35, 60$ ) # doctest:  $+FLOAT$ \_CMP array( $[0, 0, 0.2, 0.4, 0.8, 1.]$ )

### **min\_best\_rescale**

<span id="page-77-0"></span>astroplan.**min\_best\_rescale**(*vals*, *min\_val*, *max\_val*, *less\_than\_min=1*)

rescales an input array vals to be a score (between zero and one), where the min\_val goes to one, and the max\_val goes to zero.

#### **Parameters**

#### **vals**

[array-like] the values that need to be rescaled to be between 0 and 1

### **min\_val**

[float] worst acceptable value (rescales to 0)

### **max\_val**

[float] best value cared about (rescales to 1)

#### **less\_than\_min**

[0 or 1] what is returned for vals below min\_val. (in some cases anything less than min\_val should also return one, in some cases it should return zero)

### **Returns**

**array of floats between 0 and 1 inclusive rescaled so that vals equal to max\_val equal 0 and those equal to min\_val equal 1**

#### **Examples**

rescale airmasses to between 0 and 1, with the best (1) and worst (2.25). All values outside the range should return 0. >>> from astroplan.constraints import min\_best\_rescale >>> import numpy as np >>> airmasses =  $np.array([1, 1.5, 2, 3, 0]) \rightarrow \Rightarrow min\_best\_rescale(airmasses, 1, 2.25, less\_than\_min = 0)$ # doctest: +FLOAT\_CMP array([ 1. , 0.6, 0.2, 0. , 0. ])

# **months\_observable**

<span id="page-78-0"></span>astroplan.**months\_observable**(*constraints*, *observer*, *targets*, *time\_range=<Time object: scale='utc' format='iso' value=['2024-01-01 00:00:00.000' '2024-12-31 00:00:00.000']>*, *time\_grid\_resolution=<Quantity 0.5 h>*)

Determines which month the specified targets are observable for a specific observer, given the supplied constraints.

#### **Parameters**

#### **constraints**

[list or [Constraint](#page-86-0)] Observational constraint(s)

### **observer**

[[Observer](#page-101-0)] The observer who has constraints constraints

### **targets**

[{list, [SkyCoord](https://docs.astropy.org/en/stable/api/astropy.coordinates.SkyCoord.html#astropy.coordinates.SkyCoord), [FixedTarget](#page-93-0)}] Target or list of targets

#### **time\_range**

[[Time](https://docs.astropy.org/en/stable/api/astropy.time.Time.html#astropy.time.Time) (optional)] Lower and upper bounds on time sequence If time\_range is not specified, defaults to current year (localtime)

#### **time\_grid\_resolution**

[[Quantity](https://docs.astropy.org/en/stable/api/astropy.units.Quantity.html#astropy.units.Quantity) (optional)] If time\_range is specified, determine whether constraints are met between test times in time\_range by checking constraint at linearly-spaced times separated by time\_resolution. Default is 0.5 hours.

# **Returns**

#### **observable\_months**

[list] List of sets of unique integers representing each month that a target is observable, one set per target. These integers are 1-based so that January maps to 1, February maps to 2, etc.

### **moon\_illumination**

<span id="page-78-1"></span>astroplan.**moon\_illumination**(*time*, *ephemeris=None*)

Calculate fraction of the moon illuminated.

**Parameters**

**time**

[[Time](https://docs.astropy.org/en/stable/api/astropy.time.Time.html#astropy.time.Time)] Time of observation

### **ephemeris**

[str, optional] Ephemeris to use. If not given, use the one set with [solar\\_system\\_ephemeris](https://docs.astropy.org/en/stable/api/astropy.coordinates.solar_system_ephemeris.html#astropy.coordinates.solar_system_ephemeris) (which is set to 'builtin' by default).

# **Returns**

**k**

[float] Fraction of moon illuminated

### **moon\_phase\_angle**

<span id="page-79-0"></span>astroplan.**moon\_phase\_angle**(*time*, *ephemeris=None*)

Calculate lunar orbital phase in radians.

# **Parameters**

### **time**

[[Time](https://docs.astropy.org/en/stable/api/astropy.time.Time.html#astropy.time.Time)] Time of observation

#### **ephemeris**

[str, optional] Ephemeris to use. If not given, use the one set with [solar\\_system\\_ephemeris](https://docs.astropy.org/en/stable/api/astropy.coordinates.solar_system_ephemeris.html#astropy.coordinates.solar_system_ephemeris) (which is set to 'builtin' by default).

### **Returns**

# **i**

[[Quantity](https://docs.astropy.org/en/stable/api/astropy.units.Quantity.html#astropy.units.Quantity)] Phase angle of the moon [radians]

#### **observability\_table**

<span id="page-79-1"></span>astroplan.**observability\_table**(*constraints*, *observer*, *targets*, *times=None*, *time\_range=None*, *time\_grid\_resolution=<Quantity 0.5 h>*)

Creates a table with information about observability for all the targets over the requested time\_range, given the constraints in constraints\_list for observer.

**Parameters**

#### **constraints**

[list or [Constraint](#page-86-0)] Observational constraint(s)

#### **observer**

[[Observer](#page-101-0)] The observer who has constraints constraints

### **targets**

[{list, [SkyCoord](https://docs.astropy.org/en/stable/api/astropy.coordinates.SkyCoord.html#astropy.coordinates.SkyCoord), [FixedTarget](#page-93-0)}] Target or list of targets

### **times**

[[Time](https://docs.astropy.org/en/stable/api/astropy.time.Time.html#astropy.time.Time) (optional)] Array of times on which to test the constraint

#### **time\_range**

[[Time](https://docs.astropy.org/en/stable/api/astropy.time.Time.html#astropy.time.Time) (optional)] Lower and upper bounds on time sequence, with spacing time\_resolution. This will be passed as the first argument into [time\\_grid\\_from\\_range](#page-81-0). If a single (scalar) time, the table will be for a 24 hour period centered on that time.

#### **time\_grid\_resolution**

[[Quantity](https://docs.astropy.org/en/stable/api/astropy.units.Quantity.html#astropy.units.Quantity) (optional)] If time\_range is specified, determine whether constraints are met between test times in time\_range by checking constraint at linearly-spaced times separated by time\_resolution. Default is 0.5 hours.

# **Returns**

### **observability\_table**

[[Table](https://docs.astropy.org/en/stable/api/astropy.table.Table.html#astropy.table.Table)] A Table containing the observability information for each of the targets. The table contains four columns with information about the target and it's observability: 'target name', 'ever observable', 'always observable', and 'fraction of time observable'. The column 'time observable' will also be present if the time\_range is given as a scalar. It also contains metadata entries 'times' (with an array of all the times), 'observer' (the [Observer](#page-101-0) object), and 'constraints' (containing the supplied constraints).

### **stride\_array**

<span id="page-80-0"></span>astroplan.**stride\_array**(*arr*, *window\_width*)

Computes all possible sequential subarrays of arr with length = window\_width

### **Parameters**

**arr**

[array-like (length = n)] Linearly-spaced sequence

#### **window\_width**

[int] Number of elements in each new sub-array

# **Returns**

### **strided\_arr**

[array (shape = (n-window\_width, window\_width))] Linearly-spaced sequence of times

# **time\_grid\_from\_range**

<span id="page-81-0"></span>astroplan.**time\_grid\_from\_range**(*time\_range*, *time\_resolution=<Quantity 0.5 h>*)

Get linearly-spaced sequence of times.

**Parameters**

### **time\_range**

[[Time](https://docs.astropy.org/en/stable/api/astropy.time.Time.html#astropy.time.Time) (length = 2)] Lower and upper bounds on time sequence.

**time\_resolution**

[[quantity](https://docs.astropy.org/en/stable/units/ref_api.html#module-astropy.units.quantity) (optional)] Time-grid spacing

# **Returns**

# **times**

[[Time](https://docs.astropy.org/en/stable/api/astropy.time.Time.html#astropy.time.Time)] Linearly-spaced sequence of times

# **5.1.2 Classes**

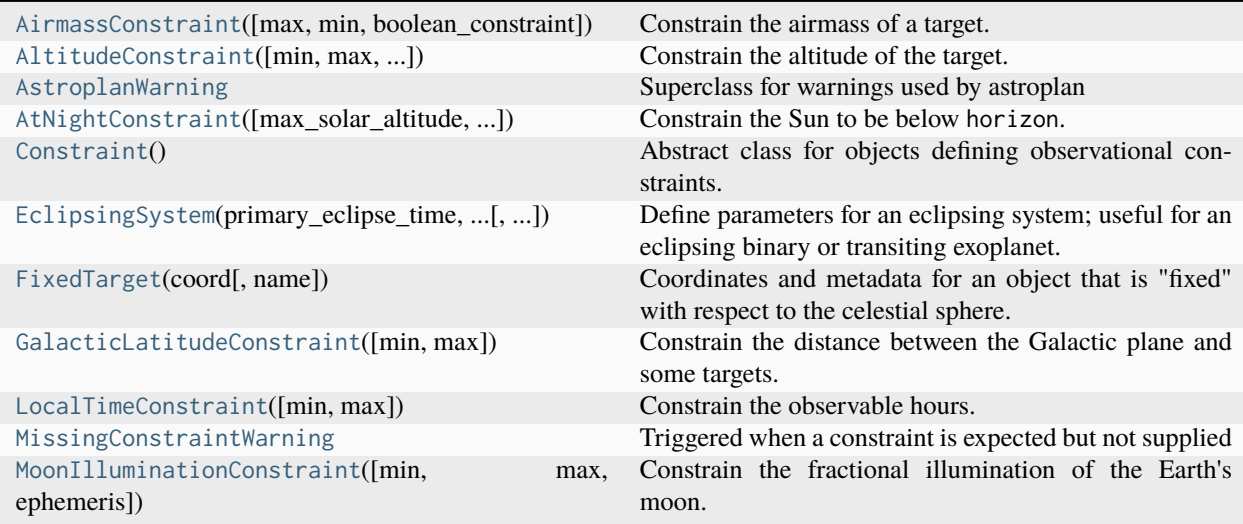

continues on next page

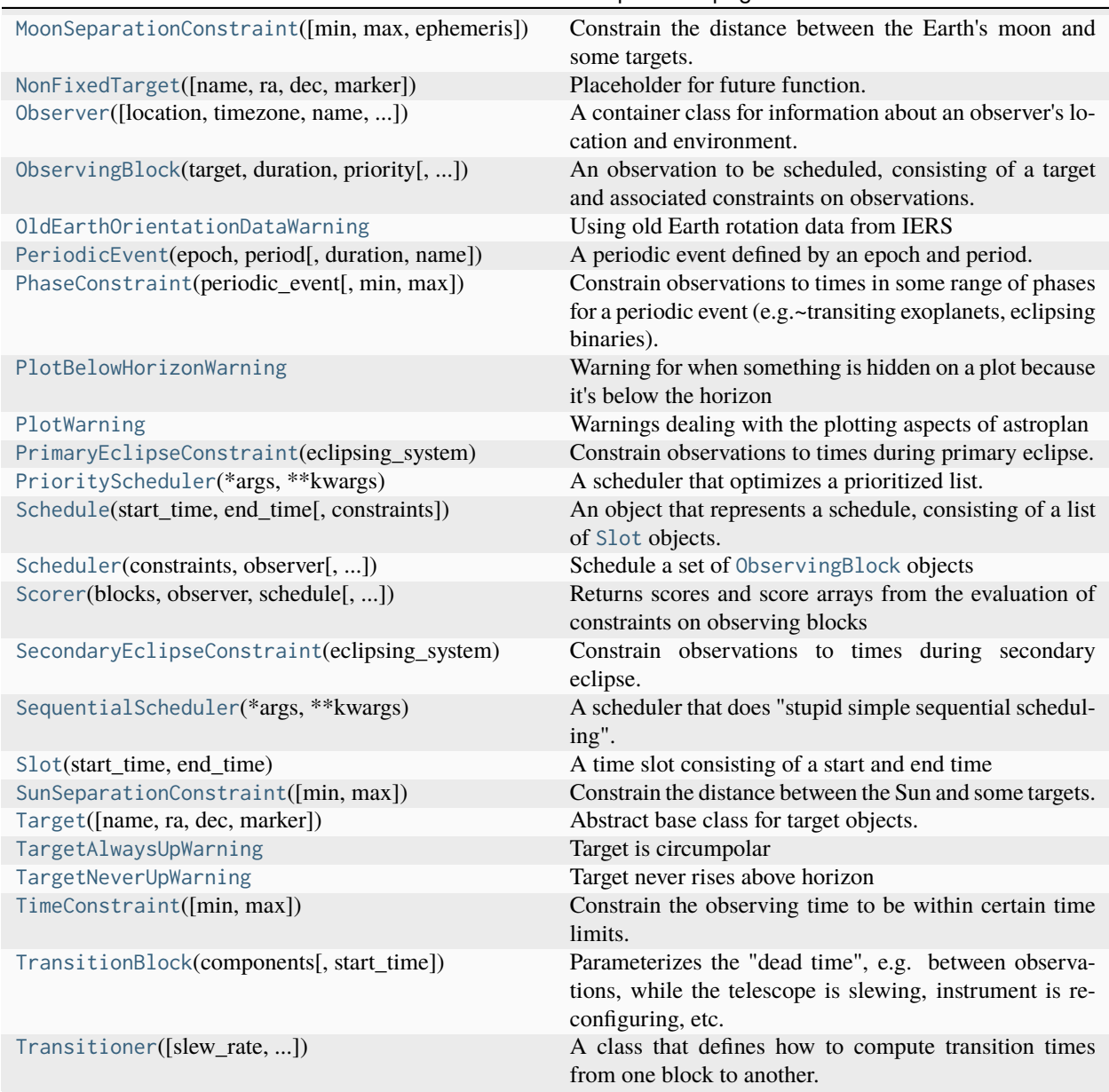

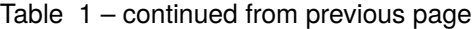

# **AirmassConstraint**

<span id="page-82-0"></span>**class** astroplan.**AirmassConstraint**(*max=None*, *min=1*, *boolean\_constraint=True*)

Bases: [AltitudeConstraint](#page-84-0)

Constrain the airmass of a target.

In the current implementation the airmass is approximated by the secant of the zenith angle.

**Note:** The max and min arguments appear in the order (max, min) in this initializer to support the common case for users who care about the upper limit on the airmass (max) and not the lower limit.

### **Parameters**

#### **max**

[float or [None](https://docs.python.org/3/library/constants.html#None)] Maximum airmass of the target. [None](https://docs.python.org/3/library/constants.html#None) indicates no limit.

#### **min**

[float or [None](https://docs.python.org/3/library/constants.html#None)] Minimum airmass of the target. [None](https://docs.python.org/3/library/constants.html#None) indicates no limit.

#### **boolean\_contstraint**

[bool]

### **Examples**

To create a constraint that requires the airmass be "better than 2", i.e. at a higher altitude than airmass=2:

AirmassConstraint(2)

### **Methods Summary**

[compute\\_constraint](#page-83-0)(times, observer, targets) Actually do the real work of computing the constraint.

# **Methods Documentation**

<span id="page-83-0"></span>**compute\_constraint**(*times*, *observer*, *targets*)

Actually do the real work of computing the constraint. Subclasses override this.

#### **Parameters**

### **times**

[[Time](https://docs.astropy.org/en/stable/api/astropy.time.Time.html#astropy.time.Time)] The times to compute the constraint

### **observer**

[[Observer](#page-101-0)] the observaton location from which to apply the constraints

**targets**

[sequence of [Target](#page-139-0)] The targets on which to apply the constraints.

# **Returns**

**constraint\_result**

[2D array of float or bool] The constraints, with targets along the first index and times along the second.

# **AltitudeConstraint**

<span id="page-84-0"></span>**class** astroplan.**AltitudeConstraint**(*min=None*, *max=None*, *boolean\_constraint=True*)

Bases: [Constraint](#page-86-0)

Constrain the altitude of the target.

**Note:** This can misbehave if you try to constrain negative altitudes, as the [AltAz](https://docs.astropy.org/en/stable/api/astropy.coordinates.AltAz.html#astropy.coordinates.AltAz) frame tends to mishandle negative

### **Parameters**

#### **min**

[[Quantity](https://docs.astropy.org/en/stable/api/astropy.units.Quantity.html#astropy.units.Quantity) or [None](https://docs.python.org/3/library/constants.html#None)] Minimum altitude of the target (inclusive). [None](https://docs.python.org/3/library/constants.html#None) indicates no limit.

#### **max**

[[Quantity](https://docs.astropy.org/en/stable/api/astropy.units.Quantity.html#astropy.units.Quantity) or [None](https://docs.python.org/3/library/constants.html#None)] Maximum altitude of the target (inclusive). [None](https://docs.python.org/3/library/constants.html#None) indicates no limit.

### **boolean\_constraint**

[bool] If True, the constraint is treated as a boolean (True for within the limits and False for outside). If False, the constraint returns a float on  $[0, 1]$ , where 0 is the min altitude and 1 is the max.

### **Methods Summary**

[compute\\_constraint](#page-84-1)(times, observer, targets) Actually do the real work of computing the constraint.

#### **Methods Documentation**

<span id="page-84-1"></span>**compute\_constraint**(*times*, *observer*, *targets*)

Actually do the real work of computing the constraint. Subclasses override this.

**Parameters**

**times**

[[Time](https://docs.astropy.org/en/stable/api/astropy.time.Time.html#astropy.time.Time)] The times to compute the constraint

#### **observer**

[[Observer](#page-101-0)] the observaton location from which to apply the constraints

### **targets**

[sequence of [Target](#page-139-0)] The targets on which to apply the constraints.

### **Returns**

#### **constraint\_result**

[2D array of float or bool] The constraints, with targets along the first index and times along the second.

### **AstroplanWarning**

### <span id="page-85-0"></span>**exception** astroplan.**AstroplanWarning**

Superclass for warnings used by astroplan

# **AtNightConstraint**

<span id="page-85-1"></span>**class** astroplan.**AtNightConstraint**(*max\_solar\_altitude=<Quantity 0. deg>*, *force\_pressure\_zero=True*)

#### Bases: [Constraint](#page-86-0)

Constrain the Sun to be below horizon.

#### **Parameters**

#### **max\_solar\_altitude**

[[Quantity](https://docs.astropy.org/en/stable/api/astropy.units.Quantity.html#astropy.units.Quantity)] The altitude of the sun below which it is considered to be "night" (inclusive).

### **force\_pressure\_zero**

[bool (optional)] Force the pressure to zero for solar altitude calculations. This avoids errors in the altitude of the Sun that can occur when the Sun is below the horizon and the corrections for atmospheric refraction return nonsense values.

# **Methods Summary**

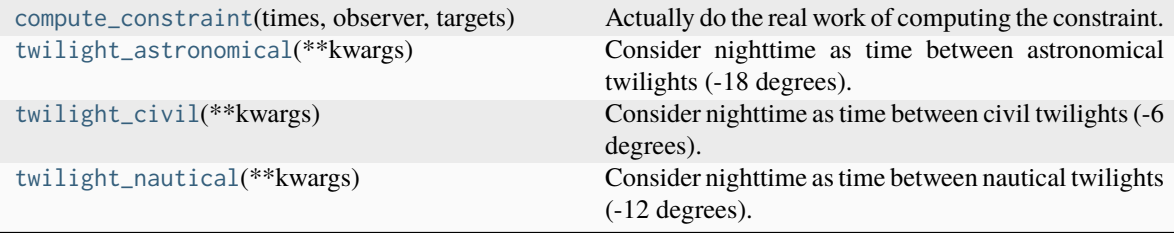

# **Methods Documentation**

#### <span id="page-86-1"></span>**compute\_constraint**(*times*, *observer*, *targets*)

Actually do the real work of computing the constraint. Subclasses override this.

**Parameters**

**times**

[[Time](https://docs.astropy.org/en/stable/api/astropy.time.Time.html#astropy.time.Time)] The times to compute the constraint

#### **observer**

[[Observer](#page-101-0)] the observaton location from which to apply the constraints

### **targets**

[sequence of [Target](#page-139-0)] The targets on which to apply the constraints.

# **Returns**

### **constraint\_result**

[2D array of float or bool] The constraints, with targets along the first index and times along the second.

### <span id="page-86-2"></span>**classmethod twilight\_astronomical**(*\*\*kwargs*)

Consider nighttime as time between astronomical twilights (-18 degrees).

# <span id="page-86-3"></span>**classmethod twilight\_civil**(*\*\*kwargs*)

Consider nighttime as time between civil twilights (-6 degrees).

### <span id="page-86-4"></span>**classmethod twilight\_nautical**(*\*\*kwargs*)

Consider nighttime as time between nautical twilights (-12 degrees).

# **Constraint**

### <span id="page-86-0"></span>**class** astroplan.**Constraint**

Bases: [object](https://docs.python.org/3/library/functions.html#object)

Abstract class for objects defining observational constraints.

### **Methods Summary**

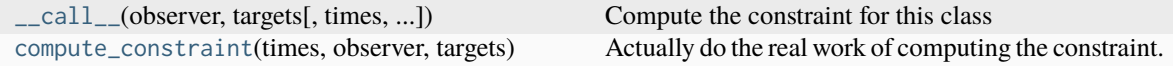

### **Methods Documentation**

<span id="page-87-0"></span>**\_\_call\_\_**(*observer*, *targets*, *times=None*, *time\_range=None*, *time\_grid\_resolution=<Quantity 0.5 h>*, *grid\_times\_targets=False*)

Compute the constraint for this class

**Parameters**

### **observer**

[[Observer](#page-101-0)] the observation location from which to apply the constraints

#### **targets**

[sequence of [Target](#page-139-0)] The targets on which to apply the constraints.

### **times**

[[Time](https://docs.astropy.org/en/stable/api/astropy.time.Time.html#astropy.time.Time)] The times to compute the constraint. WHAT HAPPENS WHEN BOTH TIMES AND TIME\_RANGE ARE SET?

#### **time\_range**

[[Time](https://docs.astropy.org/en/stable/api/astropy.time.Time.html#astropy.time.Time) (length = 2)] Lower and upper bounds on time sequence.

### **time\_grid\_resolution**

[[quantity](https://docs.astropy.org/en/stable/units/ref_api.html#module-astropy.units.quantity)] Time-grid spacing

### **grid\_times\_targets**

[bool] if True, grids the constraint result with targets along the first index and times along the second. Otherwise, we rely on broadcasting the shapes together using standard numpy rules.

### **Returns ——-**

#### **constraint\_result**

[1D or 2D array of float or bool] The constraints. If 2D with targets along the first index and times along the second.

### <span id="page-87-1"></span>**abstract compute\_constraint**(*times*, *observer*, *targets*)

Actually do the real work of computing the constraint. Subclasses override this.

#### **Parameters**

### **times**

[[Time](https://docs.astropy.org/en/stable/api/astropy.time.Time.html#astropy.time.Time)] The times to compute the constraint

### **observer**

[[Observer](#page-101-0)] the observaton location from which to apply the constraints

#### **targets**

[sequence of [Target](#page-139-0)] The targets on which to apply the constraints.

### **Returns**

#### **constraint\_result**

[2D array of float or bool] The constraints, with targets along the first index and times along the second.

### **EclipsingSystem**

<span id="page-88-0"></span>**class** astroplan.**EclipsingSystem**(*primary\_eclipse\_time*, *orbital\_period*, *duration=None*, *name=None*, *eccentricity=None*, *argument\_of\_periapsis=None*)

### Bases: [PeriodicEvent](#page-126-1)

Define parameters for an eclipsing system; useful for an eclipsing binary or transiting exoplanet.

**Warning:** There are currently two major caveats in the implementation of EclipsingSystem. The secondary eclipse time approximation is only accurate when the orbital eccentricity is small, and the eclipse times are computed without any barycentric corrections. The current implementation should only be used forapproximate mid-eclipse times for low eccentricity orbits, with event durations longer than the barycentric correction error (<=16 minutes).

## **Parameters**

### **primary\_eclipse\_time**

[[Time](https://docs.astropy.org/en/stable/api/astropy.time.Time.html#astropy.time.Time)] Time of primary eclipse

### **orbital\_period**

[[Quantity](https://docs.astropy.org/en/stable/api/astropy.units.Quantity.html#astropy.units.Quantity)] Orbital period of eclipsing system

### **duration**

[[Quantity](https://docs.astropy.org/en/stable/api/astropy.units.Quantity.html#astropy.units.Quantity) (optional)] Duration of eclipse

#### **name**

[str (optional)] Name of target/event

### **eccentricity**

[float (optional)] Orbital eccentricity. Default is [None](https://docs.python.org/3/library/constants.html#None), which assumes circular orbit (e=0).

### **argument\_of\_periapsis**

[float (optional)] Argument of periapsis for the eclipsing system, in radians. Default is [None](https://docs.python.org/3/library/constants.html#None), which assumes pi/2.

### **Methods Summary**

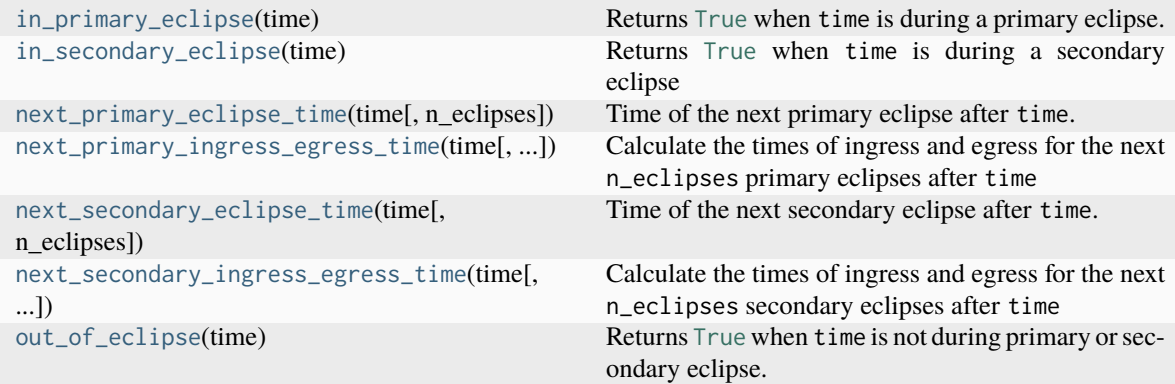

### **Methods Documentation**

### <span id="page-89-0"></span>**in\_primary\_eclipse**(*time*)

Returns [True](https://docs.python.org/3/library/constants.html#True) when time is during a primary eclipse.

**Warning:** Barycentric offsets are ignored in the current implementation.

**Parameters**

**time**

[[Time](https://docs.astropy.org/en/stable/api/astropy.time.Time.html#astropy.time.Time)] Time to evaluate

**Returns**

**in\_eclipse**

[[ndarray](https://numpy.org/doc/stable/reference/generated/numpy.ndarray.html#numpy.ndarray) or bool] [True](https://docs.python.org/3/library/constants.html#True) if time is during primary eclipse

```
in_secondary_eclipse(time)
```
Returns [True](https://docs.python.org/3/library/constants.html#True) when time is during a secondary eclipse

If the eccentricity of the eclipsing system is non-zero, then we compute the secondary eclipse time approximated to first order in eccentricity, as described in Winn (2010) Equation 33 [\[1\]](#page-164-0):

The time between the primary eclipse and secondary eclipse  $\delta t_c$  is given by  $\delta t_c \approx 0.5 \left(\frac{4}{\pi}e \cos \omega\right)$ , where e is the orbital eccentricity and  $\omega$  is the angle of periapsis.

**Warning:** This approximation for the secondary eclipse time is only accurate when the orbital eccentricity is small; and barycentric offsets are ignored in the current implementation.

#### **Parameters**

**time**

[[Time](https://docs.astropy.org/en/stable/api/astropy.time.Time.html#astropy.time.Time)] Time to evaluate

# **Returns**

#### **in\_eclipse**

[[ndarray](https://numpy.org/doc/stable/reference/generated/numpy.ndarray.html#numpy.ndarray) or bool] [True](https://docs.python.org/3/library/constants.html#True) if time is during secondary eclipse

### **References**

### $[1]$

<span id="page-90-0"></span>**next\_primary\_eclipse\_time**(*time*, *n\_eclipses=1*)

Time of the next primary eclipse after time.

**Warning:** Barycentric offsets are ignored in the current implementation.

**Parameters**

**time**

[[Time](https://docs.astropy.org/en/stable/api/astropy.time.Time.html#astropy.time.Time)] Find the next primary eclipse after time

### **n\_eclipses**

[int (optional)] Return the times of eclipse for the next n\_eclipses after time. Default is 1.

# **Returns**

### **primary\_eclipses**

[[Time](https://docs.astropy.org/en/stable/api/astropy.time.Time.html#astropy.time.Time)] Times of the next n\_eclipses primary eclipses after time

### <span id="page-91-0"></span>**next\_primary\_ingress\_egress\_time**(*time*, *n\_eclipses=1*)

Calculate the times of ingress and egress for the next n\_eclipses primary eclipses after time

**Warning:** Barycentric offsets are ignored in the current implementation.

#### **Parameters**

#### **time**

[[Time](https://docs.astropy.org/en/stable/api/astropy.time.Time.html#astropy.time.Time)] Find the next primary ingress and egress after time

#### **n\_eclipses**

[int (optional)] Return the times of eclipse for the next n\_eclipses after time. Default is 1.

## **Returns**

### **primary\_eclipses**

[[Time](https://docs.astropy.org/en/stable/api/astropy.time.Time.html#astropy.time.Time) of shape (n\_eclipses, 2)] Times of ingress and egress for the next n\_eclipses primary eclipses after time

#### <span id="page-91-1"></span>**next\_secondary\_eclipse\_time**(*time*, *n\_eclipses=1*)

Time of the next secondary eclipse after time.

**Warning:** Barycentric offsets are ignored in the current implementation.

**Parameters**

### **time**

[[Time](https://docs.astropy.org/en/stable/api/astropy.time.Time.html#astropy.time.Time)] Find the next secondary eclipse after time

### **n\_eclipses**

[int (optional)] Return the times of eclipse for the next n\_eclipses after time. Default is 1.

### **Returns**

### <span id="page-91-2"></span>**secondary\_eclipses**

[[Time](https://docs.astropy.org/en/stable/api/astropy.time.Time.html#astropy.time.Time)] Times of the next n\_eclipses secondary eclipses after time

```
next_secondary_ingress_egress_time(time, n_eclipses=1)
```
Calculate the times of ingress and egress for the next n\_eclipses secondary eclipses after time

**Warning:** Barycentric offsets are ignored in the current implementation.

#### **Parameters**

#### **time**

[[Time](https://docs.astropy.org/en/stable/api/astropy.time.Time.html#astropy.time.Time)] Find the next secondary ingress and egress after time

### **n\_eclipses**

[int (optional)] Return the times of eclipse for the next n\_eclipses after time. Default is 1.

# **Returns**

### **secondary\_eclipses**

[[Time](https://docs.astropy.org/en/stable/api/astropy.time.Time.html#astropy.time.Time) of shape (n\_eclipses, 2)] Times of ingress and egress for the next n\_eclipses secondary eclipses after time.

#### <span id="page-92-0"></span>**out\_of\_eclipse**(*time*)

Returns [True](https://docs.python.org/3/library/constants.html#True) when time is not during primary or secondary eclipse.

**Warning:** Barycentric offsets are ignored in the current implementation.

**Parameters**

**time**

[[Time](https://docs.astropy.org/en/stable/api/astropy.time.Time.html#astropy.time.Time)] Time to evaluate

#### **Returns**

# **in\_eclipse**

[[ndarray](https://numpy.org/doc/stable/reference/generated/numpy.ndarray.html#numpy.ndarray) or bool] [True](https://docs.python.org/3/library/constants.html#True) if time is not during primary or secondary eclipse

# **FixedTarget**

```
class astroplan.FixedTarget(coord, name=None, **kwargs)
```
### Bases: [Target](#page-139-0)

Coordinates and metadata for an object that is "fixed" with respect to the celestial sphere.

### **Examples**

Create a [FixedTarget](#page-93-0) object for Sirius:

```
>>> from astroplan import FixedTarget
>>> from astropy.coordinates import SkyCoord
>>> import astropy.units as u
>>> sirius_coord = SkyCoord(ra=101.28715533*u.deg, dec=16.71611586*u.deg)
>>> sirius = FixedTarget(coord=sirius_coord, name="Sirius")
```
Create an equivalent [FixedTarget](#page-93-0) object for Sirius by querying for the coordinates of Sirius by name:

```
>>> from astroplan import FixedTarget
>>> sirius = FixedTarget.from_name("Sirius")
```
#### **Parameters**

#### **coord**

[[SkyCoord](https://docs.astropy.org/en/stable/api/astropy.coordinates.SkyCoord.html#astropy.coordinates.SkyCoord)] Coordinate of the target

#### **name**

[str (optional)] Name of the target, used for plotting and representing the target as a string

# **Methods Summary**

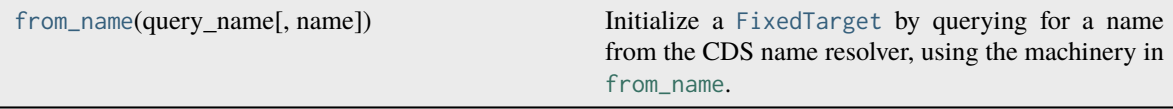

### **Methods Documentation**

<span id="page-93-1"></span>**classmethod from\_name**(*query\_name*, *name=None*, *\*\*kwargs*)

Initialize a [FixedTarget](#page-93-0) by querying for a name from the CDS name resolver, using the machinery in [from\\_name](https://docs.astropy.org/en/stable/api/astropy.coordinates.SkyCoord.html#astropy.coordinates.SkyCoord.from_name).

This

### **Parameters**

### **query\_name**

[str] Name of the target used to query for coordinates.

#### **name**

[string or [None](https://docs.python.org/3/library/constants.html#None)] Name of the target to use within astroplan. If [None](https://docs.python.org/3/library/constants.html#None), query\_name is used as name.

### **Examples**

```
>>> from astroplan import FixedTarget
>>> sirius = FixedTarget.from_name("Sirius")
>>> sirius.coord
<SkyCoord (ICRS): (ra, dec) in deg
    ( 101.28715533, -16.71611586)>
```
### **GalacticLatitudeConstraint**

<span id="page-94-0"></span>**class** astroplan.**GalacticLatitudeConstraint**(*min=None*, *max=None*)

### Bases: [Constraint](#page-86-0)

Constrain the distance between the Galactic plane and some targets.

# **Parameters**

### **min**

[[Quantity](https://docs.astropy.org/en/stable/api/astropy.units.Quantity.html#astropy.units.Quantity) or [None](https://docs.python.org/3/library/constants.html#None) (optional)] Minimum acceptable Galactic latitude of target (inclusive). [None](https://docs.python.org/3/library/constants.html#None) indicates no limit.

#### **max**

[[Quantity](https://docs.astropy.org/en/stable/api/astropy.units.Quantity.html#astropy.units.Quantity) or [None](https://docs.python.org/3/library/constants.html#None) (optional)] Minimum acceptable Galactic latitude of target (inclusive). [None](https://docs.python.org/3/library/constants.html#None) indicates no limit.

### **Methods Summary**

[compute\\_constraint](#page-95-1)(times, observer, targets) Actually do the real work of computing the constraint.

# **Methods Documentation**

#### <span id="page-95-1"></span>**compute\_constraint**(*times*, *observer*, *targets*)

Actually do the real work of computing the constraint. Subclasses override this.

**Parameters**

**times**

[[Time](https://docs.astropy.org/en/stable/api/astropy.time.Time.html#astropy.time.Time)] The times to compute the constraint

#### **observer**

[[Observer](#page-101-0)] the observaton location from which to apply the constraints

### **targets**

[sequence of [Target](#page-139-0)] The targets on which to apply the constraints.

# **Returns**

### **constraint\_result**

[2D array of float or bool] The constraints, with targets along the first index and times along the second.

### **LocalTimeConstraint**

### <span id="page-95-0"></span>**class** astroplan.**LocalTimeConstraint**(*min=None*, *max=None*)

### Bases: [Constraint](#page-86-0)

Constrain the observable hours.

# **Parameters**

### **min**

[[time](https://docs.python.org/3/library/datetime.html#datetime.time)] Earliest local time (inclusive). [None](https://docs.python.org/3/library/constants.html#None) indicates no limit.

### **max**

[[time](https://docs.python.org/3/library/datetime.html#datetime.time)] Latest local time (inclusive). [None](https://docs.python.org/3/library/constants.html#None) indicates no limit.

### **Examples**

Constrain the observations to targets that are observable between 23:50 and 04:08 local time:

```
>>> from astroplan import Observer
>>> from astroplan.constraints import LocalTimeConstraint
>>> import datetime as dt
>>> subaru = Observer.at_site("Subaru", timezone="US/Hawaii")
>>> # bound times between 23:50 and 04:08 local Hawaiian time
>>> constraint = LocalTimeConstraint(min=dt.time(23,50), max=dt.time(4,8))
```
# **Methods Summary**

[compute\\_constraint](#page-96-0)(times, observer, targets) Actually do the real work of computing the constraint.

### **Methods Documentation**

<span id="page-96-0"></span>**compute\_constraint**(*times*, *observer*, *targets*)

Actually do the real work of computing the constraint. Subclasses override this.

### **Parameters**

**times**

[[Time](https://docs.astropy.org/en/stable/api/astropy.time.Time.html#astropy.time.Time)] The times to compute the constraint

### **observer**

[[Observer](#page-101-0)] the observaton location from which to apply the constraints

#### **targets**

[sequence of [Target](#page-139-0)] The targets on which to apply the constraints.

#### **Returns**

#### **constraint\_result**

[2D array of float or bool] The constraints, with targets along the first index and times along the second.

# **MissingConstraintWarning**

#### <span id="page-97-0"></span>**exception** astroplan.**MissingConstraintWarning**

Triggered when a constraint is expected but not supplied

### **MoonIlluminationConstraint**

#### <span id="page-97-1"></span>**class** astroplan.**MoonIlluminationConstraint**(*min=None*, *max=None*, *ephemeris=None*)

#### Bases: [Constraint](#page-86-0)

Constrain the fractional illumination of the Earth's moon.

Constraint is also satisfied if the Moon has set.

#### **Parameters**

### **min**

[float or [None](https://docs.python.org/3/library/constants.html#None) (optional)] Minimum acceptable fractional illumination (inclusive). [None](https://docs.python.org/3/library/constants.html#None) indicates no limit.

#### **max**

[float or [None](https://docs.python.org/3/library/constants.html#None) (optional)] Maximum acceptable fractional illumination (inclusive). [None](https://docs.python.org/3/library/constants.html#None) indicates no limit.

#### **ephemeris**

[str, optional] Ephemeris to use. If not given, use the one set with [solar\\_system\\_ephemeris](https://docs.astropy.org/en/stable/api/astropy.coordinates.solar_system_ephemeris.html#astropy.coordinates.solar_system_ephemeris) (which is set to 'builtin' by default).

### **Methods Summary**

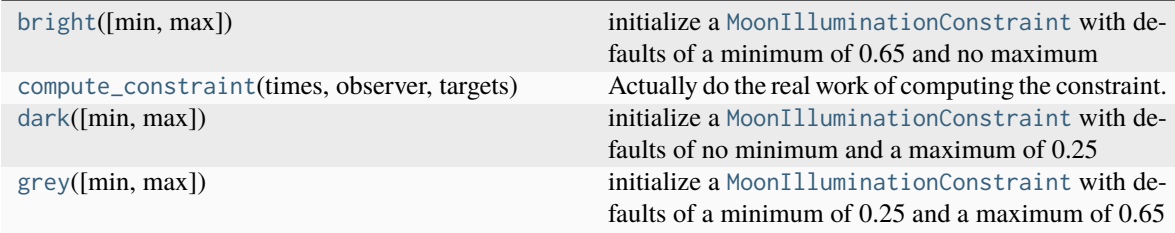

# **Methods Documentation**

### <span id="page-98-0"></span>**classmethod bright**(*min=0.65*, *max=None*, *\*\*kwargs*)

initialize a [MoonIlluminationConstraint](#page-97-1) with defaults of a minimum of 0.65 and no maximum

# **Parameters**

#### **min**

[float or [None](https://docs.python.org/3/library/constants.html#None) (optional)] Minimum acceptable fractional illumination (inclusive). [None](https://docs.python.org/3/library/constants.html#None) indicates no limit.

#### **max**

[float or [None](https://docs.python.org/3/library/constants.html#None) (optional)] Maximum acceptable fractional illumination (inclusive). [None](https://docs.python.org/3/library/constants.html#None) indicates no limit.

### <span id="page-98-1"></span>**compute\_constraint**(*times*, *observer*, *targets*)

Actually do the real work of computing the constraint. Subclasses override this.

### **Parameters**

### **times**

[[Time](https://docs.astropy.org/en/stable/api/astropy.time.Time.html#astropy.time.Time)] The times to compute the constraint

#### **observer**

[[Observer](#page-101-0)] the observaton location from which to apply the constraints

### **targets**

[sequence of [Target](#page-139-0)] The targets on which to apply the constraints.

### **Returns**

#### **constraint\_result**

[2D array of float or bool] The constraints, with targets along the first index and times along the second.

### <span id="page-98-2"></span>**classmethod dark**(*min=None*, *max=0.25*, *\*\*kwargs*)

initialize a [MoonIlluminationConstraint](#page-97-1) with defaults of no minimum and a maximum of 0.25

# **Parameters**

**min**

[float or [None](https://docs.python.org/3/library/constants.html#None) (optional)] Minimum acceptable fractional illumination (inclusive). [None](https://docs.python.org/3/library/constants.html#None) indicates no limit.

#### **max**

[float or [None](https://docs.python.org/3/library/constants.html#None) (optional)] Maximum acceptable fractional illumination (inclusive). [None](https://docs.python.org/3/library/constants.html#None) indicates no limit.

<span id="page-99-1"></span>**classmethod grey**(*min=0.25*, *max=0.65*, *\*\*kwargs*)

initialize a [MoonIlluminationConstraint](#page-97-1) with defaults of a minimum of 0.25 and a maximum of 0.65

#### **Parameters**

#### **min**

[float or [None](https://docs.python.org/3/library/constants.html#None) (optional)] Minimum acceptable fractional illumination (inclusive). [None](https://docs.python.org/3/library/constants.html#None) indicates no limit.

#### **max**

[float or [None](https://docs.python.org/3/library/constants.html#None) (optional)] Maximum acceptable fractional illumination (inclusive). [None](https://docs.python.org/3/library/constants.html#None) indicates no limit.

### **MoonSeparationConstraint**

<span id="page-99-0"></span>**class** astroplan.**MoonSeparationConstraint**(*min=None*, *max=None*, *ephemeris=None*)

#### Bases: [Constraint](#page-86-0)

Constrain the distance between the Earth's moon and some targets.

#### **Parameters**

#### **min**

[[Quantity](https://docs.astropy.org/en/stable/api/astropy.units.Quantity.html#astropy.units.Quantity) or [None](https://docs.python.org/3/library/constants.html#None) (optional)] Minimum acceptable separation between moon and target (inclusive). [None](https://docs.python.org/3/library/constants.html#None) indicates no limit.

#### **max**

[[Quantity](https://docs.astropy.org/en/stable/api/astropy.units.Quantity.html#astropy.units.Quantity) or [None](https://docs.python.org/3/library/constants.html#None) (optional)] Maximum acceptable separation between moon and target (inclusive). [None](https://docs.python.org/3/library/constants.html#None) indicates no limit.

#### **ephemeris**

[str, optional] Ephemeris to use. If not given, use the one set with astropy.coordinates. solar\_system\_ephemeris.set (which is set to 'builtin' by default).

### **Methods Summary**

[compute\\_constraint](#page-100-1)(times, observer, targets) Actually do the real work of computing the constraint.

### **Methods Documentation**

<span id="page-100-1"></span>**compute\_constraint**(*times*, *observer*, *targets*)

Actually do the real work of computing the constraint. Subclasses override this.

**Parameters**

### **times**

[[Time](https://docs.astropy.org/en/stable/api/astropy.time.Time.html#astropy.time.Time)] The times to compute the constraint

#### **observer**

[[Observer](#page-101-0)] the observaton location from which to apply the constraints

### **targets**

[sequence of [Target](#page-139-0)] The targets on which to apply the constraints.

### **Returns**

#### **constraint\_result**

[2D array of float or bool] The constraints, with targets along the first index and times along the second.

#### **NonFixedTarget**

#### <span id="page-100-0"></span>**class** astroplan.**NonFixedTarget**(*name=None*, *ra=None*, *dec=None*, *marker=None*)

Bases: [Target](#page-139-0)

Placeholder for future function.

Defines a single observation target.

### **Parameters**

#### **name**

[str, optional]

**ra**

[WHAT TYPE IS ra ?]

# **dec**

[WHAT TYPE IS dec ?]

### **marker**

[str, optional] User-defined markers to differentiate between different types of targets (e.g., guides, high-priority, etc.).

#### **Observer**

<span id="page-101-0"></span>**class** astroplan.**Observer**(*location=None*, *timezone='UTC'*, *name=None*, *latitude=None*, *longitude=None*, *elevation=<Quantity 0. m>*, *pressure=None*, *relative\_humidity=None*, *temperature=None*, *description=None*)

Bases: [object](https://docs.python.org/3/library/functions.html#object)

A container class for information about an observer's location and environment.

### **Examples**

We can create an observer at Subaru Observatory in Hawaii two ways. First, locations for some observatories are stored in astroplan, and these can be accessed by name, like so:

```
>>> from astroplan import Observer
>>> subaru = Observer.at_site("Subaru", timezone="US/Hawaii")
```
To find out which observatories can be accessed by name, check out [get\\_site\\_names](https://docs.astropy.org/en/stable/api/astropy.coordinates.EarthLocation.html#astropy.coordinates.EarthLocation.get_site_names).

Next, you can initialize an observer by specifying the location with [EarthLocation](https://docs.astropy.org/en/stable/api/astropy.coordinates.EarthLocation.html#astropy.coordinates.EarthLocation):

```
>>> from astropy.coordinates import EarthLocation
>>> import astropy.units as u
>>> location = EarthLocation.from_geodetic(-155.4761*u.deg, 19.825*u.deg,
                                            ... 4139*u.m)
>>> subaru = Observer(location=location, name="Subaru", timezone="US/Hawaii")
```
You can also create an observer without an [EarthLocation](https://docs.astropy.org/en/stable/api/astropy.coordinates.EarthLocation.html#astropy.coordinates.EarthLocation):

```
>>> from astroplan import Observer
>>> import astropy.units as u
>>> subaru = Observer(longitude=-155.4761*u.deg, latitude=19.825*u.deg,
                      ... elevation=0*u.m, name="Subaru", timezone="US/Hawaii")
```
### **Parameters**

#### **location**

[[EarthLocation](https://docs.astropy.org/en/stable/api/astropy.coordinates.EarthLocation.html#astropy.coordinates.EarthLocation)] The location (latitude, longitude, elevation) of the observatory.

#### **timezone**

[str or [datetime.tzinfo](https://docs.python.org/3/library/datetime.html#datetime.tzinfo) (optional)] The local timezone to assume. If a string, it will be passed through pytz.timezone() to produce the timezone object.

#### **name**

[str] A short name for the telescope, observatory or location.

### **latitude**

[float, str, [Quantity](https://docs.astropy.org/en/stable/api/astropy.units.Quantity.html#astropy.units.Quantity) (optional)] The latitude of the observing location. Should be valid input for initializing a [Latitude](https://docs.astropy.org/en/stable/api/astropy.coordinates.Latitude.html#astropy.coordinates.Latitude) object.

### **longitude**

[float, str, [Quantity](https://docs.astropy.org/en/stable/api/astropy.units.Quantity.html#astropy.units.Quantity) (optional)] The longitude of the observing location. Should be valid input for initializing a [Longitude](https://docs.astropy.org/en/stable/api/astropy.coordinates.Longitude.html#astropy.coordinates.Longitude) object.

# **elevation**

[[Quantity](https://docs.astropy.org/en/stable/api/astropy.units.Quantity.html#astropy.units.Quantity) (optional), default =  $0$  meters] The elevation of the observing location, with respect to sea level. Defaults to sea level.

### **pressure**

[[Quantity](https://docs.astropy.org/en/stable/api/astropy.units.Quantity.html#astropy.units.Quantity) (optional)] The ambient pressure. Defaults to zero (i.e. no atmosphere).

### **relative\_humidity**

[float (optional)] The ambient relative humidity.

### **temperature**

[[Quantity](https://docs.astropy.org/en/stable/api/astropy.units.Quantity.html#astropy.units.Quantity) (optional)] The ambient temperature.

# **description**

[str (optional)] A short description of the telescope, observatory or observing location.

# **Attributes Summary**

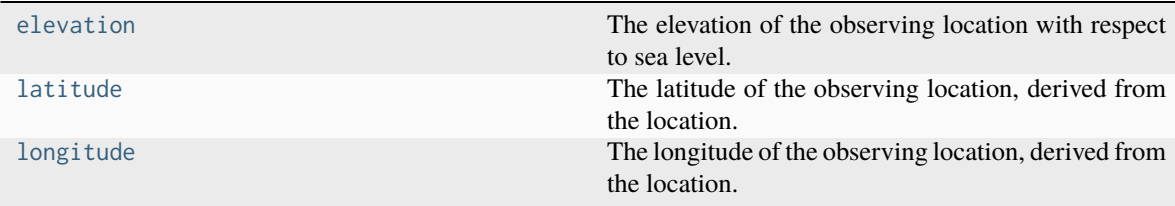

# **Methods Summary**

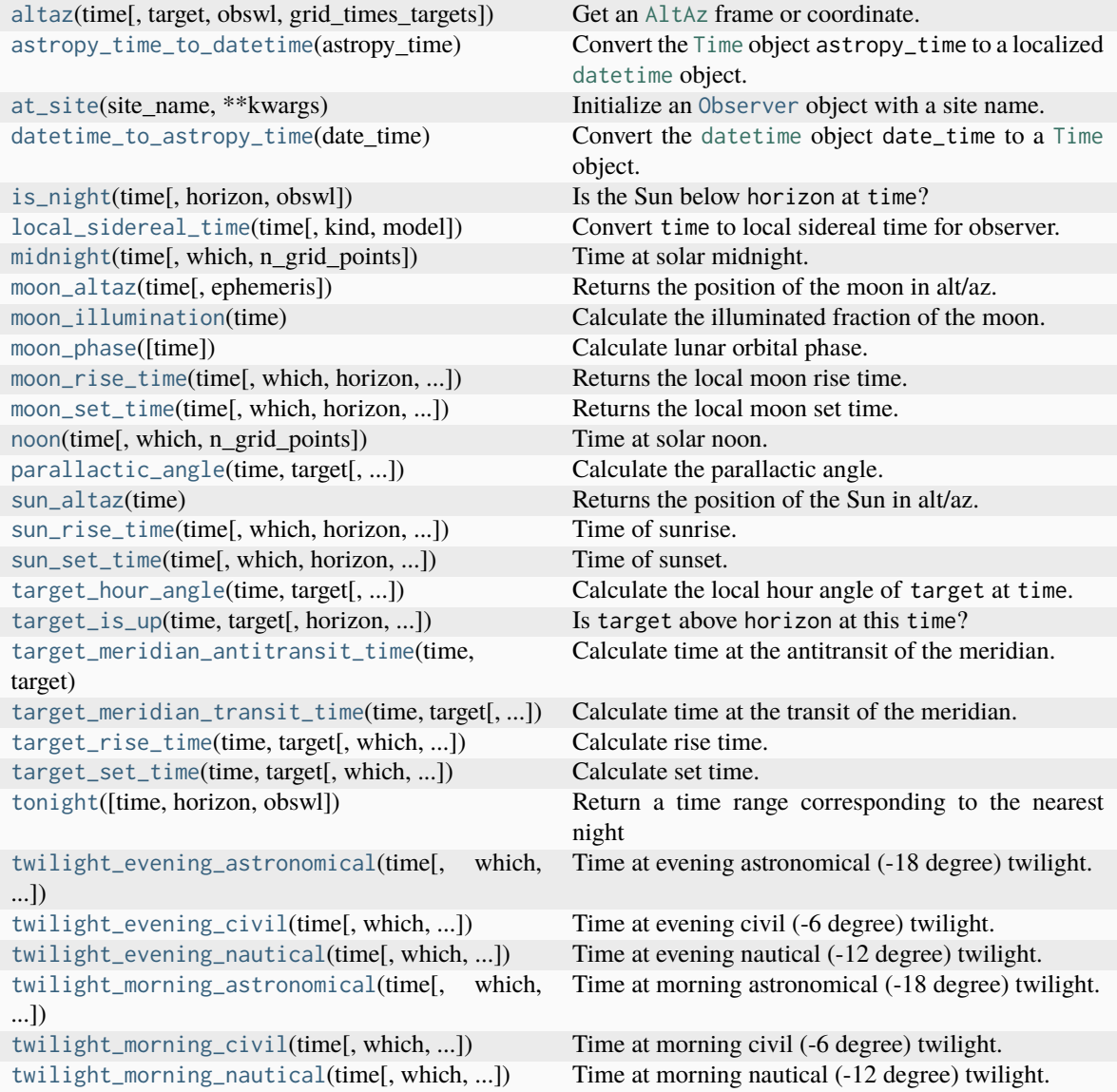

# **Attributes Documentation**

### <span id="page-103-0"></span>**elevation**

The elevation of the observing location with respect to sea level.

# <span id="page-103-1"></span>**latitude**

The latitude of the observing location, derived from the location.

# <span id="page-103-2"></span>**longitude**

The longitude of the observing location, derived from the location.

# **Methods Documentation**

<span id="page-104-0"></span>**altaz**(*time*, *target=None*, *obswl=None*, *grid\_times\_targets=False*)

Get an [AltAz](https://docs.astropy.org/en/stable/api/astropy.coordinates.AltAz.html#astropy.coordinates.AltAz) frame or coordinate.

If target is None, generates an altitude/azimuth frame. Otherwise, calculates the transformation to that frame for the requested target.

#### **Parameters**

#### **time**

[[Time](https://docs.astropy.org/en/stable/api/astropy.time.Time.html#astropy.time.Time) or other (see below)] The time at which the observation is taking place. Will be used as the obstime attribute in the resulting frame or coordinate. This will be passed in as the first argument to the [Time](https://docs.astropy.org/en/stable/api/astropy.time.Time.html#astropy.time.Time) initializer, so it can be anything that [Time](https://docs.astropy.org/en/stable/api/astropy.time.Time.html#astropy.time.Time) will accept (including a [Time](https://docs.astropy.org/en/stable/api/astropy.time.Time.html#astropy.time.Time) object)

#### **target**

[[FixedTarget](#page-93-0), [SkyCoord](https://docs.astropy.org/en/stable/api/astropy.coordinates.SkyCoord.html#astropy.coordinates.SkyCoord), or list (optional)] Celestial object(s) of interest. If target is [None](https://docs.python.org/3/library/constants.html#None), returns the [AltAz](https://docs.astropy.org/en/stable/api/astropy.coordinates.AltAz.html#astropy.coordinates.AltAz) frame without coordinates.

#### **obswl**

[[Quantity](https://docs.astropy.org/en/stable/api/astropy.units.Quantity.html#astropy.units.Quantity) (optional)] Wavelength of the observation used in the calculation.

#### **grid\_times\_targets: bool (optional)**

If True, the target object will have extra dimensions packed onto the end, so that calculations with M targets and N times will return an (M, N) shaped result. Otherwise, we rely on broadcasting the shapes together using standard numpy rules. Useful for grid searches for rise/set times etc.

### **Returns**

#### **[AltAz](https://docs.astropy.org/en/stable/api/astropy.coordinates.AltAz.html#astropy.coordinates.AltAz)**

If target is [None](https://docs.python.org/3/library/constants.html#None), returns [AltAz](https://docs.astropy.org/en/stable/api/astropy.coordinates.AltAz.html#astropy.coordinates.AltAz) frame. If target is not [None](https://docs.python.org/3/library/constants.html#None), returns the target transformed to the [AltAz](https://docs.astropy.org/en/stable/api/astropy.coordinates.AltAz.html#astropy.coordinates.AltAz) frame.

#### **Examples**

Create an instance of the [AltAz](https://docs.astropy.org/en/stable/api/astropy.coordinates.AltAz.html#astropy.coordinates.AltAz) frame for an observer at Apache Point Observatory at a particular time:

```
>>> from astroplan import Observer
>>> from astropy.time import Time
>>> from astropy.coordinates import SkyCoord
>>> apo = Observer.at_site("APO")
>>> time = Time('2001-02-03 04:05:06')
>>> target = SkyCoord(0*u.deg, 0*u.deg)
>>> altaz_frame = apo.altaz(time)
```
Now transform the target's coordinates to the alt/az frame:

**>>>** target\_altaz = target.transform\_to(altaz\_frame)

Alternatively, construct an alt/az frame and transform the target to that frame all in one step:

```
>>> target_altaz = apo.altaz(time, target)
```
#### <span id="page-105-0"></span>**astropy\_time\_to\_datetime**(*astropy\_time*)

Convert the [Time](https://docs.astropy.org/en/stable/api/astropy.time.Time.html#astropy.time.Time) object astropy\_time to a localized [datetime](https://docs.python.org/3/library/datetime.html#datetime.datetime) object.

Timezones localized with [pytz.](https://pypi.python.org/pypi/pytz/)

**Parameters**

#### **astropy\_time**

[[Time](https://docs.astropy.org/en/stable/api/astropy.time.Time.html#astropy.time.Time)] Scalar or list-like.

#### **Returns**

#### **[datetime](https://docs.python.org/3/library/datetime.html#datetime.datetime)**

Localized datetime, where the timezone of the datetime is set by the timezone keyword argument of the [Observer](#page-101-0) constructor.

### **Examples**

Convert an astropy time to a localized [datetime](https://docs.python.org/3/library/datetime.html#datetime.datetime):

```
>>> from astroplan import Observer
>>> from astropy.time import Time
>>> subaru = Observer.at_site("Subaru", timezone="US/Hawaii")
>>> astropy_time = Time('1999-12-31 06:00:00')
>>> print(subaru.astropy_time_to_datetime(astropy_time))
1999-12-30 20:00:00-10:00
```
<span id="page-105-1"></span>**classmethod at\_site**(*site\_name*, *\*\*kwargs*)

Initialize an [Observer](#page-101-0) object with a site name.

Extra keyword arguments are passed to the [Observer](#page-101-0) constructor (see [Observer](#page-101-0) for available keyword arguments).

#### **Parameters**

#### **site\_name**

[str] Observatory name, must be resolvable with [get\\_site\\_names](https://docs.astropy.org/en/stable/api/astropy.coordinates.EarthLocation.html#astropy.coordinates.EarthLocation.get_site_names).

#### **Returns**

#### **[Observer](#page-101-0)**

Observer object.

### **Examples**

Initialize an observer at Kitt Peak National Observatory:

```
>>> from astroplan import Observer
>>> import astropy.units as u
>>> kpno_generic = Observer.at_site('kpno')
>>> kpno_today = Observer.at_site('kpno', pressure=1*u.bar, temperature=0*u.deg_C)
```

```
datetime_to_astropy_time(date_time)
```
Convert the [datetime](https://docs.python.org/3/library/datetime.html#datetime.datetime) object date\_time to a [Time](https://docs.astropy.org/en/stable/api/astropy.time.Time.html#astropy.time.Time) object.

Timezones localized with [pytz.](https://pypi.python.org/pypi/pytz/) If the date\_time is naive, the implied timezone is the timezone structure of self.

### **Parameters**

**date\_time**

[[datetime](https://docs.python.org/3/library/datetime.html#datetime.datetime) or list-like]

### **Returns**

#### **[Time](https://docs.astropy.org/en/stable/api/astropy.time.Time.html#astropy.time.Time)**

Astropy time object (no timezone information preserved).

### **Examples**

Convert a localized [datetime](https://docs.python.org/3/library/datetime.html#datetime.datetime) to a [Time](https://docs.astropy.org/en/stable/api/astropy.time.Time.html#astropy.time.Time) object. Non-localized datetimes are assumed to be UTC. <Time object: scale='utc' format='datetime' value=1999-12-31 06:00:00>

```
>>> from astroplan import Observer
>>> import datetime
>>> import pytz
>>> subaru = Observer.at_site("Subaru", timezone="US/Hawaii")
>>> hi_date_time = datetime.datetime(2005, 6, 21, 20, 0, 0, 0)
>>> subaru.datetime_to_astropy_time(hi_date_time)
<Time object: scale='utc' format='datetime' value=2005-06-22 06:00:00>
>>> utc_date_time = datetime.datetime(2005, 6, 22, 6, 0, 0, 0,
... tzinfo=pytz.timezone("UTC"))
```
(continues on next page)

(continued from previous page)

```
>>> subaru.datetime_to_astropy_time(utc_date_time)
<Time object: scale='utc' format='datetime' value=2005-06-22 06:00:00>
```
<span id="page-107-0"></span>**is\_night**(*time*, *horizon=<Quantity 0. deg>*, *obswl=None*)

Is the Sun below horizon at time?

#### **Parameters**

#### **time**

[[Time](https://docs.astropy.org/en/stable/api/astropy.time.Time.html#astropy.time.Time) or other (see below)] Time of observation. This will be passed in as the first argument to the [Time](https://docs.astropy.org/en/stable/api/astropy.time.Time.html#astropy.time.Time) initializer, so it can be anything that [Time](https://docs.astropy.org/en/stable/api/astropy.time.Time.html#astropy.time.Time) will accept (including a [Time](https://docs.astropy.org/en/stable/api/astropy.time.Time.html#astropy.time.Time) object)

#### **horizon**

[[Quantity](https://docs.astropy.org/en/stable/api/astropy.units.Quantity.html#astropy.units.Quantity) (optional), default = zero degrees] Degrees above/below actual horizon to use for calculating day/night (i.e., -6 deg horizon = civil twilight, etc.)

#### **obswl**

[ $Quantity (optional)$  $Quantity (optional)$ ] Wavelength of the observation used in the calculation

#### **Returns**

#### **sun\_below\_horizon**

[bool or np.ndarray(bool)] [True](https://docs.python.org/3/library/constants.html#True) if sun is below horizon at time, else [False](https://docs.python.org/3/library/constants.html#False).

### **Examples**

Is it "nighttime" (i.e. is the Sun below horizon) at Apache Point Observatory at 2015-08-29 18:35 UTC?

```
>>> from astroplan import Observer
>>> from astropy.time import Time
>>> apo = Observer.at_site("APO")
>>> time = Time("2015-08-29 18:35")
>>> apo.is_night(time)
False
```
#### <span id="page-107-1"></span>**local\_sidereal\_time**(*time*, *kind='apparent'*, *model=None*)

Convert time to local sidereal time for observer.

This is a thin wrapper around the [sidereal\\_time](https://docs.astropy.org/en/stable/api/astropy.time.Time.html#astropy.time.Time.sidereal_time) method.

### **Parameters**
## **time**

[[Time](https://docs.astropy.org/en/stable/api/astropy.time.Time.html#astropy.time.Time) or other (see below)] Time of observation. This will be passed in as the first argument to the [Time](https://docs.astropy.org/en/stable/api/astropy.time.Time.html#astropy.time.Time) initializer, so it can be anything that [Time](https://docs.astropy.org/en/stable/api/astropy.time.Time.html#astropy.time.Time) will accept (including a [Time](https://docs.astropy.org/en/stable/api/astropy.time.Time.html#astropy.time.Time) object)

# **kind**

[{'mean', 'apparent'} (optional)] Passed to the kind argument of [sidereal\\_time](https://docs.astropy.org/en/stable/api/astropy.time.Time.html#astropy.time.Time.sidereal_time)

## **model**

[str or [None](https://docs.python.org/3/library/constants.html#None); optional] The precession/nutation model to assume - see [sidereal\\_time](https://docs.astropy.org/en/stable/api/astropy.time.Time.html#astropy.time.Time.sidereal_time) for more details.

#### **Returns**

#### **[Longitude](https://docs.astropy.org/en/stable/api/astropy.coordinates.Longitude.html#astropy.coordinates.Longitude)**

Local sidereal time.

#### **midnight**(*time*, *which='nearest'*, *n\_grid\_points=150*)

Time at solar midnight.

## **Parameters**

### **time**

[[Time](https://docs.astropy.org/en/stable/api/astropy.time.Time.html#astropy.time.Time) or other (see below)] Time of observation. This will be passed in as the first argument to the [Time](https://docs.astropy.org/en/stable/api/astropy.time.Time.html#astropy.time.Time) initializer, so it can be anything that [Time](https://docs.astropy.org/en/stable/api/astropy.time.Time.html#astropy.time.Time) will accept (including a [Time](https://docs.astropy.org/en/stable/api/astropy.time.Time.html#astropy.time.Time) object)

## **which**

[{'next', 'previous', 'nearest'}] Choose which noon relative to the present time would you like to calculate

#### **n\_grid\_points**

[int (optional)] The number of grid points on which to search for the horizon crossings of the target over a 24 hour period, default is 150 which yields midnight time precisions better than one minute.

### **Returns**

**[Time](https://docs.astropy.org/en/stable/api/astropy.time.Time.html#astropy.time.Time)**

Time at solar midnight

**moon\_altaz**(*time*, *ephemeris=None*)

Returns the position of the moon in alt/az.

## **Parameters**

#### **time**

[[Time](https://docs.astropy.org/en/stable/api/astropy.time.Time.html#astropy.time.Time) or other (see below)] This will be passed in as the first argument to the [Time](https://docs.astropy.org/en/stable/api/astropy.time.Time.html#astropy.time.Time) initializer, so it can be anything that [Time](https://docs.astropy.org/en/stable/api/astropy.time.Time.html#astropy.time.Time) will accept (including a [Time](https://docs.astropy.org/en/stable/api/astropy.time.Time.html#astropy.time.Time) object).

#### **ephemeris**

[str, optional] Ephemeris to use. If not given, use the one set with astropy.coordinates. solar\_system\_ephemeris.set (which is set to 'builtin' by default).

### **Returns**

## **altaz**

[[SkyCoord](https://docs.astropy.org/en/stable/api/astropy.coordinates.SkyCoord.html#astropy.coordinates.SkyCoord)] Position of the moon transformed to altitude and azimuth

## **Examples**

Calculate the altitude and azimuth of the moon at Apache Point Observatory:

```
>>> from astroplan import Observer
>>> from astropy.time import Time
>>> apo = Observer.at_site("APO")
>>> time = Time("2015-08-29 18:35")
>>> altaz_moon = apo.moon_altaz(time)
>>> print("alt: {0.alt}, az: {0.az}".format(altaz_moon))
alt: -63.72706397691421 deg, az: 345.3640380598265 deg
```
## **moon\_illumination**(*time*)

Calculate the illuminated fraction of the moon.

## **Parameters**

## **time**

[[Time](https://docs.astropy.org/en/stable/api/astropy.time.Time.html#astropy.time.Time) or other (see below)] This will be passed in as the first argument to the [Time](https://docs.astropy.org/en/stable/api/astropy.time.Time.html#astropy.time.Time) initializer, so it can be anything that [Time](https://docs.astropy.org/en/stable/api/astropy.time.Time.html#astropy.time.Time) will accept (including a [Time](https://docs.astropy.org/en/stable/api/astropy.time.Time.html#astropy.time.Time) object).

## **Returns**

# **float**

Fraction of lunar surface illuminated

# **Examples**

How much of the lunar surface is illuminated at 2015-08-29 18:35 UTC, which we happen to know is the time of a full moon?

```
>>> from astroplan import Observer
>>> from astropy.time import Time
>>> apo = Observer.at_site("APO")
>>> time = Time("2015-08-29 18:35")
>>> apo.moon_illumination(time)
array([ 0.99972487])
```
#### **moon\_phase**(*time=None*)

Calculate lunar orbital phase.

For example, phase=pi is "new", phase=0 is "full".

#### **Parameters**

## **time**

[[Time](https://docs.astropy.org/en/stable/api/astropy.time.Time.html#astropy.time.Time) or other (see below)] This will be passed in as the first argument to the [Time](https://docs.astropy.org/en/stable/api/astropy.time.Time.html#astropy.time.Time) initializer, so it can be anything that [Time](https://docs.astropy.org/en/stable/api/astropy.time.Time.html#astropy.time.Time) will accept (including a [Time](https://docs.astropy.org/en/stable/api/astropy.time.Time.html#astropy.time.Time) object).

# **Returns**

#### **moon\_phase\_angle**

[float] Orbital phase angle of the moon where pi corresponds to new moon, zero corresponds to full moon.

# **Examples**

Calculate the phase of the moon at 2015-08-29 18:35 UTC. Near zero radians corresponds to a nearly full moon.

```
>>> from astroplan import Observer
>>> from astropy.time import Time
>>> apo = Observer.at_site('APO')
>>> time = Time('2015-08-29 18:35')
>>> apo.moon_phase(time)
<Quantity [ 0.03317537] rad>
```
**moon\_rise\_time**(*time*, *which='nearest'*, *horizon=<Quantity 0. deg>*, *n\_grid\_points=150*)

Returns the local moon rise time.

Compute time of the next/previous/nearest moon rise, where moon rise is defined as the time when the moon transitions from altitudes below horizon to above horizon.

## **Parameters**

#### **time**

[[Time](https://docs.astropy.org/en/stable/api/astropy.time.Time.html#astropy.time.Time) or other (see below)] Time of observation. This will be passed in as the first argument to the [Time](https://docs.astropy.org/en/stable/api/astropy.time.Time.html#astropy.time.Time) initializer, so it can be anything that [Time](https://docs.astropy.org/en/stable/api/astropy.time.Time.html#astropy.time.Time) will accept (including a [Time](https://docs.astropy.org/en/stable/api/astropy.time.Time.html#astropy.time.Time) object)

## **which**

[{'next', 'previous', 'nearest'}] Choose which moon rise relative to the present time would you like to calculate.

#### **horizon**

[[Quantity](https://docs.astropy.org/en/stable/api/astropy.units.Quantity.html#astropy.units.Quantity) (optional), default = zero degrees] Degrees above/below actual horizon to use for calculating rise/set times (i.e., -6 deg horizon = civil twilight, etc.)

# **n\_grid\_points**

[int (optional)] The number of grid points on which to search for the horizon crossings of the target over a 24 hour period, default is 150 which yields rise time precisions better than one minute.

**moon\_set\_time**(*time*, *which='nearest'*, *horizon=<Quantity 0. deg>*, *n\_grid\_points=150*)

Returns the local moon set time.

Compute time of the next/previous/nearest moon set, where moon set is defined as the time when the moon transitions from altitudes below horizon to above horizon.

# **Parameters**

#### **time**

[[Time](https://docs.astropy.org/en/stable/api/astropy.time.Time.html#astropy.time.Time) or other (see below)] Time of observation. This will be passed in as the first argument to the [Time](https://docs.astropy.org/en/stable/api/astropy.time.Time.html#astropy.time.Time) initializer, so it can be anything that [Time](https://docs.astropy.org/en/stable/api/astropy.time.Time.html#astropy.time.Time) will accept (including a [Time](https://docs.astropy.org/en/stable/api/astropy.time.Time.html#astropy.time.Time) object)

## **which**

[{'next', 'previous', 'nearest'}] Choose which moon set relative to the present time would you like to calculate.

#### **horizon**

[[Quantity](https://docs.astropy.org/en/stable/api/astropy.units.Quantity.html#astropy.units.Quantity) (optional), default = zero degrees] Degrees above/below actual horizon to use for calculating set/set times (i.e., -6 deg horizon = civil twilight, etc.)

## **n\_grid\_points**

[int (optional)] The number of grid points on which to search for the horizon crossings of the target over a 24 hour period, default is 150 which yields set time precisions better than one minute.

**noon**(*time*, *which='nearest'*, *n\_grid\_points=150*)

Time at solar noon.

#### **Parameters**

#### **time**

[[Time](https://docs.astropy.org/en/stable/api/astropy.time.Time.html#astropy.time.Time) or other (see below)] Time of observation. This will be passed in as the first argument to the [Time](https://docs.astropy.org/en/stable/api/astropy.time.Time.html#astropy.time.Time) initializer, so it can be anything that [Time](https://docs.astropy.org/en/stable/api/astropy.time.Time.html#astropy.time.Time) will accept (including a [Time](https://docs.astropy.org/en/stable/api/astropy.time.Time.html#astropy.time.Time) object)

### **which**

[{'next', 'previous', 'nearest'}] Choose which noon relative to the present time would you like to calculate

## **n\_grid\_points**

[int (optional)] The number of grid points on which to search for the horizon crossings of the target over a 24 hour period, default is 150 which yields noon time precisions better than one minute.

#### **Returns**

#### **[Time](https://docs.astropy.org/en/stable/api/astropy.time.Time.html#astropy.time.Time)**

Time at solar noon

**parallactic\_angle**(*time*, *target*, *grid\_times\_targets=False*, *kind='mean'*, *model=None*)

Calculate the parallactic angle.

## **Parameters**

#### **time**

[[Time](https://docs.astropy.org/en/stable/api/astropy.time.Time.html#astropy.time.Time)] Observation time.

## **target**

[[FixedTarget](#page-93-0) or [SkyCoord](https://docs.astropy.org/en/stable/api/astropy.coordinates.SkyCoord.html#astropy.coordinates.SkyCoord) or list] Target celestial object(s).

## **grid\_times\_targets: bool**

If True, the target object will have extra dimensions packed onto the end, so that calculations with M targets and N times will return an (M, N) shaped result. Otherwise, we rely on broadcasting the shapes together using standard numpy rules.

#### **kind**

[str] Argument to the [sidereal\\_time](https://docs.astropy.org/en/stable/api/astropy.time.Time.html#astropy.time.Time.sidereal_time) function, which may be either 'mean' or 'apparent', i.e., accounting for precession only, or also for nutation.

## **model**

[str or None; optional] Precession (and nutation) model to use in the call to [sidereal\\_time](https://docs.astropy.org/en/stable/api/astropy.time.Time.html#astropy.time.Time.sidereal_time), see docs for that method for details.

# **Returns**

#### **[Angle](https://docs.astropy.org/en/stable/api/astropy.coordinates.Angle.html#astropy.coordinates.Angle)**

Parallactic angle.

## **Notes**

The parallactic angle is the angle between the great circle that intersects a celestial object and the zenith, and the object's hour circle [\[1\]](#page-164-0).

#### **sun\_altaz**(*time*)

Returns the position of the Sun in alt/az.

## **Parameters**

#### **time**

[[Time](https://docs.astropy.org/en/stable/api/astropy.time.Time.html#astropy.time.Time) or other (see below)] This will be passed in as the first argument to the [Time](https://docs.astropy.org/en/stable/api/astropy.time.Time.html#astropy.time.Time) initializer, so it can be anything that [Time](https://docs.astropy.org/en/stable/api/astropy.time.Time.html#astropy.time.Time) will accept (including a [Time](https://docs.astropy.org/en/stable/api/astropy.time.Time.html#astropy.time.Time) object).

#### **ephemeris**

[str, optional] Ephemeris to use. If not given, use the one set with astropy.coordinates. solar\_system\_ephemeris.set (which is set to 'builtin' by default).

# **Returns**

#### **altaz**

[[SkyCoord](https://docs.astropy.org/en/stable/api/astropy.coordinates.SkyCoord.html#astropy.coordinates.SkyCoord)] Position of the sun transformed to altitude and azimuth

<span id="page-113-0"></span>**sun\_rise\_time**(*time*, *which='nearest'*, *horizon=<Quantity 0. deg>*, *n\_grid\_points=150*)

Time of sunrise.

Compute time of the next/previous/nearest sunrise, where sunrise is defined as when the Sun transitions from altitudes below horizon to above horizon.

## **Parameters**

#### **time**

[[Time](https://docs.astropy.org/en/stable/api/astropy.time.Time.html#astropy.time.Time) or other (see below)] Time of observation. This will be passed in as the first

argument to the [Time](https://docs.astropy.org/en/stable/api/astropy.time.Time.html#astropy.time.Time) initializer, so it can be anything that [Time](https://docs.astropy.org/en/stable/api/astropy.time.Time.html#astropy.time.Time) will accept (including a [Time](https://docs.astropy.org/en/stable/api/astropy.time.Time.html#astropy.time.Time) object)

### **which**

[{'next', 'previous', 'nearest'}] Choose which sunrise relative to the present time would you like to calculate.

#### **horizon**

[[Quantity](https://docs.astropy.org/en/stable/api/astropy.units.Quantity.html#astropy.units.Quantity) (optional), default = zero degrees] Degrees above/below actual horizon to use for calculating rise/set times (i.e., -6 deg horizon = civil twilight, etc.)

## **n\_grid\_points**

[int (optional)] The number of grid points on which to search for the horizon crossings of the target over a 24 hour period, default is 150 which yields rise time precisions better than one minute.

#### **Returns**

#### **[Time](https://docs.astropy.org/en/stable/api/astropy.time.Time.html#astropy.time.Time)**

Time of sunrise

# **Examples**

Calculate the time of the previous sunrise at Apache Point Observatory:

```
>>> from astroplan import Observer
>>> from astropy.time import Time
>>> apo = Observer.at_site("APO")
>>> time = Time('2001-02-03 04:05:06')
>>> sun_rise = apo.sun_rise_time(time, which="previous")
>>> print("ISO: {0.iso}, JD: {0.jd}".format(sun_rise))
ISO: 2001-02-02 14:02:50.554, JD: 2451943.08531
```
**sun\_set\_time**(*time*, *which='nearest'*, *horizon=<Quantity 0. deg>*, *n\_grid\_points=150*)

Time of sunset.

Compute time of the next/previous/nearest sunset, where sunset is defined as when the Sun transitions from altitudes below horizon to above horizon.

## **Parameters**

#### **time**

[[Time](https://docs.astropy.org/en/stable/api/astropy.time.Time.html#astropy.time.Time) or other (see below)] Time of observation. This will be passed in as the first argument to the [Time](https://docs.astropy.org/en/stable/api/astropy.time.Time.html#astropy.time.Time) initializer, so it can be anything that [Time](https://docs.astropy.org/en/stable/api/astropy.time.Time.html#astropy.time.Time) will accept (including a [Time](https://docs.astropy.org/en/stable/api/astropy.time.Time.html#astropy.time.Time) object)

**which**

[{'next', 'previous', 'nearest'}] Choose which sunset relative to the present time would you like to calculate

#### **horizon**

[[Quantity](https://docs.astropy.org/en/stable/api/astropy.units.Quantity.html#astropy.units.Quantity) (optional), default = zero degrees] Degrees above/below actual horizon to use for calculating rise/set times (i.e., -6 deg horizon = civil twilight, etc.)

#### **n\_grid\_points**

[int (optional)] The number of grid points on which to search for the horizon crossings of the target over a 24 hour period, default is 150 which yields set time precisions better than one minute.

### **Returns**

**[Time](https://docs.astropy.org/en/stable/api/astropy.time.Time.html#astropy.time.Time)**

Time of sunset

## **Examples**

Calculate the time of the next sunset at Apache Point Observatory:

```
>>> from astroplan import Observer
>>> from astropy.time import Time
>>> apo = Observer.at_site("APO")
>>> time = Time('2001-02-03 04:05:06')
>>> sun_set = apo.sun_set_time(time, which="next")
>>> print("ISO: {0.iso}, JD: {0.jd}".format(sun_set))
ISO: 2001-02-04 00:35:42.102, JD: 2451944.52479
```
**target\_hour\_angle**(*time*, *target*, *grid\_times\_targets=False*)

Calculate the local hour angle of target at time.

# **Parameters**

#### **time**

[[Time](https://docs.astropy.org/en/stable/api/astropy.time.Time.html#astropy.time.Time) or other (see below)] Time of observation. This will be passed in as the first argument to the [Time](https://docs.astropy.org/en/stable/api/astropy.time.Time.html#astropy.time.Time) initializer, so it can be anything that [Time](https://docs.astropy.org/en/stable/api/astropy.time.Time.html#astropy.time.Time) will accept (including a [Time](https://docs.astropy.org/en/stable/api/astropy.time.Time.html#astropy.time.Time) object)

### **target**

[[SkyCoord](https://docs.astropy.org/en/stable/api/astropy.coordinates.SkyCoord.html#astropy.coordinates.SkyCoord), [FixedTarget](#page-93-0), or list] Target celestial object(s)

#### **grid\_times\_targets: bool**

If True, the target object will have extra dimensions packed onto the end, so that calculations with M targets and N times will return an (M, N) shaped result. Otherwise, we rely on broadcasting the shapes together using standard numpy rules.

## **Returns**

## **hour\_angle**

[[Angle](https://docs.astropy.org/en/stable/api/astropy.coordinates.Angle.html#astropy.coordinates.Angle)] The hour angle(s) of the target(s) at time

**target\_is\_up**(*time*, *target*, *horizon=<Quantity 0. deg>*, *return\_altaz=False*, *grid\_times\_targets=False*)

Is target above horizon at this time?

#### **Parameters**

# **time**

[[Time](https://docs.astropy.org/en/stable/api/astropy.time.Time.html#astropy.time.Time) or other (see below)] Time of observation. This will be passed in as the first argument to the [Time](https://docs.astropy.org/en/stable/api/astropy.time.Time.html#astropy.time.Time) initializer, so it can be anything that [Time](https://docs.astropy.org/en/stable/api/astropy.time.Time.html#astropy.time.Time) will accept (including a [Time](https://docs.astropy.org/en/stable/api/astropy.time.Time.html#astropy.time.Time) object)

## **target**

[[SkyCoord](https://docs.astropy.org/en/stable/api/astropy.coordinates.SkyCoord.html#astropy.coordinates.SkyCoord), [FixedTarget](#page-93-0), or list] Target celestial object(s)

## **horizon**

[[Quantity](https://docs.astropy.org/en/stable/api/astropy.units.Quantity.html#astropy.units.Quantity) (optional), default = zero degrees] Degrees above/below actual horizon to use for calculating rise/set times (i.e., -6 deg horizon = civil twilight, etc.)

## **return\_altaz**

[bool (optional)] Also return the '~astropy.coordinates.AltAz' coordinate.

## **grid\_times\_targets: bool**

If True, the target object will have extra dimensions packed onto the end, so that calculations with M targets and N times will return an (M, N) shaped result. Otherwise, we rely on broadcasting the shapes together using standard numpy rules.

# **Returns**

## **observable**

[boolean or np.ndarray(bool)] True if target is above horizon at time, else False.

# **Examples**

Are Aldebaran and Vega above the horizon at Apache Point Observatory at 2015-08-29 18:35 UTC?

```
>>> from astroplan import Observer, FixedTarget
>>> from astropy.time import Time
>>> apo = Observer.at_site("APO")
>>> time = Time("2015-08-29 18:35")
>>> aldebaran = FixedTarget.from_name("Aldebaran")
>>> vega = FixedTarget.from_name("Vega")
>>> apo.target_is_up(time, aldebaran)
True
>>> apo.target_is_up(time, [aldebaran, vega])
array([ True, False], dtype=bool)
```
**target\_meridian\_antitransit\_time**(*time*, *target*, *which='nearest'*, *grid\_times\_targets=False*, *n\_grid\_points=150*)

Calculate time at the antitransit of the meridian.

Compute time of the next/previous/nearest antitransit of the target object.

#### **Parameters**

## **time**

[[Time](https://docs.astropy.org/en/stable/api/astropy.time.Time.html#astropy.time.Time) or other (see below)] Time of observation. This will be passed in as the first argument to the [Time](https://docs.astropy.org/en/stable/api/astropy.time.Time.html#astropy.time.Time) initializer, so it can be anything that [Time](https://docs.astropy.org/en/stable/api/astropy.time.Time.html#astropy.time.Time) will accept (including a [Time](https://docs.astropy.org/en/stable/api/astropy.time.Time.html#astropy.time.Time) object)

#### **target**

[[SkyCoord](https://docs.astropy.org/en/stable/api/astropy.coordinates.SkyCoord.html#astropy.coordinates.SkyCoord), [FixedTarget](#page-93-0), or list] Target celestial object(s)

# **which**

[{'next', 'previous', 'nearest'}] Choose which sunrise relative to the present time would you like to calculate

## **grid\_times\_targets**

[bool] If True, the target object will have extra dimensions packed onto the end, so that calculations with M targets and N times will return an (M, N) shaped result. Otherwise, we rely on broadcasting the shapes together using standard numpy rules.

## **n\_grid\_points**

[int (optional)] The number of grid points on which to search for the horizon crossings of the target over a 24 hour period, default is 150 which yields rise time precisions better than one minute.

#### **Returns**

**[Time](https://docs.astropy.org/en/stable/api/astropy.time.Time.html#astropy.time.Time)**

Antitransit time of target

## **Examples**

Calculate the meridian anti-transit time of Rigel at Keck Observatory:

```
>>> from astroplan import Observer, FixedTarget
>>> from astropy.time import Time
>>> time = Time("2001-02-03 04:05:06")
>>> target = FixedTarget.from_name("Rigel")
>>> keck = Observer.at_site("Keck")
>>> rigel_antitransit_time = keck.target_meridian_antitransit_time(
... time, target, which="next")
>>> print("ISO: {0.iso}, JD: {0.jd}".format(rigel_antitransit_time))
ISO: 2001-02-03 18:40:29.761, JD: 2451944.27812
```
Calculate time at the transit of the meridian.

Compute time of the next/previous/nearest transit of the target object.

## **Parameters**

#### **time**

[[Time](https://docs.astropy.org/en/stable/api/astropy.time.Time.html#astropy.time.Time) or other (see below)] Time of observation. This will be passed in as the first argument to the [Time](https://docs.astropy.org/en/stable/api/astropy.time.Time.html#astropy.time.Time) initializer, so it can be anything that [Time](https://docs.astropy.org/en/stable/api/astropy.time.Time.html#astropy.time.Time) will accept (including a [Time](https://docs.astropy.org/en/stable/api/astropy.time.Time.html#astropy.time.Time) object)

#### **target**

[[SkyCoord](https://docs.astropy.org/en/stable/api/astropy.coordinates.SkyCoord.html#astropy.coordinates.SkyCoord), [FixedTarget](#page-93-0), or list] Target celestial object(s)

## **which**

[{'next', 'previous', 'nearest'}] Choose which sunrise relative to the present time would you like to calculate

#### **grid\_times\_targets: bool**

If True, the target object will have extra dimensions packed onto the end, so that calculations with M targets and N times will return an (M, N) shaped result. Otherwise, we rely on broadcasting the shapes together using standard numpy rules.

## **n\_grid\_points**

[int (optional)] The number of grid points on which to search for the horizon crossings of the target over a 24 hour period, default is 150 which yields rise time precisions better than one minute.

## **Returns**

**target\_meridian\_transit\_time**(*time*, *target*, *which='nearest'*, *grid\_times\_targets=False*, *n\_grid\_points=150*)

**[Time](https://docs.astropy.org/en/stable/api/astropy.time.Time.html#astropy.time.Time)**

Transit time of target

# **Examples**

Calculate the meridian transit time of Rigel at Keck Observatory:

```
>>> from astroplan import Observer, FixedTarget
>>> from astropy.time import Time
>>> time = Time("2001-02-03 04:05:06")
>>> target = FixedTarget.from_name("Rigel")
>>> keck = Observer.at_site("Keck")
>>> rigel_transit_time = keck.target_meridian_transit_time(time, target,
                                                            ... which="next")
>>> print("ISO: {0.iso}, JD: {0.jd}".format(rigel_transit_time))
ISO: 2001-02-03 06:42:26.863, JD: 2451943.77948
```
**target\_rise\_time**(*time*, *target*, *which='nearest'*, *horizon=<Quantity 0. deg>*, *grid\_times\_targets=False*, *n\_grid\_points=150*)

### Calculate rise time.

Compute time of the next/previous/nearest rise of the target object, where "rise" is defined as the time when the target transitions from altitudes below the horizon to above the horizon.

## **Parameters**

#### **time**

[[Time](https://docs.astropy.org/en/stable/api/astropy.time.Time.html#astropy.time.Time) or other (see below)] Time of observation. This will be passed in as the first argument to the [Time](https://docs.astropy.org/en/stable/api/astropy.time.Time.html#astropy.time.Time) initializer, so it can be anything that [Time](https://docs.astropy.org/en/stable/api/astropy.time.Time.html#astropy.time.Time) will accept (including a [Time](https://docs.astropy.org/en/stable/api/astropy.time.Time.html#astropy.time.Time) object)

#### **target**

[[SkyCoord](https://docs.astropy.org/en/stable/api/astropy.coordinates.SkyCoord.html#astropy.coordinates.SkyCoord), [FixedTarget](#page-93-0), or list] Target celestial object(s)

# **which**

[{'next', 'previous', 'nearest'}] Choose which sunrise relative to the present time would you like to calculate

#### **horizon**

 $[Quantity (optional), default = zero degrees] \nDegrees above/below actual horizon to use$  $[Quantity (optional), default = zero degrees] \nDegrees above/below actual horizon to use$  $[Quantity (optional), default = zero degrees] \nDegrees above/below actual horizon to use$ for calculating rise/set times (i.e., -6 deg horizon = civil twilight, etc.)

# **grid\_times\_targets: bool**

If True, the target object will have extra dimensions packed onto the end, so that calculations with M targets and N times will return an (M, N) shaped result. Otherwise, we rely on broadcasting the shapes together using standard numpy rules.

#### **n\_grid\_points**

[int (optional)] The number of grid points on which to search for the horizon crossings of the target over a 24 hour period, default is 150 which yields rise time precisions better than one minute.

### **Returns**

**[Time](https://docs.astropy.org/en/stable/api/astropy.time.Time.html#astropy.time.Time)**

Rise time of target

#### **Examples**

Calculate the rise time of Rigel at Keck Observatory:

```
>>> from astroplan import Observer, FixedTarget
>>> from astropy.time import Time
>>> time = Time("2001-02-03 04:05:06")
>>> target = FixedTarget.from_name("Rigel")
>>> keck = Observer.at_site("Keck")
>>> rigel_rise_time = keck.target_rise_time(time, target, which="next")
>>> print("ISO: {0.iso}, JD: {0.jd}".format(rigel_rise_time))
ISO: 2001-02-04 00:51:23.330, JD: 2451944.53569
```
**target\_set\_time**(*time*, *target*, *which='nearest'*, *horizon=<Quantity 0. deg>*, *grid\_times\_targets=False*, *n\_grid\_points=150*)

Calculate set time.

Compute time of the next/previous/nearest set of target, where "set" is defined as when the target transitions from altitudes above horizon to below horizon.

## **Parameters**

## **time**

[[Time](https://docs.astropy.org/en/stable/api/astropy.time.Time.html#astropy.time.Time) or other (see below)] Time of observation. This will be passed in as the first argument to the [Time](https://docs.astropy.org/en/stable/api/astropy.time.Time.html#astropy.time.Time) initializer, so it can be anything that [Time](https://docs.astropy.org/en/stable/api/astropy.time.Time.html#astropy.time.Time) will accept (including a [Time](https://docs.astropy.org/en/stable/api/astropy.time.Time.html#astropy.time.Time) object)

### **target**

[[SkyCoord](https://docs.astropy.org/en/stable/api/astropy.coordinates.SkyCoord.html#astropy.coordinates.SkyCoord), [FixedTarget](#page-93-0), or list] Target celestial object(s)

# **which**

[{'next', 'previous', 'nearest'}] Choose which sunset relative to the present time would you like to calculate

#### **horizon**

[[Quantity](https://docs.astropy.org/en/stable/api/astropy.units.Quantity.html#astropy.units.Quantity) (optional), default = zero degrees] Degrees above/below actual horizon to use for calculating rise/set times (i.e., -6 deg horizon = civil twilight, etc.)

#### **grid\_times\_targets: bool**

If True, the target object will have extra dimensions packed onto the end, so that calculations with M targets and N times will return an (M, N) shaped result. Otherwise, we rely on broadcasting the shapes together using standard numpy rules.

#### **n\_grid\_points**

[int (optional)] The number of grid points on which to search for the horizon crossings of the target over a 24 hour period, default is 150 which yields set time precisions better than one minute.

#### **Returns**

**[Time](https://docs.astropy.org/en/stable/api/astropy.time.Time.html#astropy.time.Time)**

Set time of target.

#### **Examples**

Calculate the set time of Rigel at Keck Observatory:

```
>>> from astroplan import Observer, FixedTarget
>>> from astropy.time import Time
>>> time = Time("2001-02-03 04:05:06")
>>> target = FixedTarget.from_name("Rigel")
>>> keck = Observer.at_site("Keck")
>>> rigel_set_time = keck.target_set_time(time, target, which="next")
>>> print("ISO: {0.iso}, JD: {0.jd}".format(rigel_set_time))
ISO: 2001-02-03 12:29:34.768, JD: 2451944.02054
```
**tonight**(*time=None*, *horizon=<Quantity 0. deg>*, *obswl=None*)

Return a time range corresponding to the nearest night

This will return a range of [Time](https://docs.astropy.org/en/stable/api/astropy.time.Time.html#astropy.time.Time) corresponding to the beginning and ending of the night. If in the middle of a given night, return times from [now](https://docs.astropy.org/en/stable/api/astropy.time.Time.html#astropy.time.Time.now) until the nearest [sun\\_rise\\_time](#page-113-0)

#### **Parameters**

#### **time**

[[Time](https://docs.astropy.org/en/stable/api/astropy.time.Time.html#astropy.time.Time) (optional), default = [now](https://docs.astropy.org/en/stable/api/astropy.time.Time.html#astropy.time.Time.now)] The start time for tonight, which is allowed to be arbitrary. See description above for behavior

## **horizon**

[[Quantity](https://docs.astropy.org/en/stable/api/astropy.units.Quantity.html#astropy.units.Quantity) (optional), default = zero degrees] Degrees above/below actual horizon to use for calculating rise/set times (e.g., -6 deg horizon = civil twilight, etc.)

#### **obswl**

[[Quantity](https://docs.astropy.org/en/stable/api/astropy.units.Quantity.html#astropy.units.Quantity) (optional)] Wavelength of the observation used in the calculation

### **Returns**

#### **times**

[[Time](https://docs.astropy.org/en/stable/api/astropy.time.Time.html#astropy.time.Time)] A tuple of times corresponding to the start and end of current night

#### **twilight\_evening\_astronomical**(*time*, *which='nearest'*, *n\_grid\_points=150*)

Time at evening astronomical (-18 degree) twilight.

#### **Parameters**

## **time**

[[Time](https://docs.astropy.org/en/stable/api/astropy.time.Time.html#astropy.time.Time) or other (see below)] Time of observation. This will be passed in as the first argument to the [Time](https://docs.astropy.org/en/stable/api/astropy.time.Time.html#astropy.time.Time) initializer, so it can be anything that [Time](https://docs.astropy.org/en/stable/api/astropy.time.Time.html#astropy.time.Time) will accept (including a [Time](https://docs.astropy.org/en/stable/api/astropy.time.Time.html#astropy.time.Time) object)

# **which**

[{'next', 'previous', 'nearest'}] Choose which twilight relative to the present time would you like to calculate. Default is nearest.

## **n\_grid\_points**

[int (optional)] The number of grid points on which to search for the horizon crossings of the target over a 24 hour period, default is 150 which yields twilight time precisions better than one minute.

# **Returns**

**[Time](https://docs.astropy.org/en/stable/api/astropy.time.Time.html#astropy.time.Time)**

Time of twilight

#### **twilight\_evening\_civil**(*time*, *which='nearest'*, *n\_grid\_points=150*)

Time at evening civil (-6 degree) twilight.

## **Parameters**

## **time**

[[Time](https://docs.astropy.org/en/stable/api/astropy.time.Time.html#astropy.time.Time) or other (see below)] Time of observation. This will be passed in as the first argument to the [Time](https://docs.astropy.org/en/stable/api/astropy.time.Time.html#astropy.time.Time) initializer, so it can be anything that [Time](https://docs.astropy.org/en/stable/api/astropy.time.Time.html#astropy.time.Time) will accept (including a [Time](https://docs.astropy.org/en/stable/api/astropy.time.Time.html#astropy.time.Time) object)

### **which**

[{'next', 'previous', 'nearest'}] Choose which twilight relative to the present time would you like to calculate. Default is nearest.

#### **n\_grid\_points**

[int (optional)] The number of grid points on which to search for the horizon crossings of the target over a 24 hour period, default is 150 which yields twilight time precisions better than one minute.

## **Returns**

#### **[Time](https://docs.astropy.org/en/stable/api/astropy.time.Time.html#astropy.time.Time)**

Time of twilight

#### **twilight\_evening\_nautical**(*time*, *which='nearest'*, *n\_grid\_points=150*)

Time at evening nautical (-12 degree) twilight.

#### **Parameters**

#### **time**

[[Time](https://docs.astropy.org/en/stable/api/astropy.time.Time.html#astropy.time.Time) or other (see below)] Time of observation. This will be passed in as the first argument to the [Time](https://docs.astropy.org/en/stable/api/astropy.time.Time.html#astropy.time.Time) initializer, so it can be anything that [Time](https://docs.astropy.org/en/stable/api/astropy.time.Time.html#astropy.time.Time) will accept (including a [Time](https://docs.astropy.org/en/stable/api/astropy.time.Time.html#astropy.time.Time) object)

#### **which**

[{'next', 'previous', 'nearest'}] Choose which twilight relative to the present time would you like to calculate. Default is nearest.

## **n\_grid\_points**

[int (optional)] The number of grid points on which to search for the horizon crossings of the target over a 24 hour period, default is 150 which yields twilight time precisions better than one minute.

## **Returns**

#### **[Time](https://docs.astropy.org/en/stable/api/astropy.time.Time.html#astropy.time.Time)**

Time of twilight

**twilight\_morning\_astronomical**(*time*, *which='nearest'*, *n\_grid\_points=150*)

Time at morning astronomical (-18 degree) twilight.

# **Parameters**

### **time**

[[Time](https://docs.astropy.org/en/stable/api/astropy.time.Time.html#astropy.time.Time) or other (see below)] Time of observation. This will be passed in as the first argument to the [Time](https://docs.astropy.org/en/stable/api/astropy.time.Time.html#astropy.time.Time) initializer, so it can be anything that [Time](https://docs.astropy.org/en/stable/api/astropy.time.Time.html#astropy.time.Time) will accept (including a [Time](https://docs.astropy.org/en/stable/api/astropy.time.Time.html#astropy.time.Time) object)

#### **which**

[{'next', 'previous', 'nearest'}] Choose which twilight relative to the present time would you like to calculate

## **n\_grid\_points**

[int (optional)] The number of grid points on which to search for the horizon crossings of the target over a 24 hour period, default is 150 which yields twilight time precisions better than one minute.

# **Returns**

**[Time](https://docs.astropy.org/en/stable/api/astropy.time.Time.html#astropy.time.Time)**

Time of twilight

## **twilight\_morning\_civil**(*time*, *which='nearest'*, *n\_grid\_points=150*)

Time at morning civil (-6 degree) twilight.

## **Parameters**

#### **time**

[[Time](https://docs.astropy.org/en/stable/api/astropy.time.Time.html#astropy.time.Time) or other (see below)] Time of observation. This will be passed in as the first argument to the [Time](https://docs.astropy.org/en/stable/api/astropy.time.Time.html#astropy.time.Time) initializer, so it can be anything that [Time](https://docs.astropy.org/en/stable/api/astropy.time.Time.html#astropy.time.Time) will accept (including a [Time](https://docs.astropy.org/en/stable/api/astropy.time.Time.html#astropy.time.Time) object)

# **which**

[{'next', 'previous', 'nearest'}] Choose which twilight relative to the present time would you like to calculate. Default is nearest.

## **n\_grid\_points**

[int (optional)] The number of grid points on which to search for the horizon crossings of the target over a 24 hour period, default is 150 which yields twilight time precisions better than one minute.

#### **Returns**

#### **[Time](https://docs.astropy.org/en/stable/api/astropy.time.Time.html#astropy.time.Time)**

### Time of sunset

## **twilight\_morning\_nautical**(*time*, *which='nearest'*, *n\_grid\_points=150*)

Time at morning nautical (-12 degree) twilight.

### **Parameters**

#### **time**

[[Time](https://docs.astropy.org/en/stable/api/astropy.time.Time.html#astropy.time.Time) or other (see below)] Time of observation. This will be passed in as the first argument to the [Time](https://docs.astropy.org/en/stable/api/astropy.time.Time.html#astropy.time.Time) initializer, so it can be anything that [Time](https://docs.astropy.org/en/stable/api/astropy.time.Time.html#astropy.time.Time) will accept (including a [Time](https://docs.astropy.org/en/stable/api/astropy.time.Time.html#astropy.time.Time) object)

# **which**

[{'next', 'previous', 'nearest'}] Choose which twilight relative to the present time would you like to calculate. Default is nearest.

### **n\_grid\_points**

[int (optional)] The number of grid points on which to search for the horizon crossings of the target over a 24 hour period, default is 150 which yields twilight time precisions better than one minute.

## **Returns**

**[Time](https://docs.astropy.org/en/stable/api/astropy.time.Time.html#astropy.time.Time)**

Time of twilight

## **ObservingBlock**

<span id="page-125-0"></span>**class** astroplan.**ObservingBlock**(*target*, *duration*, *priority*, *configuration={}*, *constraints=None*, *name=None*)

Bases: [object](https://docs.python.org/3/library/functions.html#object)

An observation to be scheduled, consisting of a target and associated constraints on observations.

## **Parameters**

**target**

[[FixedTarget](#page-93-0)] Target to observe

# **duration**

[[Quantity](https://docs.astropy.org/en/stable/api/astropy.units.Quantity.html#astropy.units.Quantity)] exposure time

#### **priority**

[integer or float] priority of this object in the target list. 1 is highest priority, no maximum

# **configuration**

[dict] Configuration metadata

### **constraints**

[list of [Constraint](#page-86-0) objects] The constraints to apply to this particular observing block. Note that constraints applicable to the entire list should go into the scheduler.

**name**

[integer or str] User-defined name or ID.

# **Attributes Summary**

[constraints\\_scores](#page-126-0)

# **Methods Summary**

[from\\_exposures](#page-126-1)(target, priority, ...[, ...])

## **Attributes Documentation**

<span id="page-126-0"></span>**constraints\_scores**

# **Methods Documentation**

<span id="page-126-1"></span>**classmethod from\_exposures**(*target*, *priority*, *time\_per\_exposure*, *number\_exposures*, *readout\_time=<Quantity 0. s>*, *configuration={}*, *constraints=None*)

## **OldEarthOrientationDataWarning**

# **exception** astroplan.**OldEarthOrientationDataWarning**

Using old Earth rotation data from IERS

# **PeriodicEvent**

<span id="page-126-2"></span>**class** astroplan.**PeriodicEvent**(*epoch*, *period*, *duration=None*, *name=None*)

Bases: [object](https://docs.python.org/3/library/functions.html#object)

A periodic event defined by an epoch and period.

**Parameters**

**epoch**

[[Time](https://docs.astropy.org/en/stable/api/astropy.time.Time.html#astropy.time.Time)] Time of event

# **period**

[[Quantity](https://docs.astropy.org/en/stable/api/astropy.units.Quantity.html#astropy.units.Quantity)] Period of event

# **duration**

[[Quantity](https://docs.astropy.org/en/stable/api/astropy.units.Quantity.html#astropy.units.Quantity) (optional)] Duration of event

#### **name**

[str (optional)] Name of target/event

# **Methods Summary**

[phase](#page-127-0)(time) Phase of periodic event, on interval [0, 1).

# **Methods Documentation**

## <span id="page-127-0"></span>**phase**(*time*)

Phase of periodic event, on interval [0, 1). For example, the phase could be an orbital phase for an eclipsing binary system.

## **Parameters**

**time**

[[Time](https://docs.astropy.org/en/stable/api/astropy.time.Time.html#astropy.time.Time)] Evaluate the phase at this time or times

## **Returns**

## **phase\_array**

[[ndarray](https://numpy.org/doc/stable/reference/generated/numpy.ndarray.html#numpy.ndarray)] Phase at each time, on range  $[0, 1)$ 

# **PhaseConstraint**

**class** astroplan.**PhaseConstraint**(*periodic\_event*, *min=None*, *max=None*)

#### Bases: [Constraint](#page-86-0)

Constrain observations to times in some range of phases for a periodic event (e.g.~transiting exoplanets, eclipsing binaries).

# **Parameters**

**periodic\_event**

[[PeriodicEvent](#page-126-2) or subclass] System on which to compute the phase. For example, the system could be an eclipsing or non-eclipsing binary, or exoplanet system.

**min**

[float (optional)] Minimum phase (inclusive) on interval [0, 1). Default is zero.

**max**

[float (optional)] Maximum phase (inclusive) on interval [0, 1). Default is one.

#### **Examples**

To constrain observations on orbital phases between 0.4 and 0.6, >>> from astroplan import PeriodicEvent >>> from astropy.time import Time >>> import astropy.units as u >>> binary = PeriodicEvent(epoch=Time('2017- 01-01 02:00'), period=1 $*u$ .day) >>> constraint = PhaseConstraint(binary, min=0.4, max=0.6)

The minimum and maximum phase must be described on the interval [0, 1). To constrain observations on orbital phases between 0.6 and 1.2, for example, you should subtract one from the second number: >>> constraint = PhaseConstraint(binary, min=0.6, max=0.2)

#### **Methods Summary**

[compute\\_constraint](#page-128-0)(times[, observer, targets]) Actually do the real work of computing the constraint.

## **Methods Documentation**

<span id="page-128-0"></span>**compute\_constraint**(*times*, *observer=None*, *targets=None*)

Actually do the real work of computing the constraint. Subclasses override this.

**Parameters**

**times**

[[Time](https://docs.astropy.org/en/stable/api/astropy.time.Time.html#astropy.time.Time)] The times to compute the constraint

#### **observer**

[[Observer](#page-101-0)] the observaton location from which to apply the constraints

### **targets**

[sequence of [Target](#page-139-0)] The targets on which to apply the constraints.

## **Returns**

#### **constraint\_result**

[2D array of float or bool] The constraints, with targets along the first index and times along the second.

# **PlotBelowHorizonWarning**

#### **exception** astroplan.**PlotBelowHorizonWarning**

Warning for when something is hidden on a plot because it's below the horizon

## **PlotWarning**

### **exception** astroplan.**PlotWarning**

Warnings dealing with the plotting aspects of astroplan

## **PrimaryEclipseConstraint**

#### **class** astroplan.**PrimaryEclipseConstraint**(*eclipsing\_system*)

## Bases: [Constraint](#page-86-0)

Constrain observations to times during primary eclipse.

# **Parameters**

# **eclipsing\_system**

[[EclipsingSystem](#page-88-0)] System which must be in primary eclipse.

# **Methods Summary**

[compute\\_constraint](#page-129-0)(times[, observer, targets]) Actually do the real work of computing the constraint.

# **Methods Documentation**

```
compute_constraint(times, observer=None, targets=None)
```
Actually do the real work of computing the constraint. Subclasses override this.

# **Parameters**

**times**

[[Time](https://docs.astropy.org/en/stable/api/astropy.time.Time.html#astropy.time.Time)] The times to compute the constraint

#### **observer**

[[Observer](#page-101-0)] the observaton location from which to apply the constraints

## **targets**

[sequence of [Target](#page-139-0)] The targets on which to apply the constraints.

# **Returns**

## **constraint\_result**

[2D array of float or bool] The constraints, with targets along the first index and times along the second.

# **PriorityScheduler**

### **class** astroplan.**PriorityScheduler**(*\*args*, *\*\*kwargs*)

Bases: [Scheduler](#page-133-0)

A scheduler that optimizes a prioritized list. That is, it finds the best time for each ObservingBlock, in order of priority.

## **Methods Summary**

[attempt\\_insert\\_block](#page-130-0)(b, new\_start\_time, ...)

# **Methods Documentation**

<span id="page-130-0"></span>**attempt\_insert\_block**(*b*, *new\_start\_time*, *start\_time\_idx*)

# **Schedule**

<span id="page-130-1"></span>**class** astroplan.**Schedule**(*start\_time*, *end\_time*, *constraints=None*)

Bases: [object](https://docs.python.org/3/library/functions.html#object)

An object that represents a schedule, consisting of a list of [Slot](#page-137-0) objects.

# **Parameters**

**start\_time**

[[Time](https://docs.astropy.org/en/stable/api/astropy.time.Time.html#astropy.time.Time)] The starting time of the schedule; the start of your observing window.

## **end\_time**

[[Time](https://docs.astropy.org/en/stable/api/astropy.time.Time.html#astropy.time.Time)] The ending time of the schedule; the end of your observing window

# **constraints**

[sequence of [Constraint](#page-86-0) s] these are constraints that apply to the entire schedule

# **Attributes Summary**

[observing\\_blocks](#page-131-0)

[open\\_slots](#page-131-1)

[scheduled\\_blocks](#page-131-2)

# **Methods Summary**

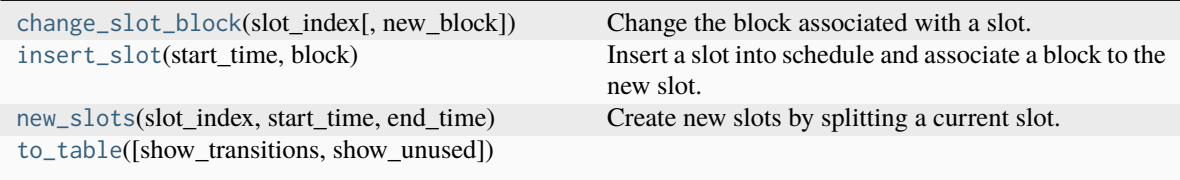

# **Attributes Documentation**

<span id="page-131-0"></span>**observing\_blocks**

<span id="page-131-1"></span>**open\_slots**

<span id="page-131-2"></span>**scheduled\_blocks**

## **Methods Documentation**

<span id="page-131-3"></span>**change\_slot\_block**(*slot\_index*, *new\_block=None*)

Change the block associated with a slot.

This is currently designed to work for TransitionBlocks in PriorityScheduler The assumption is that the slot afterwards is open and that the start time will remain the same.

If the block is changed to None, the slot is merged with the slot afterwards to make a longer slot.

**Parameters**

# **slot\_index**

[int] The slot to edit

# **new\_block**

<span id="page-132-0"></span>[[TransitionBlock](#page-142-0), default None] The new transition block to insert in this slot **insert\_slot**(*start\_time*, *block*)

Insert a slot into schedule and associate a block to the new slot.

#### **Parameters**

## **start\_time**

[[Time](https://docs.astropy.org/en/stable/api/astropy.time.Time.html#astropy.time.Time)] The start time for the new slot.

## **block**

[[ObservingBlock](#page-125-0)] The observing block to insert into new slot.

#### **Returns**

#### **slots**

[list of [Slot](#page-137-0) objects] The new slots in the schedule.

<span id="page-132-1"></span>**new\_slots**(*slot\_index*, *start\_time*, *end\_time*)

Create new slots by splitting a current slot.

## **Parameters**

**slot\_index**

[int] The index of the slot to split

# **start\_time**

[[Time](https://docs.astropy.org/en/stable/api/astropy.time.Time.html#astropy.time.Time)] The start time for the slot to create

#### **end\_time**

[[Time](https://docs.astropy.org/en/stable/api/astropy.time.Time.html#astropy.time.Time)] The end time for the slot to create

# **Returns**

# <span id="page-132-2"></span>**new\_slots**

[list of [Slot](#page-137-0) s] The new slots created

**to\_table**(*show\_transitions=True*, *show\_unused=False*)

# **Scheduler**

<span id="page-133-0"></span>**class** astroplan.**Scheduler**(*constraints*, *observer*, *transitioner=None*, *gap\_time=<Quantity 5. min>*, *time\_resolution=<Quantity 20. s>*)

Bases: [object](https://docs.python.org/3/library/functions.html#object)

Schedule a set of [ObservingBlock](#page-125-0) objects

## **Parameters**

#### **constraints**

[sequence of [Constraint](#page-86-0)] The constraints to apply to *every* observing block. Note that constraints for specific blocks can go on each block individually.

#### **observer**

[[Observer](#page-101-0)] The observer/site to do the scheduling for.

#### **transitioner**

[[Transitioner](#page-143-0) (required)] The object to use for computing transition times between blocks. Leaving it as None will cause an error.

## **gap\_time**

[[Quantity](https://docs.astropy.org/en/stable/api/astropy.units.Quantity.html#astropy.units.Quantity) with time units] The maximum length of time a transition between Observing-Blocks could take.

### **time\_resolution**

[[Quantity](https://docs.astropy.org/en/stable/api/astropy.units.Quantity.html#astropy.units.Quantity) with time units] The smallest factor of time used in scheduling, all Blocks scheduled will have a duration that is a multiple of it.

# **Methods Summary**

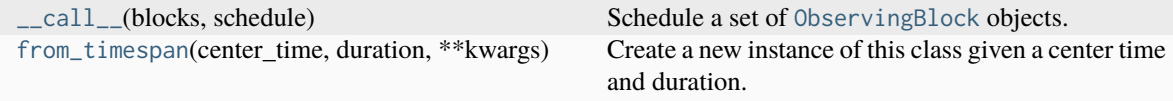

# **Methods Documentation**

# <span id="page-134-0"></span>**\_\_call\_\_**(*blocks*, *schedule*)

Schedule a set of [ObservingBlock](#page-125-0) objects.

## **Parameters**

#### **blocks**

[list of [ObservingBlock](#page-125-0) objects] The observing blocks to schedule. Note that the input [ObservingBlock](#page-125-0) objects will *not* be modified - new ones will be created and returned.

## **schedule**

[[Schedule](#page-130-1) object] A schedule that the blocks will be scheduled in. At this time the schedule must be empty, only defined by a start and end time.

## **Returns**

#### **schedule**

[[Schedule](#page-130-1)] A schedule objects which consists of [Slot](#page-137-0) objects with and without populated block objects containing either [TransitionBlock](#page-142-0) or [ObservingBlock](#page-125-0) objects with populated start\_time and end\_time or duration attributes

## <span id="page-134-1"></span>**classmethod from\_timespan**(*center\_time*, *duration*, *\*\*kwargs*)

Create a new instance of this class given a center time and duration.

# **Parameters**

# **center\_time**

[[Time](https://docs.astropy.org/en/stable/api/astropy.time.Time.html#astropy.time.Time)] Mid-point of time-span to schedule.

# **duration**

[[Quantity](https://docs.astropy.org/en/stable/api/astropy.units.Quantity.html#astropy.units.Quantity) or [TimeDelta](https://docs.astropy.org/en/stable/api/astropy.time.TimeDelta.html#astropy.time.TimeDelta)] Duration of time-span to schedule

# **Scorer**

**class** astroplan.**Scorer**(*blocks*, *observer*, *schedule*, *global\_constraints=[]*)

Bases: [object](https://docs.python.org/3/library/functions.html#object)

Returns scores and score arrays from the evaluation of constraints on observing blocks

# **Parameters**

### **blocks**

[list of [ObservingBlock](#page-125-0) objects] list of blocks that need to be scored

## **observer**

[[Observer](#page-101-0)] the observer

# **schedule**

[[Schedule](#page-130-1)] The schedule inside which the blocks should fit

### **global\_constraints**

[list of [Constraint](#page-86-0) objects] any Constraint that applies to all the blocks

# **Methods Summary**

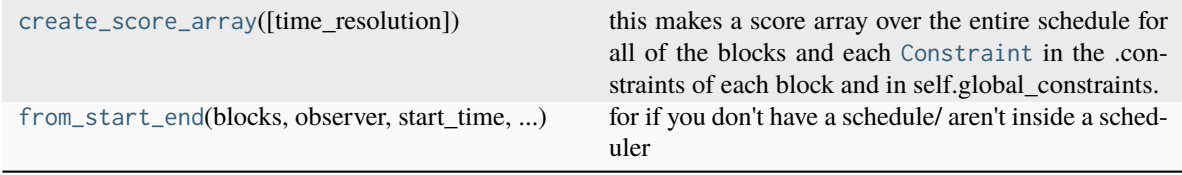

# **Methods Documentation**

```
create_score_array(time_resolution=<Quantity 1. min>)
```
this makes a score array over the entire schedule for all of the blocks and each [Constraint](#page-86-0) in the .constraints of each block and in self.global\_constraints.

# **Parameters**

# **time\_resolution**

[[Quantity](https://docs.astropy.org/en/stable/api/astropy.units.Quantity.html#astropy.units.Quantity)] the time between each scored time

**Returns**

## **score\_array**

[[ndarray](https://numpy.org/doc/stable/reference/generated/numpy.ndarray.html#numpy.ndarray)] array with dimensions (# of blocks, schedule length/ time\_resolution

<span id="page-135-1"></span>**classmethod from\_start\_end**(*blocks*, *observer*, *start\_time*, *end\_time*, *global\_constraints=[]*)

for if you don't have a schedule/ aren't inside a scheduler

# **SecondaryEclipseConstraint**

# **class** astroplan.**SecondaryEclipseConstraint**(*eclipsing\_system*)

### Bases: [Constraint](#page-86-0)

Constrain observations to times during secondary eclipse.

**Parameters**

#### **eclipsing\_system**

[[EclipsingSystem](#page-88-0)] System which must be in secondary eclipse.

## **Methods Summary**

[compute\\_constraint](#page-136-0)(times[, observer, targets]) Actually do the real work of computing the constraint.

# **Methods Documentation**

<span id="page-136-0"></span>**compute\_constraint**(*times*, *observer=None*, *targets=None*)

Actually do the real work of computing the constraint. Subclasses override this.

## **Parameters**

#### **times**

[[Time](https://docs.astropy.org/en/stable/api/astropy.time.Time.html#astropy.time.Time)] The times to compute the constraint

#### **observer**

[[Observer](#page-101-0)] the observaton location from which to apply the constraints

### **targets**

[sequence of [Target](#page-139-0)] The targets on which to apply the constraints.

# **Returns**

# **constraint\_result**

[2D array of float or bool] The constraints, with targets along the first index and times along the second.

# **SequentialScheduler**

#### **class** astroplan.**SequentialScheduler**(*\*args*, *\*\*kwargs*)

#### Bases: [Scheduler](#page-133-0)

A scheduler that does "stupid simple sequential scheduling". That is, it simply looks at all the blocks, picks the best one, schedules it, and then moves on.

## **Parameters**

### **constraints**

[sequence of [Constraint](#page-86-0)] The constraints to apply to *every* observing block. Note that constraints for specific blocks can go on each block individually.

## **observer**

[[Observer](#page-101-0)] The observer/site to do the scheduling for.

## **transitioner**

[[Transitioner](#page-143-0) (required)] The object to use for computing transition times between blocks. Leaving it as None will cause an error.

### **gap\_time**

[[Quantity](https://docs.astropy.org/en/stable/api/astropy.units.Quantity.html#astropy.units.Quantity) with time units] The maximum length of time a transition between Observing-Blocks could take.

## **time\_resolution**

[[Quantity](https://docs.astropy.org/en/stable/api/astropy.units.Quantity.html#astropy.units.Quantity) with time units] The smallest factor of time used in scheduling, all Blocks scheduled will have a duration that is a multiple of it.

# **Slot**

<span id="page-137-0"></span>**class** astroplan.**Slot**(*start\_time*, *end\_time*)

Bases: [object](https://docs.python.org/3/library/functions.html#object)

A time slot consisting of a start and end time

# **Parameters**

**start\_time**

[[Time](https://docs.astropy.org/en/stable/api/astropy.time.Time.html#astropy.time.Time)] The starting time of the slot

# **end\_time**

[[Time](https://docs.astropy.org/en/stable/api/astropy.time.Time.html#astropy.time.Time)] The ending time of the slot

# **Attributes Summary**

[duration](#page-138-0)

# **Methods Summary**

[split\\_slot](#page-138-1)(early\_time, later\_time) Split this slot and insert a new one.

# **Attributes Documentation**

<span id="page-138-0"></span>**duration**

# **Methods Documentation**

<span id="page-138-1"></span>**split\_slot**(*early\_time*, *later\_time*)

Split this slot and insert a new one.

Will return the new slots created, which can either be one, two or three slots depending on if there is space remaining before or after the inserted slot.

## **Parameters**

# **early\_time**

[[Time](https://docs.astropy.org/en/stable/api/astropy.time.Time.html#astropy.time.Time)] The start time of the new slot to insert.

**later\_time**

[[Time](https://docs.astropy.org/en/stable/api/astropy.time.Time.html#astropy.time.Time)] The end time of the new slot to insert.

# **SunSeparationConstraint**

**class** astroplan.**SunSeparationConstraint**(*min=None*, *max=None*)

Bases: [Constraint](#page-86-0)

Constrain the distance between the Sun and some targets.

**Parameters**

**min**

[[Quantity](https://docs.astropy.org/en/stable/api/astropy.units.Quantity.html#astropy.units.Quantity) or [None](https://docs.python.org/3/library/constants.html#None) (optional)] Minimum acceptable separation between Sun and target (inclusive). [None](https://docs.python.org/3/library/constants.html#None) indicates no limit.

## **max**

[[Quantity](https://docs.astropy.org/en/stable/api/astropy.units.Quantity.html#astropy.units.Quantity) or [None](https://docs.python.org/3/library/constants.html#None) (optional)] Maximum acceptable separation between Sun and target (inclusive). [None](https://docs.python.org/3/library/constants.html#None) indicates no limit.

# **Methods Summary**

[compute\\_constraint](#page-139-1)(times, observer, targets) Actually do the real work of computing the constraint.

## **Methods Documentation**

<span id="page-139-1"></span>**compute\_constraint**(*times*, *observer*, *targets*)

Actually do the real work of computing the constraint. Subclasses override this.

#### **Parameters**

## **times**

[[Time](https://docs.astropy.org/en/stable/api/astropy.time.Time.html#astropy.time.Time)] The times to compute the constraint

#### **observer**

[[Observer](#page-101-0)] the observaton location from which to apply the constraints

### **targets**

[sequence of [Target](#page-139-0)] The targets on which to apply the constraints.

#### **Returns**

#### **constraint\_result**

[2D array of float or bool] The constraints, with targets along the first index and times along the second.

### **Target**

<span id="page-139-0"></span>**class** astroplan.**Target**(*name=None*, *ra=None*, *dec=None*, *marker=None*)

Bases: [object](https://docs.python.org/3/library/functions.html#object)

Abstract base class for target objects.

This is an abstract base class – you can't instantiate examples of this class, but must work with one of its subclasses such as [FixedTarget](#page-93-0) or [NonFixedTarget](#page-100-0).

Defines a single observation target.

# **Parameters**

#### **name**

[str, optional]

## **ra**

[WHAT TYPE IS ra ?]

**dec**

[WHAT TYPE IS dec ?]

# **marker**

[str, optional] User-defined markers to differentiate between different types of targets (e.g., guides, high-priority, etc.).

# **Attributes Summary**

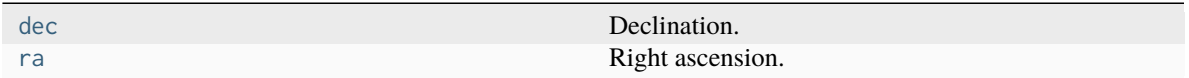

# **Attributes Documentation**

<span id="page-140-0"></span>**dec**

Declination.

## <span id="page-140-1"></span>**ra**

Right ascension.

# **TargetAlwaysUpWarning**

# **exception** astroplan.**TargetAlwaysUpWarning**

Target is circumpolar

# **TargetNeverUpWarning**

#### **exception** astroplan.**TargetNeverUpWarning**

Target never rises above horizon

# **TimeConstraint**

#### **class** astroplan.**TimeConstraint**(*min=None*, *max=None*)

#### Bases: [Constraint](#page-86-0)

Constrain the observing time to be within certain time limits.

An example use case for this class would be to associate an acceptable time range with a specific observing block. This can be useful if not all observing blocks are valid over the time limits used in calls to [is\\_observable](#page-75-0) or [is\\_always\\_observable](#page-74-0).

## **Parameters**

#### **min**

[[Time](https://docs.astropy.org/en/stable/api/astropy.time.Time.html#astropy.time.Time)] Earliest time (inclusive). [None](https://docs.python.org/3/library/constants.html#None) indicates no limit.

**max**

[[Time](https://docs.astropy.org/en/stable/api/astropy.time.Time.html#astropy.time.Time)] Latest time (inclusive). [None](https://docs.python.org/3/library/constants.html#None) indicates no limit.

## **Examples**

Constrain the observations to targets that are observable between 2016-03-28 and 2016-03-30:

```
>>> from astroplan import Observer
>>> from astropy.time import Time
>>> subaru = Observer.at_site("Subaru")
>>> t1 = Time("2016-03-28T12:00:00")
>>> t2 = Time("2016-03-30T12:00:00")
>>> constraint = TimeConstraint(t1,t2)
```
# **Methods Summary**

[compute\\_constraint](#page-142-1)(times, observer, targets) Actually do the real work of computing the constraint.

# **Methods Documentation**

#### <span id="page-142-1"></span>**compute\_constraint**(*times*, *observer*, *targets*)

Actually do the real work of computing the constraint. Subclasses override this.

**Parameters**

**times**

[[Time](https://docs.astropy.org/en/stable/api/astropy.time.Time.html#astropy.time.Time)] The times to compute the constraint

#### **observer**

[[Observer](#page-101-0)] the observaton location from which to apply the constraints

## **targets**

[sequence of [Target](#page-139-0)] The targets on which to apply the constraints.

# **Returns**

# **constraint\_result**

[2D array of float or bool] The constraints, with targets along the first index and times along the second.

# **TransitionBlock**

<span id="page-142-0"></span>**class** astroplan.**TransitionBlock**(*components*, *start\_time=None*)

## Bases: [object](https://docs.python.org/3/library/functions.html#object)

Parameterizes the "dead time", e.g. between observations, while the telescope is slewing, instrument is reconfiguring, etc.

## **Parameters**

# **components**

[dict] A dictionary mapping the reason for an observation's dead time to [Quantity](https://docs.astropy.org/en/stable/api/astropy.units.Quantity.html#astropy.units.Quantity) objects with time units

### **start\_time**

[[Quantity](https://docs.astropy.org/en/stable/api/astropy.units.Quantity.html#astropy.units.Quantity)] Start time of observation

# **Attributes Summary**

[components](#page-143-1)

[end\\_time](#page-143-2)

# **Methods Summary**

[from\\_duration](#page-143-3)(duration)

# **Attributes Documentation**

<span id="page-143-1"></span>**components**

<span id="page-143-2"></span>**end\_time**

# **Methods Documentation**

<span id="page-143-3"></span>**classmethod from\_duration**(*duration*)

# **Transitioner**

<span id="page-143-0"></span>**class** astroplan.**Transitioner**(*slew\_rate=None*, *instrument\_reconfig\_times=None*)

Bases: [object](https://docs.python.org/3/library/functions.html#object)

A class that defines how to compute transition times from one block to another.

## **Parameters**

**slew\_rate**

[[Quantity](https://docs.astropy.org/en/stable/api/astropy.units.Quantity.html#astropy.units.Quantity) with angle/time units] The slew rate of the telescope

### **instrument\_reconfig\_times**

[dict of dicts or None] If not None, gives a mapping from property names to another dictionary. The second dictionary maps 2-tuples of states to the time it takes to transition between those states (as an [Quantity](https://docs.astropy.org/en/stable/api/astropy.units.Quantity.html#astropy.units.Quantity)), can also take a 'default' key mapped to a default transition time.
### <span id="page-144-2"></span>**Methods Summary**

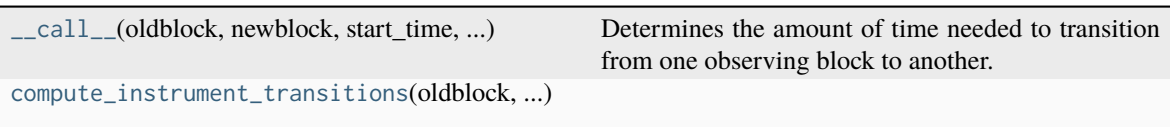

### **Methods Documentation**

<span id="page-144-0"></span>**\_\_call\_\_**(*oldblock*, *newblock*, *start\_time*, *observer*)

Determines the amount of time needed to transition from one observing block to another. This uses the parameters defined in self.instrument\_reconfig\_times.

**Parameters**

#### **oldblock**

[[ObservingBlock](#page-125-0) or None] The initial configuration/target

#### **newblock**

[[ObservingBlock](#page-125-0) or None] The new configuration/target to transition to

**start\_time**

[[Time](https://docs.astropy.org/en/stable/api/astropy.time.Time.html#astropy.time.Time)] The time the transition should start

**observer**

[[astroplan.Observer](#page-101-0)] The observer at the time

### **Returns**

### **transition**

[[TransitionBlock](#page-142-0) or None] A transition to get from oldblock to newblock or [None](https://docs.python.org/3/library/constants.html#None) if no transition is necessary

<span id="page-144-1"></span>**compute\_instrument\_transitions**(*oldblock*, *newblock*)

## **5.1.3 Class Inheritance Diagram**

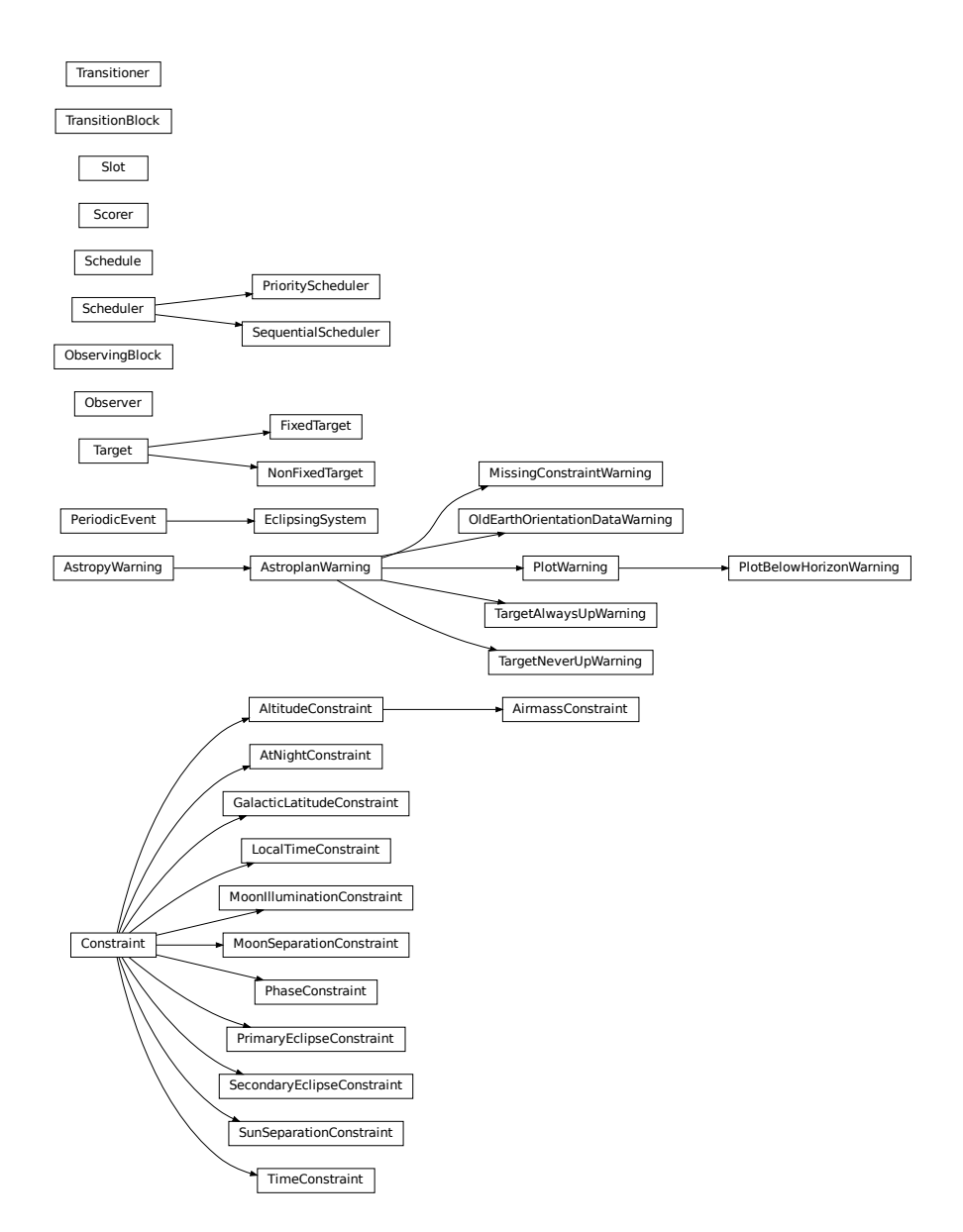

## <span id="page-146-2"></span><span id="page-146-0"></span>**5.2 astroplan.plots Package**

[astroplan.plots](#page-146-0) contains functions for making plots of commonly-used quantities in observation planning (e.g., airmass vs. time), using [astroplan](#page-72-0) and [Matplotlib.](http://www.matplotlib.org)

### **5.2.1 Functions**

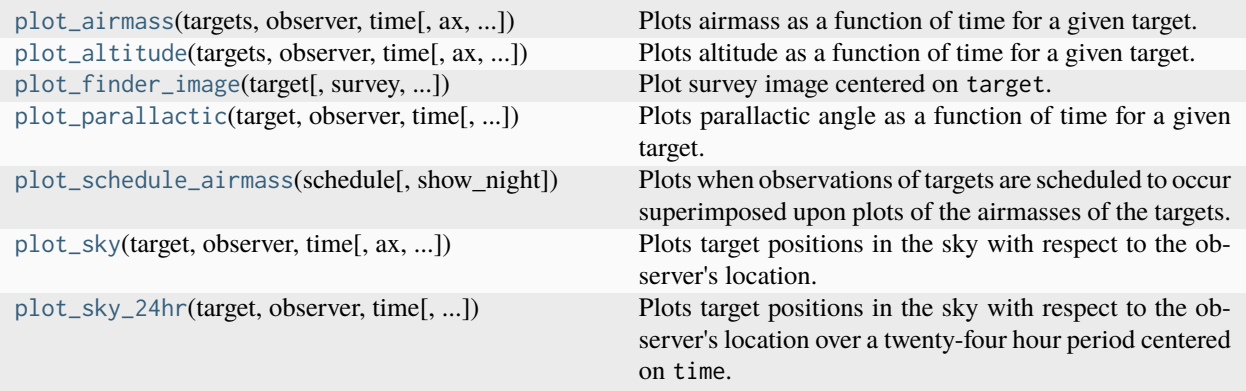

### **plot\_airmass**

<span id="page-146-1"></span>astroplan.plots.**plot\_airmass**(*targets*, *observer*, *time*, *ax=None*, *style\_kwargs=None*, *style\_sheet=None*, *brightness\_shading=False*, *altitude\_yaxis=False*, *min\_airmass=1.0*, *min\_region=None*, *max\_airmass=3.0*, *max\_region=None*, *use\_local\_tz=False*)

Plots airmass as a function of time for a given target.

If a [Axes](https://matplotlib.org/stable/api/_as_gen/matplotlib.axes.Axes.html#matplotlib.axes.Axes) object already exists, an additional airmass plot will be "stacked" on it. Otherwise, creates a new [Axes](https://matplotlib.org/stable/api/_as_gen/matplotlib.axes.Axes.html#matplotlib.axes.Axes) object and plots airmass on top of that.

When a scalar [Time](https://docs.astropy.org/en/stable/api/astropy.time.Time.html#astropy.time.Time) object is passed in (e.g., Time ('2000-1-1')), the resulting plot will use a 24-hour window centered on the time indicated, with airmass sampled at regular intervals throughout. However, the user can control the exact number and frequency of airmass calculations used by passing in a non-scalar [Time](https://docs.astropy.org/en/stable/api/astropy.time.Time.html#astropy.time.Time) object. For instance, Time(['2000-1-1 23:00:00', '2000-1-1 23:30:00']) will result in a plot with only two airmass measurements.

For examples with plots, visit the documentation of *[Time Dependent Plots](#page-22-0)*.

### **Parameters**

#### **targets**

[list of [FixedTarget](#page-93-0) objects] The celestial bodies of interest. If a single object is passed it will be converted to a list.

#### **observer**

[[Observer](#page-101-0)] The person, telescope, observatory, etc. doing the observing.

**time**

[[Time](https://docs.astropy.org/en/stable/api/astropy.time.Time.html#astropy.time.Time)] If scalar (e.g., Time('2000-1-1')), will result in plotting target airmasses once an hour over a 24-hour window. If non-scalar (e.g., Time(['2000-1-1']), [Time('2000-1-1')], Time(['2000-1-1', '2000-1-2'])), will result in plotting data at the exact times specified.

#### **ax**

[[Axes](https://matplotlib.org/stable/api/_as_gen/matplotlib.axes.Axes.html#matplotlib.axes.Axes) or None, optional.] The [Axes](https://matplotlib.org/stable/api/_as_gen/matplotlib.axes.Axes.html#matplotlib.axes.Axes) object to be drawn on. If None, uses the current Axes.

#### **style\_kwargs**

[dict or None, optional.] A dictionary of keywords passed into [plot\\_date](https://matplotlib.org/stable/api/_as_gen/matplotlib.pyplot.plot_date.html#matplotlib.pyplot.plot_date) to set plotting styles.

#### **style\_sheet**

[dict or [None](https://docs.python.org/3/library/constants.html#None) (optional)] matplotlib style sheet to use. To see available style sheets in astroplan, print *astroplan.plots.available\_style\_sheets*. Defaults to the light theme.

#### **brightness\_shading**

[bool] Shade background of plot to scale roughly with sky brightness. Dark shading signifies times when the sun is below the horizon. Default is [False](https://docs.python.org/3/library/constants.html#False).

#### **altitude\_yaxis**

[bool] Add alternative y-axis on the right side of the figure with target altitude. Default is [False](https://docs.python.org/3/library/constants.html#False).

#### **min\_airmass**

[float] Lower limit of y-axis airmass range in the plot. Default is 1.0.

#### **max\_airmass**

[float] Upper limit of y-axis airmass range in the plot. Default is 3.0.

#### **min\_region**

[float] If set, defines an interval between min\_airmass and min\_region that will be shaded. Default is [None](https://docs.python.org/3/library/constants.html#None).

#### **max\_region**

[float] If set, defines an interval between max\_airmass and max\_region that will be shaded. Default is [None](https://docs.python.org/3/library/constants.html#None).

#### **use\_local\_tz**

[bool] If the time is specified in a local timezone, the time will be plotted in that timezone.

#### **Returns**

#### **ax**

[[Axes](https://matplotlib.org/stable/api/_as_gen/matplotlib.axes.Axes.html#matplotlib.axes.Axes)] An Axes object with added airmass vs. time plot.

#### <span id="page-148-1"></span>**Notes**

y-axis is inverted and shows airmasses between 1.0 and 3.0 by default. If user wishes to change these, use ax.<set attribute> before drawing or saving plot:

#### **plot\_altitude**

<span id="page-148-0"></span>astroplan.plots.**plot\_altitude**(*targets*, *observer*, *time*, *ax=None*, *style\_kwargs=None*, *style\_sheet=None*, *brightness\_shading=False*, *airmass\_yaxis=False*, *min\_altitude=0*, *min\_region=None*, *max\_altitude=90*, *max\_region=None*)

Plots altitude as a function of time for a given target.

If a [Axes](https://matplotlib.org/stable/api/_as_gen/matplotlib.axes.Axes.html#matplotlib.axes.Axes) object already exists, an additional altitude plot will be "stacked" on it. Otherwise, creates a new [Axes](https://matplotlib.org/stable/api/_as_gen/matplotlib.axes.Axes.html#matplotlib.axes.Axes) object and plots altitude on top of that.

When a scalar [Time](https://docs.astropy.org/en/stable/api/astropy.time.Time.html#astropy.time.Time) object is passed in (e.g., Time ('2000-1-1')), the resulting plot will use a 24-hour window centered on the time indicated, with altitude sampled at regular intervals throughout. However, the user can control the exact number and frequency of altitude calculations used by passing in a non-scalar [Time](https://docs.astropy.org/en/stable/api/astropy.time.Time.html#astropy.time.Time) object. For instance, Time(['2000-1-1 23:00:00', '2000-1-1 23:30:00']) will result in a plot with only two altitude measurements.

For examples with plots, visit the documentation of *[Time Dependent Plots](#page-22-0)*.

#### **Parameters**

#### **targets**

[list of [FixedTarget](#page-93-0) objects] The celestial bodies of interest. If a single object is passed it will be converted to a list.

#### **observer**

[[Observer](#page-101-0)] The person, telescope, observatory, etc. doing the observing.

### **time**

[[Time](https://docs.astropy.org/en/stable/api/astropy.time.Time.html#astropy.time.Time)] If scalar (e.g., Time('2000-1-1')), will result in plotting target altitudes once an hour over a 24-hour window. If non-scalar (e.g., Time(['2000-1-1']), [Time('2000-1-1')], Time( $[2000-1-1', 2000-1-2']$ )), will result in plotting data at the exact times specified.

### **ax**

[[Axes](https://matplotlib.org/stable/api/_as_gen/matplotlib.axes.Axes.html#matplotlib.axes.Axes) or None, optional.] The [Axes](https://matplotlib.org/stable/api/_as_gen/matplotlib.axes.Axes.html#matplotlib.axes.Axes) object to be drawn on. If None, uses the current Axes.

#### **style\_kwargs**

[dict or None, optional.] A dictionary of keywords passed into [plot\\_date](https://matplotlib.org/stable/api/_as_gen/matplotlib.pyplot.plot_date.html#matplotlib.pyplot.plot_date) to set plotting styles.

#### **style\_sheet**

[dict or [None](https://docs.python.org/3/library/constants.html#None) (optional)] matplotlib style sheet to use. To see available style sheets in astroplan, print *astroplan.plots.available\_style\_sheets*. Defaults to the light theme.

#### <span id="page-149-1"></span>**brightness\_shading**

[bool] Shade background of plot to scale roughly with sky brightness. Dark shading signifies times when the sun is below the horizon. Default is [False](https://docs.python.org/3/library/constants.html#False).

#### **altitude\_yaxis**

[bool] Add alternative y-axis on the right side of the figure with target altitude. Default is [False](https://docs.python.org/3/library/constants.html#False).

#### **min\_altitude**

[float] Lower limit of y-axis altitude range in the plot. Default is 1.0.

#### **max\_altitude**

[float] Upper limit of y-axis altitude range in the plot. Default is 3.0.

#### **min\_region**

[float] If set, defines an interval between min\_altitude and min\_region that will be shaded. Default is [None](https://docs.python.org/3/library/constants.html#None).

#### **max\_region**

[float] If set, defines an interval between max\_altitude and max\_region that will be shaded. Default is [None](https://docs.python.org/3/library/constants.html#None).

### **Returns**

#### **ax**

[[Axes](https://matplotlib.org/stable/api/_as_gen/matplotlib.axes.Axes.html#matplotlib.axes.Axes)] An Axes object with added altitude vs. time plot.

#### **plot\_finder\_image**

<span id="page-149-0"></span>astroplan.plots.**plot\_finder\_image**(*target*, *survey='DSS'*, *fov\_radius=<Quantity 10. arcmin>*, *log=False*, *ax=None*, *grid=False*, *reticle=False*, *style\_kwargs=None*, *reticle\_style\_kwargs=None*)

Plot survey image centered on target.

Survey images are retrieved from NASA Goddard's SkyView service via astroquery.skyview.SkyView.

If a [Axes](https://matplotlib.org/stable/api/_as_gen/matplotlib.axes.Axes.html#matplotlib.axes.Axes) object already exists, plots the finder image on top. Otherwise, creates a new [Axes](https://matplotlib.org/stable/api/_as_gen/matplotlib.axes.Axes.html#matplotlib.axes.Axes) object with the finder image.

#### **Parameters**

#### **target**

[[FixedTarget](#page-93-0), [SkyCoord](https://docs.astropy.org/en/stable/api/astropy.coordinates.SkyCoord.html#astropy.coordinates.SkyCoord)] Coordinates of celestial object

#### **survey**

[string] Name of survey to retrieve image from. For dictionary of available surveys, use

from astroquery.skyview import SkyView; SkyView.list\_surveys(). Defaults to 'DSS', the Digital Sky Survey.

#### **fov\_radius**

[[Quantity](https://docs.astropy.org/en/stable/api/astropy.units.Quantity.html#astropy.units.Quantity)] Radius of field of view of retrieved image. Defaults to 10 arcmin.

#### **log**

[bool, optional] Take the natural logarithm of the FITS image if [True](https://docs.python.org/3/library/constants.html#True). False by default.

### **ax**

[[Axes](https://matplotlib.org/stable/api/_as_gen/matplotlib.axes.Axes.html#matplotlib.axes.Axes) or None, optional.] The [Axes](https://matplotlib.org/stable/api/_as_gen/matplotlib.axes.Axes.html#matplotlib.axes.Axes) object to be drawn on. If None, uses the current [Axes](https://matplotlib.org/stable/api/_as_gen/matplotlib.axes.Axes.html#matplotlib.axes.Axes).

### **grid**

[bool, optional.] Grid is drawn if [True](https://docs.python.org/3/library/constants.html#True). [False](https://docs.python.org/3/library/constants.html#False) by default.

### **reticle**

[bool, optional] Draw reticle on the center of the FOV if [True](https://docs.python.org/3/library/constants.html#True). Default is [False](https://docs.python.org/3/library/constants.html#False).

#### **style\_kwargs**

[dict or [None](https://docs.python.org/3/library/constants.html#None), optional.] A dictionary of keywords passed into [imshow](https://matplotlib.org/stable/api/_as_gen/matplotlib.pyplot.imshow.html#matplotlib.pyplot.imshow) to set plotting styles.

### **reticle\_style\_kwargs**

[dict or [None](https://docs.python.org/3/library/constants.html#None), optional] A dictionary of keywords passed into [axvline](https://matplotlib.org/stable/api/_as_gen/matplotlib.pyplot.axvline.html#matplotlib.pyplot.axvline) and [axhline](https://matplotlib.org/stable/api/_as_gen/matplotlib.pyplot.axhline.html#matplotlib.pyplot.axhline) to set reticle style.

### **Returns**

### **ax**

[[Axes](https://matplotlib.org/stable/api/_as_gen/matplotlib.axes.Axes.html#matplotlib.axes.Axes)] Matplotlib axes with survey image centered on target

#### **hdu**

[[PrimaryHDU](https://docs.astropy.org/en/stable/io/fits/api/hdus.html#astropy.io.fits.PrimaryHDU)] FITS HDU of the retrieved image

### **Notes**

#### **Dependencies:**

In addition to Matplotlib, this function makes use of astroquery.

#### <span id="page-151-1"></span>**plot\_parallactic**

<span id="page-151-0"></span>astroplan.plots.**plot\_parallactic**(*target*, *observer*, *time*, *ax=None*, *style\_kwargs=None*, *style\_sheet=None*)

Plots parallactic angle as a function of time for a given target.

If a [Axes](https://matplotlib.org/stable/api/_as_gen/matplotlib.axes.Axes.html#matplotlib.axes.Axes) object already exists, an additional parallactic angle plot will be "stacked" on it. Otherwise, creates a new [Axes](https://matplotlib.org/stable/api/_as_gen/matplotlib.axes.Axes.html#matplotlib.axes.Axes) object and plots on top of that.

When a scalar [Time](https://docs.astropy.org/en/stable/api/astropy.time.Time.html#astropy.time.Time) object is passed in (e.g., Time ('2000-1-1')), the resulting plot will use a 24-hour window centered on the time indicated, with parallactic angle sampled at regular intervals throughout. However, the user can control the exact number and frequency of parallactic angle calculations used by passing in a non-scalar [Time](https://docs.astropy.org/en/stable/api/astropy.time.Time.html#astropy.time.Time) object. For instance, Time(['2000-1-1 23:00:00', '2000-1-1 23:30:00']) will result in a plot with only two parallactic angle measurements.

For examples with plots, visit the documentation of *[Time Dependent Plots](#page-22-0)*.

#### **Parameters**

#### **target**

[[FixedTarget](#page-93-0)] The celestial body of interest.

#### **observer**

[[Observer](#page-101-0)] The person, telescope, observatory, etc. doing the observing.

#### **time**

```
[Time] If scalar (e.g., Time('2000-1-1')), will result in plotting target parallactic an-
gle once an hour over a 24-hour window. If non-scalar (e.g., Time(['2000-1-1']),
[Time('2000-1-1')], Time(['2000-1-1', '2000-1-2'])), will result in plotting data at
the exact times specified.
```
#### **ax**

[[Axes](https://matplotlib.org/stable/api/_as_gen/matplotlib.axes.Axes.html#matplotlib.axes.Axes) or None, optional.] The Axes object to be drawn on. If None, uses the current Axes.

#### **style\_kwargs**

[dict or None, optional.] A dictionary of keywords passed into [plot\\_date](https://matplotlib.org/stable/api/_as_gen/matplotlib.pyplot.plot_date.html#matplotlib.pyplot.plot_date) to set plotting styles.

#### **style\_sheet**

[dict or [None](https://docs.python.org/3/library/constants.html#None) (optional)] matplotlib style sheet to use. To see available style sheets in astroplan, print *astroplan.plots.available\_style\_sheets*. Defaults to the light theme.

#### **Returns**

#### **ax**

[[Axes](https://matplotlib.org/stable/api/_as_gen/matplotlib.axes.Axes.html#matplotlib.axes.Axes)] An Axes object with added parallactic angle vs. time plot.

#### <span id="page-152-2"></span>**plot\_schedule\_airmass**

```
astroplan.plots.plot_schedule_airmass(schedule, show_night=False)
```
Plots when observations of targets are scheduled to occur superimposed upon plots of the airmasses of the targets.

**Parameters**

#### **schedule**

[[Schedule](#page-130-0)] a schedule object output by a scheduler

#### **show\_night**

[bool] Shades the night-time on the plot

### **Returns**

#### **ax**

[[Axes](https://matplotlib.org/stable/api/_as_gen/matplotlib.axes.Axes.html#matplotlib.axes.Axes)] An Axes object with added airmass and schedule vs. time plot.

### **plot\_sky**

<span id="page-152-1"></span>astroplan.plots.**plot\_sky**(*target*, *observer*, *time*, *ax=None*, *style\_kwargs=None*, *north\_to\_east\_ccw=True*, *grid=True*, *az\_label\_offset=<Quantity 0. deg>*, *warn\_below\_horizon=False*, *style\_sheet=None*)

Plots target positions in the sky with respect to the observer's location.

If a [Axes](https://matplotlib.org/stable/api/_as_gen/matplotlib.axes.Axes.html#matplotlib.axes.Axes) object already exists, plots an additional target position on top. Otherwise, creates a new [Axes](https://matplotlib.org/stable/api/_as_gen/matplotlib.axes.Axes.html#matplotlib.axes.Axes) object with a sky plot.

Can pass in a scalar  $\text{Time object (e.g. Time('2000-1-1'))}$  $\text{Time object (e.g. Time('2000-1-1'))}$  $\text{Time object (e.g. Time('2000-1-1'))}$  or an array of length one (e.g. Time( $\text{['2000-1-1']})$ ) to get plot at one instance in time. If pass in an [Time](https://docs.astropy.org/en/stable/api/astropy.time.Time.html#astropy.time.Time) object with multiple instances of time (e.g. Time(['2000-1-1 20:00:00', '2000-1-1 20:30:00'])), target's position will be shown at each of these times.

For examples with plots, visit the documentation of *[Sky Charts](#page-32-0)*.

#### **Parameters**

**target**

[[FixedTarget](#page-93-0)] The celestial body of interest.

#### **observer**

[[Observer](#page-101-0)] The person, telescope, observatory, etc. doing the observing.

**time**

[[Time](https://docs.astropy.org/en/stable/api/astropy.time.Time.html#astropy.time.Time)] If pass in an [Time](https://docs.astropy.org/en/stable/api/astropy.time.Time.html#astropy.time.Time) object with just one instance in time, whether it be a scalar or an array (e.g. Time('2000-1-1'), Time(['2000-1-1']), [Time('2000-1-1')]), [plot\\_sky](#page-152-1) will return plot at one instance in time. If pass in an [Time](https://docs.astropy.org/en/stable/api/astropy.time.Time.html#astropy.time.Time) object with multiple instances in time (e.g. Time(['2000-1-1', '2000-1-2'])) will show positions plotted at the exact times specified.

#### **ax**

[[Axes](https://matplotlib.org/stable/api/_as_gen/matplotlib.axes.Axes.html#matplotlib.axes.Axes) or None, optional.] The [Axes](https://matplotlib.org/stable/api/_as_gen/matplotlib.axes.Axes.html#matplotlib.axes.Axes) object to be drawn on. If None, uses the current [Axes](https://matplotlib.org/stable/api/_as_gen/matplotlib.axes.Axes.html#matplotlib.axes.Axes).

#### **style\_kwargs**

[dict or None, optional.] A dictionary of keywords passed into [scatter](https://matplotlib.org/stable/api/_as_gen/matplotlib.pyplot.scatter.html#matplotlib.pyplot.scatter) to set plotting styles.

#### **north\_to\_east\_ccw**

[bool, optional.] True by default, meaning that azimuth is shown increasing counterclockwise (CCW), or with North at top, East at left, etc. To show azimuth increasing clockwise (CW), set to False.

#### **grid**

[bool, optional.] True by default, meaning that grid is drawn.

#### **az\_label\_offset**

[~astropy.units.degree, optional.] DANGER: It is not recommended that you change the default behavior, as to do so makes it seem as if N/E/S/W are being decoupled from the definition of azimuth (North from  $az = 0$  deg., East from  $az = 90$  deg., etc.). An offset for azimuth labels from the North label. A positive offset will increase in the same direction as azimuth (see north\_to\_east\_ccw option).

#### **warn\_below\_horizon**

[bool, optional] If [False](https://docs.python.org/3/library/constants.html#False), don't show warnings when attempting to plot targets below the horzion.

#### **style\_sheet**

[dict or [None](https://docs.python.org/3/library/constants.html#None) (optional)] matplotlib style sheet to use. To see available style sheets in astroplan, print *astroplan.plots.available\_style\_sheets*. Defaults to the light theme.

### **Returns**

**An [Axes](https://matplotlib.org/stable/api/_as_gen/matplotlib.axes.Axes.html#matplotlib.axes.Axes) object (ax) with a map of the sky.**

### <span id="page-154-1"></span>**Notes**

#### **Using [Time](https://docs.astropy.org/en/stable/api/astropy.time.Time.html#astropy.time.Time) objects:**

See [Astropy](https://www.astropy.org/) documentation for more details.

Coordinate defaults:

Altazimuth (local horizon) coordinate system. North is always at top of plot, South is always at the bottom, E/W can be right or left depending on the north\_to\_east\_cw option.

Altitude: 90 degrees (zenith) is at plot origin (center) and 0 degrees (horizon) is at plot edge. This cannot be changed by user.

Azimuth: 0 degrees is at North (top of plot), 90 degrees at East, etc. DANGER: Azimuth labels can be changed by user via the az\_label\_offset option, but it is not recommended, as to do so makes it seem as if N/E/S/W are being decoupled from the definition of azimuth (North from  $az = 0$  deg., East from  $az = 90$  deg., etc.).

### **plot\_sky\_24hr**

<span id="page-154-0"></span>astroplan.plots.**plot\_sky\_24hr**(*target*, *observer*, *time*, *delta=<Quantity 1. h>*, *ax=None*, *style\_kwargs=None*, *north\_to\_east\_ccw=True*, *grid=True*, *az\_label\_offset=<Quantity 0. deg>*, *center\_time\_style\_kwargs=None*)

Plots target positions in the sky with respect to the observer's location over a twenty-four hour period centered on time.

#### **Parameters**

#### **target**

[[FixedTarget](#page-93-0)] The celestial body of interest.

#### **observer: `~astroplan.Observer`**

The person, telescope, observatory, etc. doing the observing.

#### **time**

[[Time](https://docs.astropy.org/en/stable/api/astropy.time.Time.html#astropy.time.Time)] If pass in an [Time](https://docs.astropy.org/en/stable/api/astropy.time.Time.html#astropy.time.Time) object with just one instance in time, whether it be a scalar or an array (e.g. Time('2000-1-1'), Time(['2000-1-1']), [Time('2000-1-1')]), [plot\\_sky](#page-152-1) will return plot at one instance in time. If pass in an [Time](https://docs.astropy.org/en/stable/api/astropy.time.Time.html#astropy.time.Time) object with multiple instances in time (e.g. Time( $[ '2000-1-1', '2000-1-2' ] )$ ) will show positions plotted at the exact times specified.

#### **delta**

[[Quantity](https://docs.astropy.org/en/stable/api/astropy.units.Quantity.html#astropy.units.Quantity) (optional)] Interval between times plotted.

**ax**

[[Axes](https://matplotlib.org/stable/api/_as_gen/matplotlib.axes.Axes.html#matplotlib.axes.Axes) or None, optional.] The [Axes](https://matplotlib.org/stable/api/_as_gen/matplotlib.axes.Axes.html#matplotlib.axes.Axes) object to be drawn on. If None, uses the current [Axes](https://matplotlib.org/stable/api/_as_gen/matplotlib.axes.Axes.html#matplotlib.axes.Axes).

**style\_kwargs**

[dict or None, optional.] A dictionary of keywords passed into [scatter](https://matplotlib.org/stable/api/_as_gen/matplotlib.pyplot.scatter.html#matplotlib.pyplot.scatter) to set plotting styles.

#### **north\_to\_east\_ccw**

[bool, optional.] True by default, meaning that azimuth is shown increasing counterclockwise (CCW), or with North at top, East at left, etc. To show azimuth increasing clockwise (CW), set to False.

#### **grid**

[bool, optional.] True by default, meaning that grid is drawn.

#### **az\_label\_offset**

[~astropy.units.degree, optional.] DANGER: It is not recommended that you change the default behavior, as to do so makes it seem as if N/E/S/W are being decoupled from the definition of azimuth (North from  $az = 0$  deg., East from  $az = 90$  deg., etc.). An offset for azimuth labels from the North label. A positive offset will increase in the same direction as azimuth (see north\_to\_east\_ccw option).

### **center\_time\_style\_kwargs**

[dict or [None](https://docs.python.org/3/library/constants.html#None) (optional)] Dictionary of style keyword arguments to pass to [scatter](https://matplotlib.org/stable/api/_as_gen/matplotlib.pyplot.scatter.html#matplotlib.pyplot.scatter) to set plotting style of the point at time time.

### **Returns**

**An [Axes](https://matplotlib.org/stable/api/_as_gen/matplotlib.axes.Axes.html#matplotlib.axes.Axes) object (ax) with a map of the sky.**

### **CHAPTER**

## **SIX**

# **CHANGELOG**

## **6.1 0.10 (2024-04-04)**

• Fix compatibility with astropy v6.0.

# **6.2 0.9.1 (2023-09-20)**

• Fix bug when FixedTarget objects are passed to methods that calculate lunar coordinates. [#568]

# **6.3 0.9 (2023-07-27)**

- Fix time range in months\_observable to not be only in 2014. Function now accepts argument time\_range and defaults to the current year. [#458]
- Fix Observer not having longtitude, latitude, and elevation parameters as class attributes. They are now properties calculated from the location.
- Documentation revisions and theme update [#563]

# **6.4 0.8 (2021-01-26)**

- Fix Read The Docs compatibility [#497]
- Move to APE 17 infrastructure, change to github actions [#493]
- Update conda channel in favor of conda-forge [#491]
- Fix for astropy cache compatibility [#481]

# **6.5 0.7 (2020-10-27)**

• Fix compatibility with Astropy 4.X

# **6.6 0.6 (2019-10-08)**

- Added documentation for reproducing MMTO sun rise/set times [#434]
- Deprecation of MAGIC\_TIME variable, which used to be returned for targets that don't rise or set [#435]
- Replace deprecated astroquery service [#431]
- Fix for the broken IERS patch [#418, #425]
- Add GalacticLatitudeConstraint to constrain the galactic latitudes of targets. This can be useful for planning surveys for which crowding due to Galactic point sources is an issue. [#413]
- Add n\_grid\_points keyword argument to rise/set/transit functions which allows usersto trade off precision for speed. [#424]

# **6.7 0.5 (2019-07-08)**

- observability\_table now accepts scalars as time\_range arguments, and gives 'time observable' in this case in the resulting table. [#350]
- Bug fixes [#414, #412, #407, #401]

# **6.8 0.4 (2017-10-23)**

- Added new eclipsing module for eclipsing binaries and transiting exoplanets [#315]
- Fixes for compatibility with astropy Quantity object updates [#336]
- Better PEP8 compatibility [#335]
- Using travis build stages [#330]

# **6.9 0.3 (2017-09-02)**

- Observer.altaz and Constraint.\_\_call\_\_ no longer returns an (MxN) grid of results when called with M target``s and N ``times. Instead, we attempt to broadcast the time and target shapes, and an error is raised if this is not possible. This change breaks backwards compatibility but an optional argument grid\_times\_targets has been added to these methods. If set to True, the old behaviour is recovered. All Observer methods for which it is relevant have this optional argument.
- Updates for compatibility with astropy v2.0 coordinates implementation [#311], updates to astropy-helpers [#309], fix pytest version [#312]

# **6.10 0.2.1 (2016-04-27)**

- Internal changes to the way calculations are done means that astropy > = 1.3 is required [#285]
- Fixed bug when scheduling block list is empty [#298]
- Fixed bug in Transitioner object when no transition needed [#295]
- Update to astropy-helpers 1.3.1 [#294] and compatibility fixes for astropy 1.3 [#283]

# **6.11 0.2 (2016-09-20)**

- Fixed bug arising from changes to distutils.ConfigParser [#177, #187, #191]
- Removed the sites module from astroplan, since it was ported to astropy [#168]
- Removed dependence on PyEphem, now using jplephem for the solar system ephemeris [#167]
- New API for scheduling observations (still in development)
- New plot\_finder\_image function makes quick finder charts [#115]
- Updates to astropy helpers and the package template [#177, #180]

## **CHAPTER**

# **SEVEN**

## **MAINTAINERS**

• [Brett Morris, including contributions from Google Summer of Code 2015](https://www.google-melange.com/gsoc/project/details/google/gsoc2015/bmmorris/5707702298738688)

### **CHAPTER**

**EIGHT**

# **ATTRIBUTION**

If you use astroplan in your work, please cite [Morris et al. 2018:](https://ui.adsabs.harvard.edu/abs/2018AJ....155..128M/abstract)

```
@ARTICLE{2018AJ....155..128M,
       author = {\{Morris\}}, Brett M. and {\{Tollerud\}}, Erik and {\{Sip\}\H{o\}cc\}}, Brigitta and
˓→{Deil}, Christoph and {Douglas}, Stephanie T. and {Berlanga Medina}, Jazmin and
˓→{Vyhmeister}, Karl and {Smith}, Toby R. and {Littlefair}, Stuart and {Price-Whelan},␣
˓→Adrian M. and {Gee}, Wilfred T. and {Jeschke}, Eric},
        title = "{astroplan: An Open Source Observation Planning Package in Python}",
      journal = \{\alpha j\},
     keywords = {methods: numerical, methods: observational, Astrophysics - Instrumentation␣
˓→and Methods for Astrophysics},
        year = 2018,month = mar,
       volume = {155},number = {3},eid = \{128\},\pages = {128},
          doi = {10.3847/1538-3881/aaa47e},
archivePrefix = {arXiv},eprint = {1712.09631},
primaryClass = {astro-ph.IM},
      adsurl = {https://ui.adsabs.harvard.edu/abs/2018AJ....155..128M},
      adsnote = {Provided by the SAO/NASA Astrophysics Data System}
}
```
# **BIBLIOGRAPHY**

- [1] Winn (2010) <https://arxiv.org/abs/1001.2010>
- [1] [https://en.wikipedia.org/wiki/Parallactic\\_angle](https://en.wikipedia.org/wiki/Parallactic_angle)

# **PYTHON MODULE INDEX**

a

astroplan, [69](#page-72-0)

p

astroplan.plots, [143](#page-146-0)

## **INDEX**

## Symbols

\_\_call\_\_() (*astroplan.Constraint method*), [84](#page-87-0) \_\_call\_\_() (*astroplan.Scheduler method*), [131](#page-134-0) \_\_call\_\_() (*astroplan.Transitioner method*), [141](#page-144-2)

# A

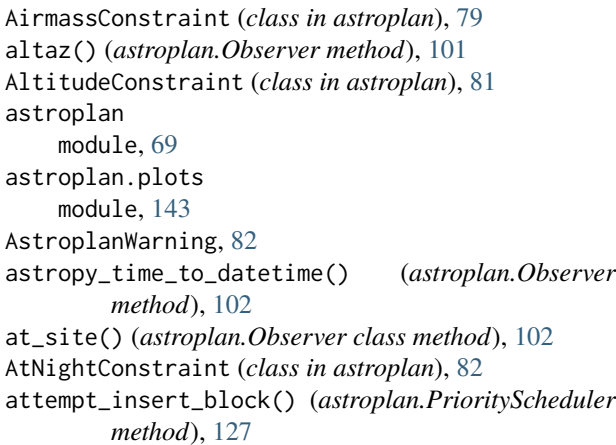

# B

bright() (*astroplan.MoonIlluminationConstraint class method*), [95](#page-98-0)

# C

change\_slot\_block() (*astroplan.Schedule method*), [128](#page-131-0) components (*astroplan.TransitionBlock attribute*), [140](#page-143-0) compute\_constraint() (*astroplan.AirmassConstraint method*), [80](#page-83-0) compute\_constraint() (*astroplan.AltitudeConstraint method*), [81](#page-84-0) compute\_constraint() (*astroplan.AtNightConstraint method*), [83](#page-86-0) compute\_constraint() (*astroplan.Constraint method*), [84](#page-87-0) compute\_constraint() (*astroplan.GalacticLatitudeConstraint method*), [92](#page-95-0) compute\_constraint() (*astroplan.LocalTimeConstraint method*), [93](#page-96-0)

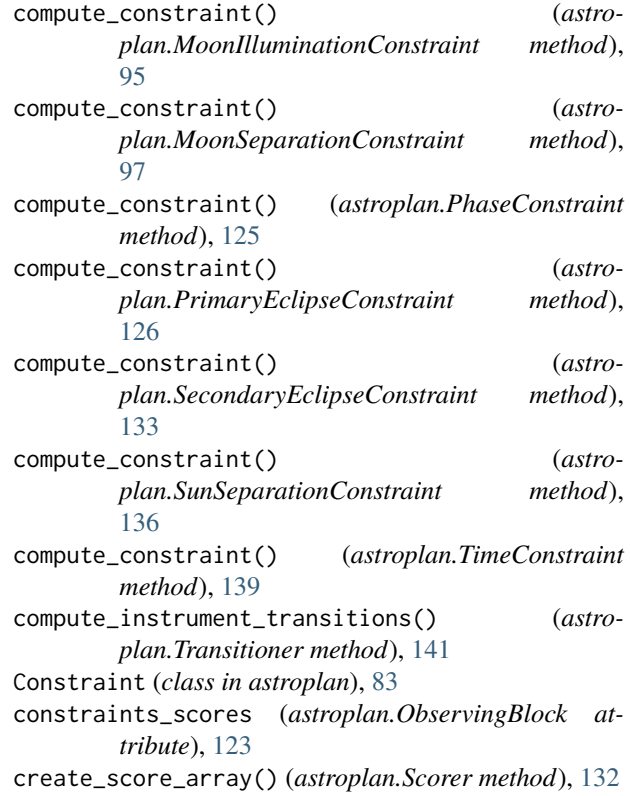

# D

```
dark() (astroplan.MoonIlluminationConstraint class
         method), 95
datetime_to_astropy_time() (astroplan.Observer
         method), 103
dec (astroplan.Target attribute), 137
download_IERS_A() (in module astroplan), 70
duration (astroplan.Slot attribute), 135
```
## E

EclipsingSystem (*class in astroplan*), [85](#page-88-0) elevation (*astroplan.Observer attribute*), [100](#page-103-0) end\_time (*astroplan.TransitionBlock attribute*), [140](#page-143-0)

## F

FixedTarget (*class in astroplan*), [90](#page-93-1)

from\_duration() (*astroplan.TransitionBlock class method*), [140](#page-143-0)

from\_exposures() (*astroplan.ObservingBlock class method*), [123](#page-126-0)

from\_name() (*astroplan.FixedTarget class method*), [90](#page-93-1) from\_start\_end() (*astroplan.Scorer class method*), [132](#page-135-0) from\_timespan() (*astroplan.Scheduler class method*), [131](#page-134-0)

# G

GalacticLatitudeConstraint (*class in astroplan*), [91](#page-94-0) grey() (*astroplan.MoonIlluminationConstraint class method*), [96](#page-99-0)

## I

in\_primary\_eclipse() (*astroplan.EclipsingSystem method*), [86](#page-89-0) in\_secondary\_eclipse() (*astroplan.EclipsingSystem method*), [86](#page-89-0) insert\_slot() (*astroplan.Schedule method*), [129](#page-132-0) is\_always\_observable() (*in module astroplan*), [71](#page-74-0) is\_event\_observable() (*in module astroplan*), [71](#page-74-0) is\_night() (*astroplan.Observer method*), [104](#page-107-0)

is\_observable() (*in module astroplan*), [72](#page-75-0)

# L

latitude (*astroplan.Observer attribute*), [100](#page-103-0) local\_sidereal\_time() (*astroplan.Observer method*), [104](#page-107-0) LocalTimeConstraint (*class in astroplan*), [92](#page-95-0)

longitude (*astroplan.Observer attribute*), [100](#page-103-0)

# M

max\_best\_rescale() (*in module astroplan*), [73](#page-76-0) midnight() (*astroplan.Observer method*), [105](#page-108-0) min\_best\_rescale() (*in module astroplan*), [74](#page-77-0) MissingConstraintWarning, [94](#page-97-0) module

astroplan, [69](#page-72-1) astroplan.plots, [143](#page-146-2) months\_observable() (*in module astroplan*), [75](#page-78-0) moon\_altaz() (*astroplan.Observer method*), [105](#page-108-0) moon\_illumination() (*astroplan.Observer method*), [106](#page-109-0)

moon\_illumination() (*in module astroplan*), [75](#page-78-0) moon\_phase() (*astroplan.Observer method*), [107](#page-110-0) moon\_phase\_angle() (*in module astroplan*), [76](#page-79-0) moon\_rise\_time() (*astroplan.Observer method*), [107](#page-110-0) moon\_set\_time() (*astroplan.Observer method*), [108](#page-111-0) MoonIlluminationConstraint (*class in astroplan*), [94](#page-97-0) MoonSeparationConstraint (*class in astroplan*), [96](#page-99-0)

## N

new\_slots() (*astroplan.Schedule method*), [129](#page-132-0)

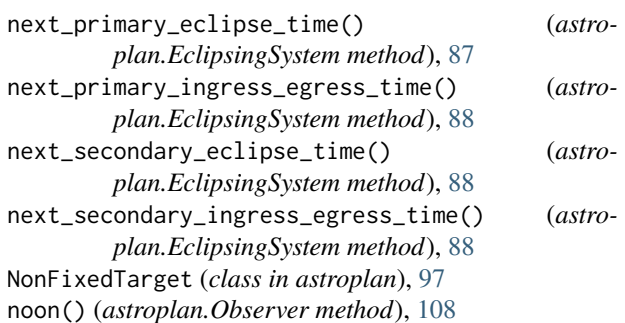

## O

observability\_table() (*in module astroplan*), [76](#page-79-0) Observer (*class in astroplan*), [98](#page-101-1) observing\_blocks (*astroplan.Schedule attribute*), [128](#page-131-0) ObservingBlock (*class in astroplan*), [122](#page-125-1) OldEarthOrientationDataWarning, [123](#page-126-0) open\_slots (*astroplan.Schedule attribute*), [128](#page-131-0) out\_of\_eclipse() (*astroplan.EclipsingSystem method*), [89](#page-92-0)

## P

parallactic\_angle() (*astroplan.Observer method*), [109](#page-112-0) PeriodicEvent (*class in astroplan*), [123](#page-126-0) phase() (*astroplan.PeriodicEvent method*), [124](#page-127-0) PhaseConstraint (*class in astroplan*), [124](#page-127-0) plot\_airmass() (*in module astroplan.plots*), [143](#page-146-2) plot\_altitude() (*in module astroplan.plots*), [145](#page-148-1) plot\_finder\_image() (*in module astroplan.plots*), [146](#page-149-1) plot\_parallactic() (*in module astroplan.plots*), [148](#page-151-1) plot\_schedule\_airmass() (*in module astroplan.plots*), [149](#page-152-2) plot\_sky() (*in module astroplan.plots*), [149](#page-152-2) plot\_sky\_24hr() (*in module astroplan.plots*), [151](#page-154-1) PlotBelowHorizonWarning, [126](#page-129-0) PlotWarning, [126](#page-129-0) PrimaryEclipseConstraint (*class in astroplan*), [126](#page-129-0) PriorityScheduler (*class in astroplan*), [127](#page-130-1)

## R

ra (*astroplan.Target attribute*), [137](#page-140-0)

# S

Schedule (*class in astroplan*), [127](#page-130-1) scheduled\_blocks (*astroplan.Schedule attribute*), [128](#page-131-0) Scheduler (*class in astroplan*), [130](#page-133-0) Scorer (*class in astroplan*), [131](#page-134-0) SecondaryEclipseConstraint (*class in astroplan*), [133](#page-136-0) SequentialScheduler (*class in astroplan*), [134](#page-137-0) Slot (*class in astroplan*), [134](#page-137-0) split\_slot() (*astroplan.Slot method*), [135](#page-138-0) stride\_array() (*in module astroplan*), [77](#page-80-0)

sun\_altaz() (*astroplan.Observer method*), [110](#page-113-0) sun\_rise\_time() (*astroplan.Observer method*), [110](#page-113-0) sun\_set\_time() (*astroplan.Observer method*), [111](#page-114-0) SunSeparationConstraint (*class in astroplan*), [135](#page-138-0)

## T

Target (*class in astroplan*), [136](#page-139-0) target\_hour\_angle() (*astroplan.Observer method*), [112](#page-115-0) target\_is\_up() (*astroplan.Observer method*), [113](#page-116-0) target\_meridian\_antitransit\_time() (*astroplan.Observer method*), [114](#page-117-0) target\_meridian\_transit\_time() (*astroplan.Observer method*), [115](#page-118-0) target\_rise\_time() (*astroplan.Observer method*), [116](#page-119-0) target\_set\_time() (*astroplan.Observer method*), [117](#page-120-0) TargetAlwaysUpWarning, [137](#page-140-0) TargetNeverUpWarning, [138](#page-141-0) time\_grid\_from\_range() (*in module astroplan*), [78](#page-81-0) TimeConstraint (*class in astroplan*), [138](#page-141-0) to\_table() (*astroplan.Schedule method*), [129](#page-132-0) tonight() (*astroplan.Observer method*), [118](#page-121-0) TransitionBlock (*class in astroplan*), [139](#page-142-1) Transitioner (*class in astroplan*), [140](#page-143-0) twilight\_astronomical() (*astroplan.AtNightConstraint class method*), [83](#page-86-0) twilight\_civil() (*astroplan.AtNightConstraint class method*), [83](#page-86-0) twilight\_evening\_astronomical() (*astroplan.Observer method*), [119](#page-122-0) twilight\_evening\_civil() (*astroplan.Observer method*), [119](#page-122-0) twilight\_evening\_nautical() (*astroplan.Observer method*), [120](#page-123-0) twilight\_morning\_astronomical() (*astroplan.Observer method*), [120](#page-123-0) twilight\_morning\_civil() (*astroplan.Observer method*), [121](#page-124-0) twilight\_morning\_nautical() (*astroplan.Observer method*), [121](#page-124-0) twilight\_nautical() (*astroplan.AtNightConstraint class method*), [83](#page-86-0)